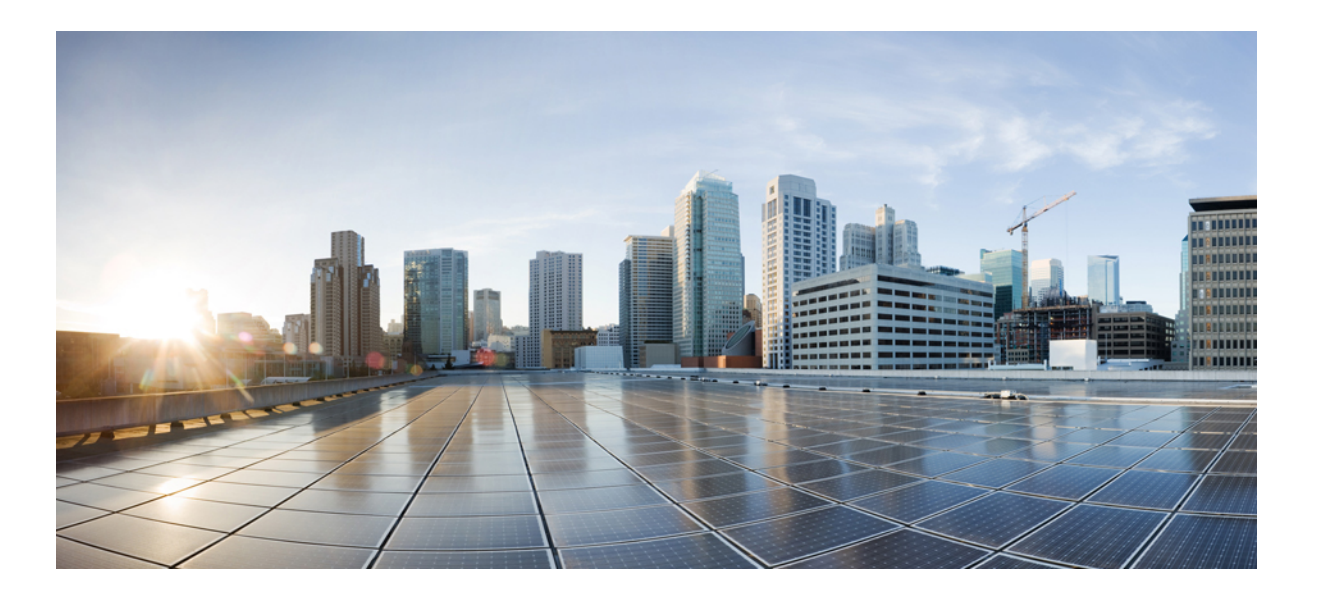

#### **Test Results for Cisco Unified Communications System Release 9.1 for Japan**

**First Published:** January 30, 2013 **Last Modified:** March 12, 2013

#### **Americas Headquarters**

Cisco Systems, Inc. 170 West Tasman Drive San Jose, CA 95134-1706 USA http://www.cisco.com Tel: 408 526-4000 800 553-NETS (6387) Fax: 408 527-0883

Text Part Number: OL-28886-01

© 2013 Cisco Systems, Inc. All rights reserved.

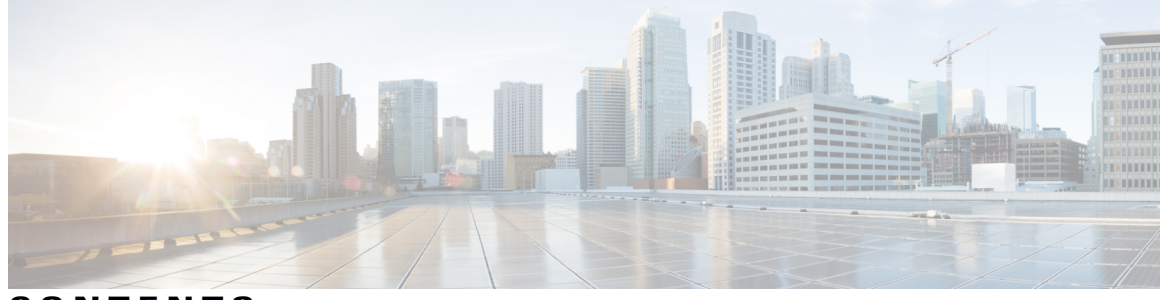

**CONTENTS**

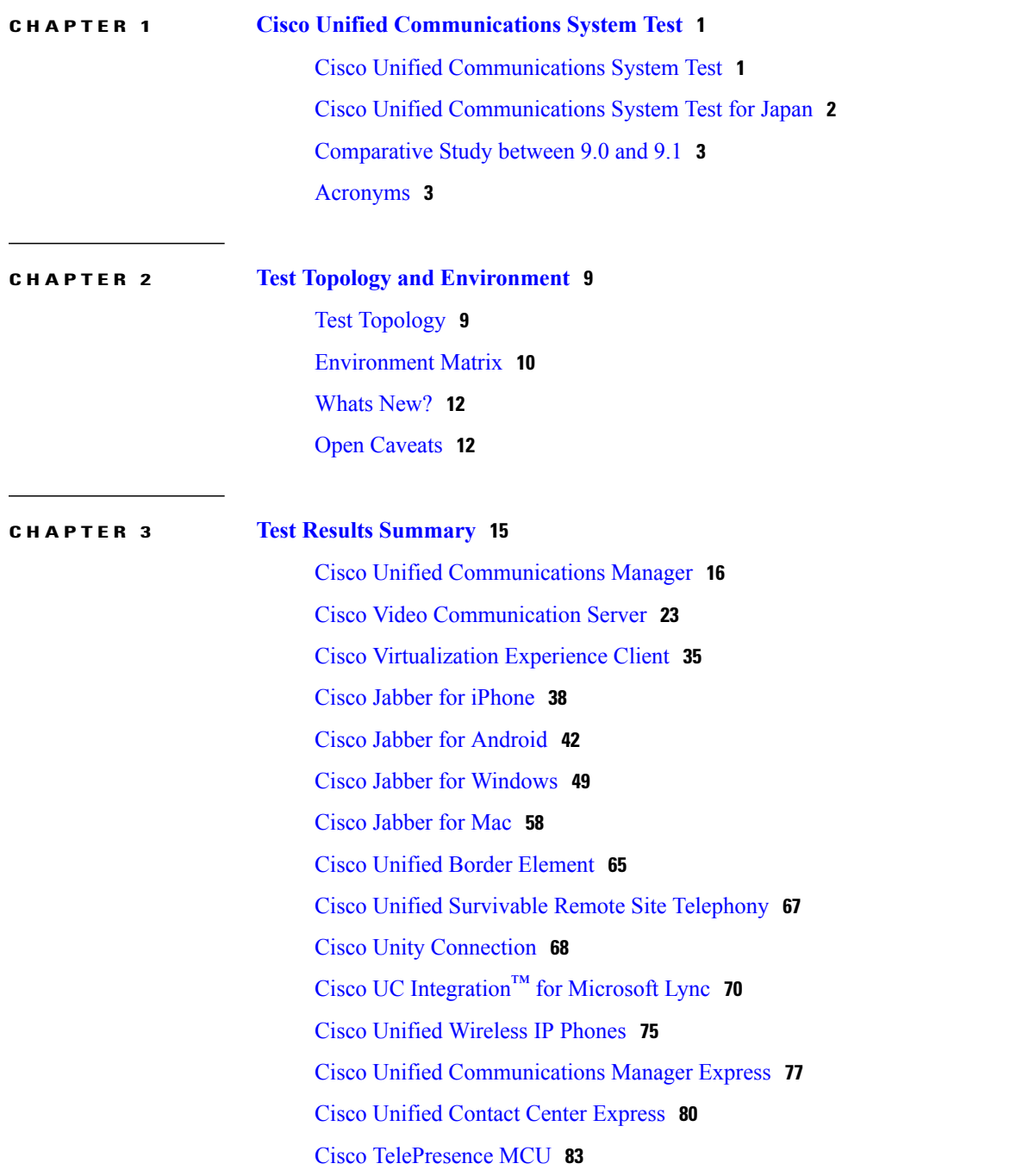

Cisco [TelePresence](#page-89-0) Management Suite **86** Cisco Jabber Video for [TelePresence](#page-91-0) **88** [Regression](#page-92-0) **89** Related [Documentation](#page-93-0) **90**

 $\overline{\phantom{a}}$ 

<span id="page-4-0"></span>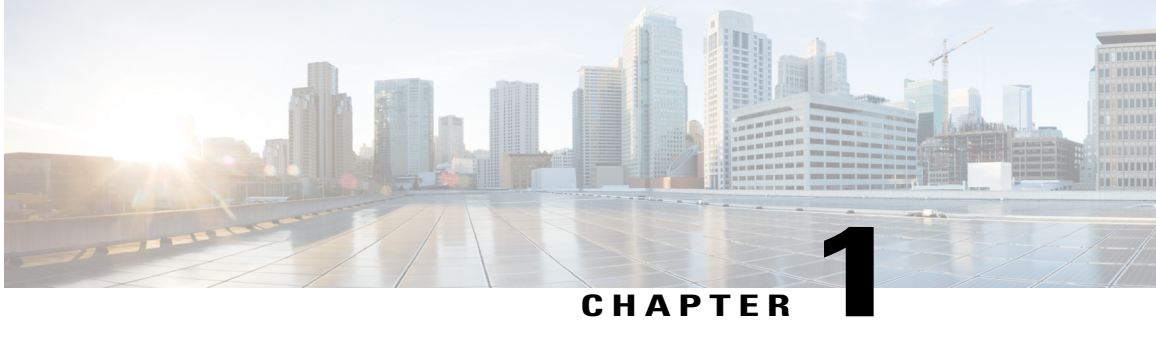

## **Cisco Unified Communications System Test**

- Cisco Unified [Communications](#page-4-1) System Test, page 1
- Cisco Unified [Communications](#page-5-0) System Test for Japan, page 2
- [Comparative](#page-6-0) Study between 9.0 and 9.1, page 3
- [Acronyms,](#page-6-1) page 3

#### <span id="page-4-1"></span>**Cisco Unified Communications System Test**

Cisco Unified Communications System Test, an integral part of the Enterprise Voice Solution Management, is a program that validates and tests specified systems-level solution for the various products and platforms in the Cisco Unified Communications System.

Cisco Unified Communications System Test, the systems integration layer, ensures that the Unified Communications components delivered across the various engineering teams when combined, improves the Unified Communications System software quality. This is achieved by testing the various components.

The requirements for Cisco Unified Communications System Test is derived based on the following:

- Popular customer scenarios
- Input from various Business Units, fields and Cisco Services

The test bed architecture is built based on the Solution Reference Network Design (SRND), cross-section of product deployment models etc. The different types of testing carried out as part of Cisco Unified Communications System Test are:

- Interoperability/Compatibility
- Functionality
- Availability/Reliability/Stability
- Performance/Scalability/Capacity
- Usability, Serviceability
- Special focus area—CAP (Customer Assurance Program), Technical Assistance Center (TAC)
- Security

#### <span id="page-5-0"></span>**Cisco Unified Communications System Test for Japan**

Cisco Unified Communications System Test for Japan, in turn is an add-on testing at the solution level, where the requirements gathered are specific to Japanese usage and market. The requirements are derived based on the following:

- Customer found defects in selected UC products
- High priority cases that are covered by the Cisco Unified Communications System Test team
- Inputs from SEs, TAC team of Cisco Japan

The test execution is carried out on selected UC products, which affect the Japanese segment and that are prioritized by SEs of the Cisco Japan team. Japanese specific equivalents, such as, Japanese locale, ISDN Switch type being NTT, JPNP for Numbering Plan are implemented.

The objective of Cisco Unified Communications System Test for Japan is to run a sub-set of system testing that is not covered by Cisco Unified Communications System Test and implement equivalents with Japanese environment such as Japanese OS, localized application, select Cisco Compatible Products, and third party equipment.

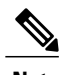

**Note** The current release focuses on testing the UC components in UCS infrastructure.

In this Cisco Unified Communications System Test release for Japan, the following components are tested.

- Cisco Unified Communications Manager
- Cisco TelePresence Video Communication Server
- Cisco Virtualization Experience Client
- Cisco Virtualization Experience Manager
- Cisco Jabber for iPhone
- Cisco Jabber for Android
- Cisco Jabber for Windows
- Cisco Jabber for Mac
- Cisco Unified Border Element
- Cisco Unified Survivable Remote Site Telephony
- Cisco Unity Connection
- Cisco Unified Contact Center Express
- Cisco Unified CM IM and Presence
- Cisco UC Integration ™ for Microsoft Lync
- Cisco Unified Communications Manager Express
- Cisco TelePresence Multipoint Control Unit
- Cisco TelePresence Management Suite

• Cisco Jabber Video for TelePresence (Movi)

## <span id="page-6-0"></span>**Comparative Study between 9.0 and 9.1**

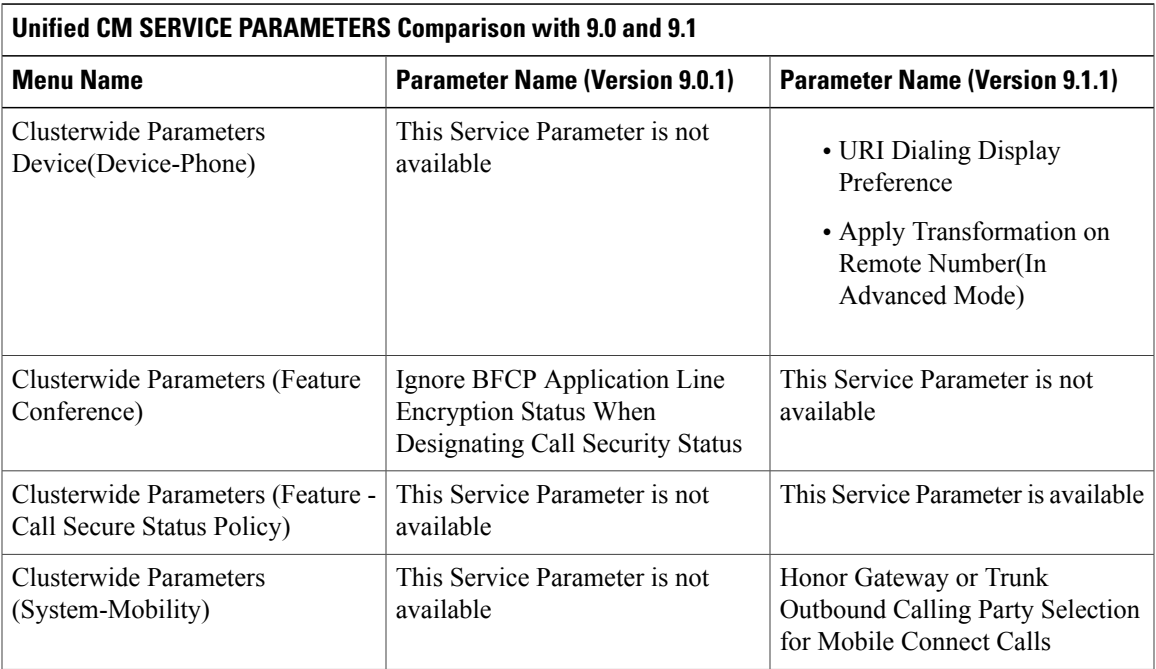

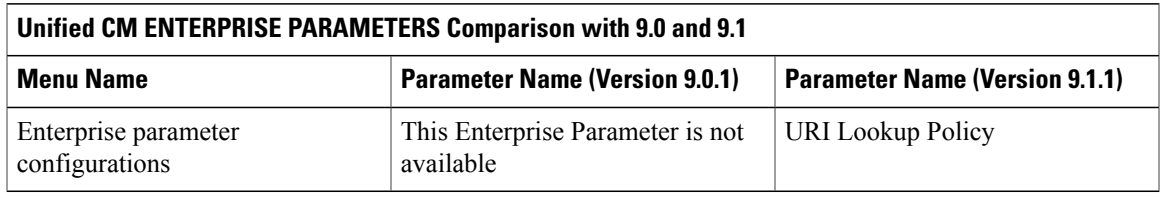

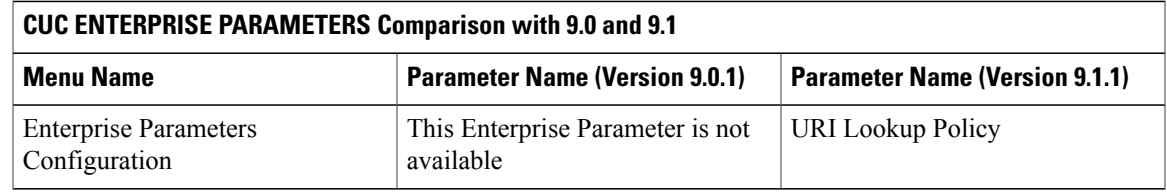

#### <span id="page-6-1"></span>**Acronyms**

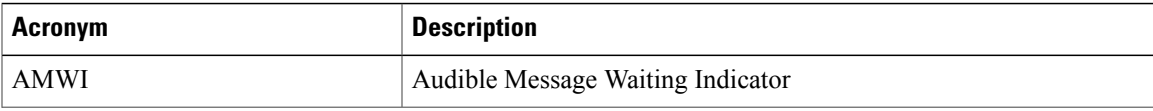

 $\mathbf{I}$ 

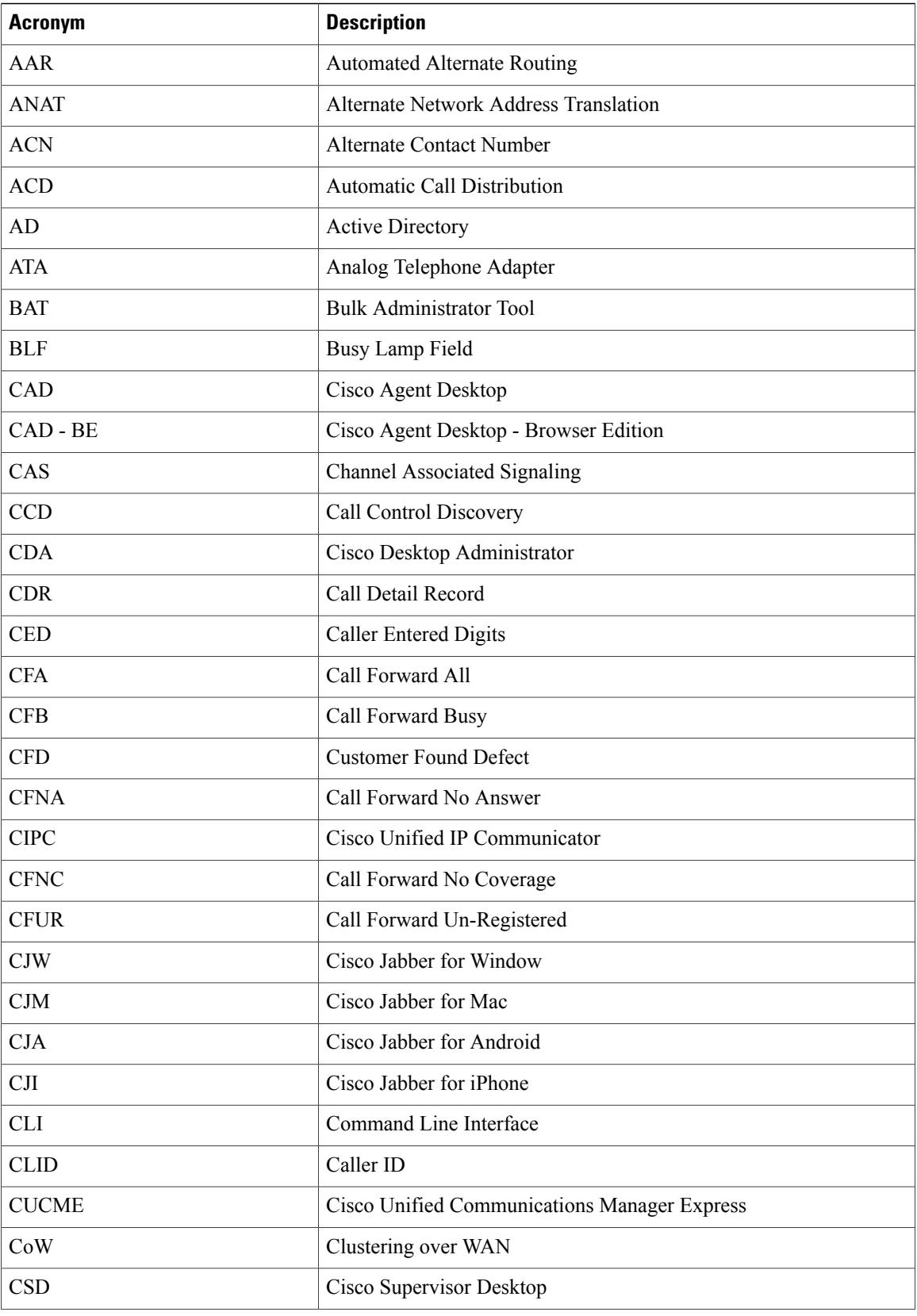

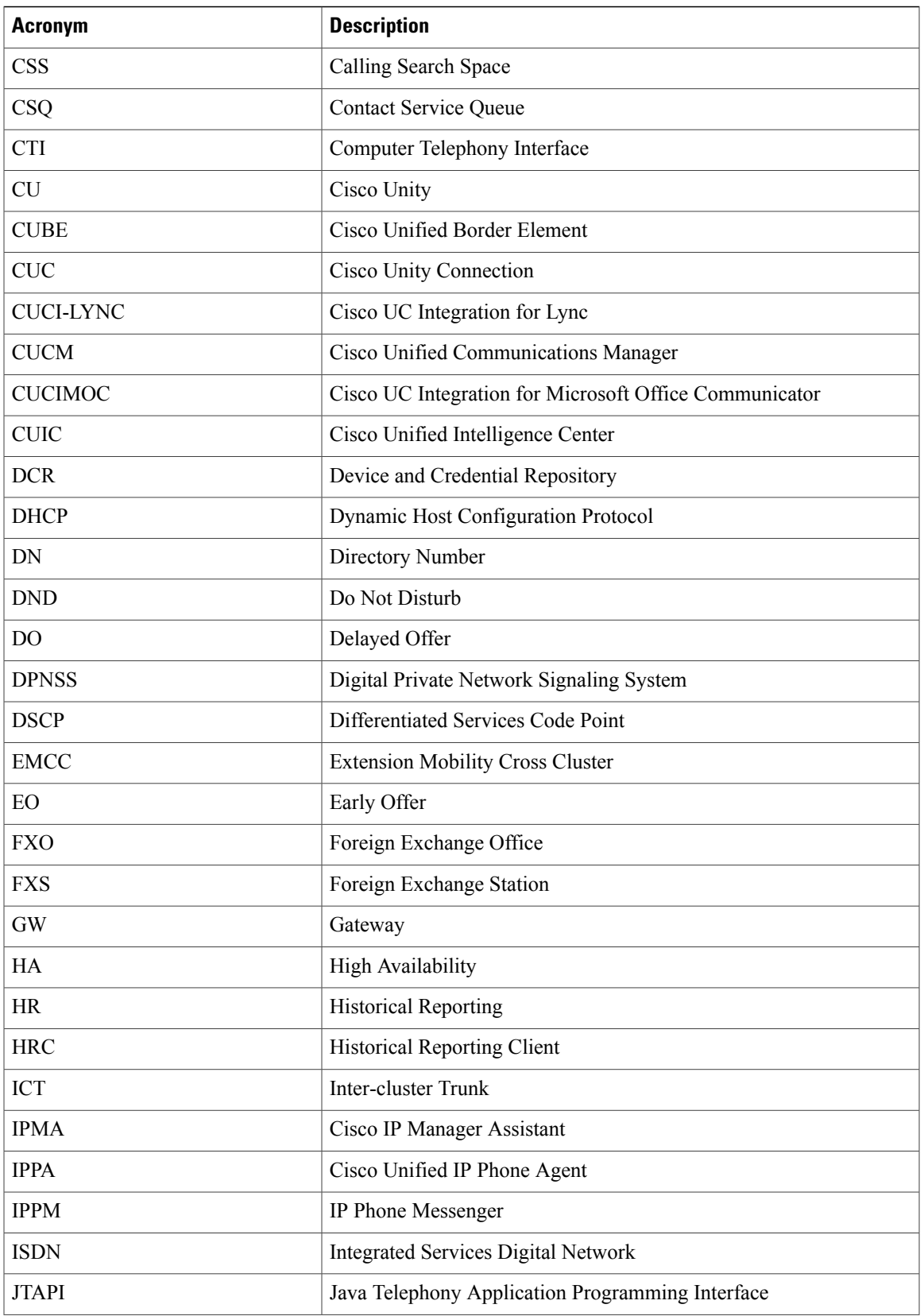

 $\mathbf{I}$ 

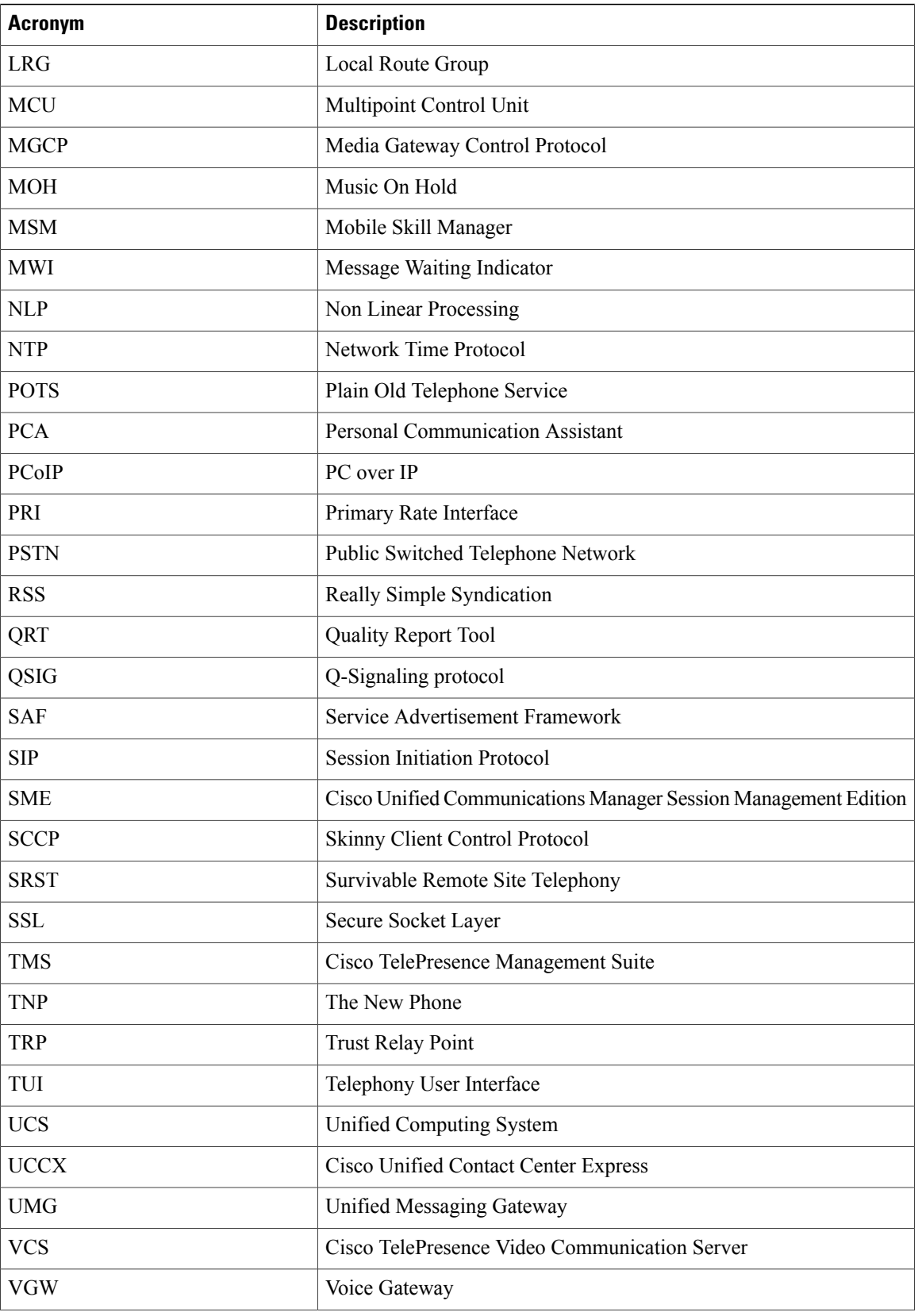

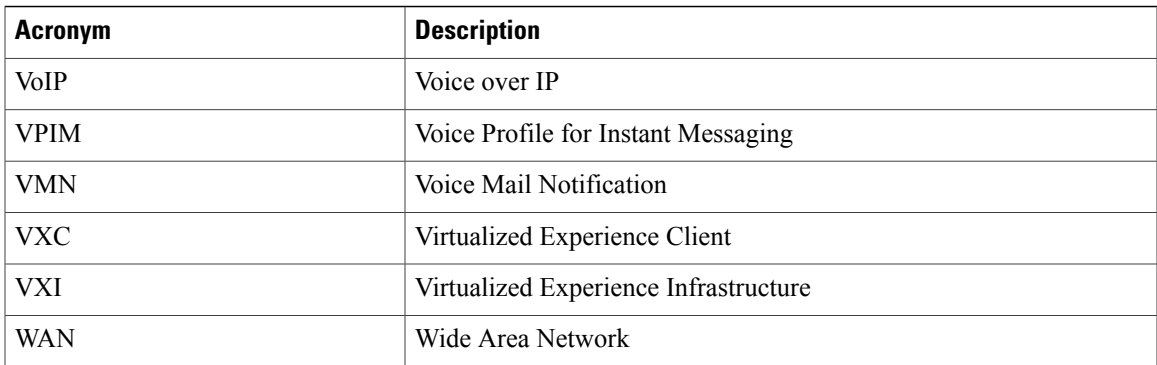

 $\mathbf{I}$ 

<span id="page-12-0"></span>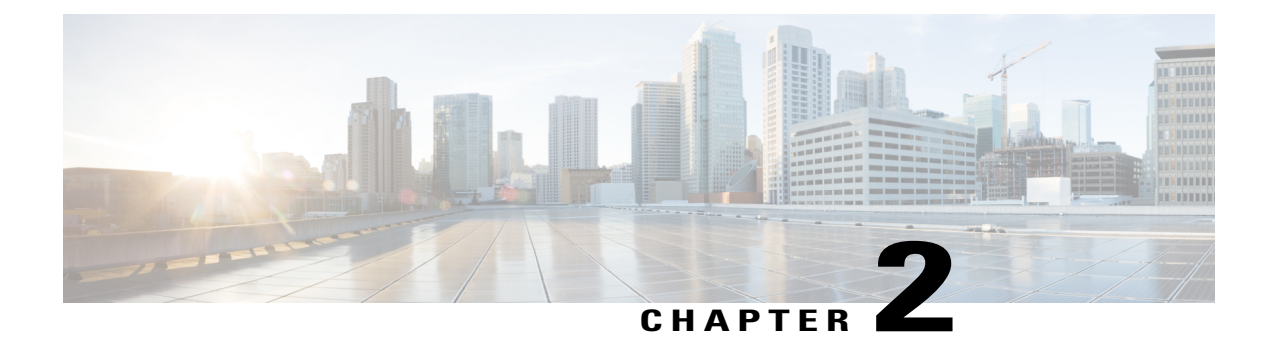

# **Test Topology and Environment**

- Test [Topology,](#page-12-1) page 9
- [Environment](#page-13-0) Matrix, page 10
- Whats [New?,](#page-15-0) page 12
- Open [Caveats,](#page-15-1) page 12

## <span id="page-12-1"></span>**Test Topology**

**Figure 1: Topology In Use**

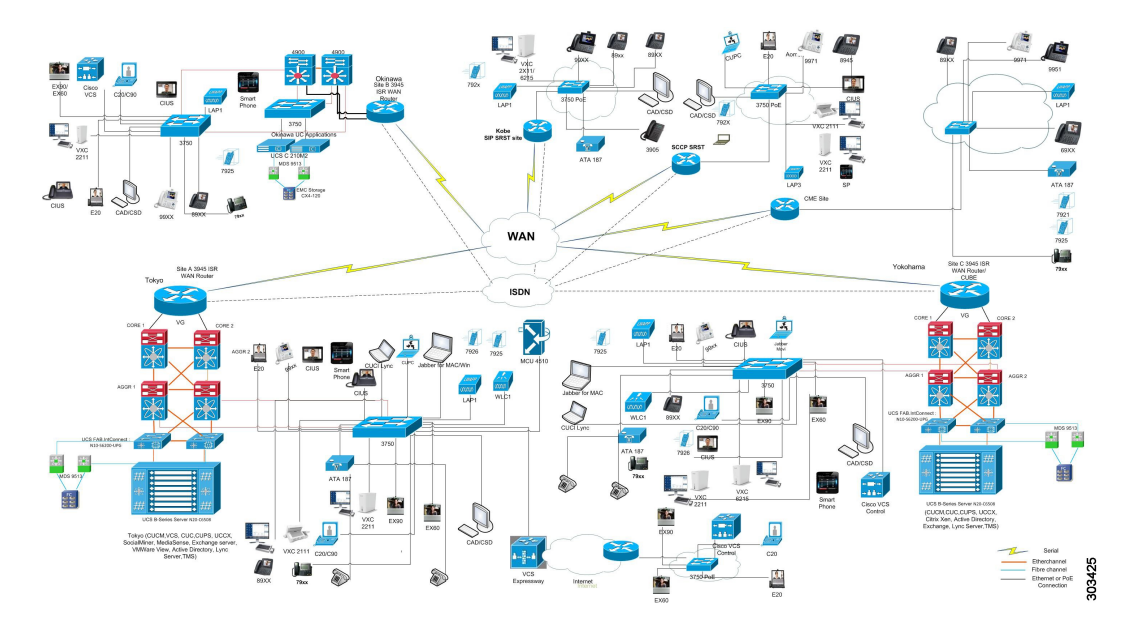

 $\mathbf l$ 

## <span id="page-13-0"></span>**Environment Matrix**

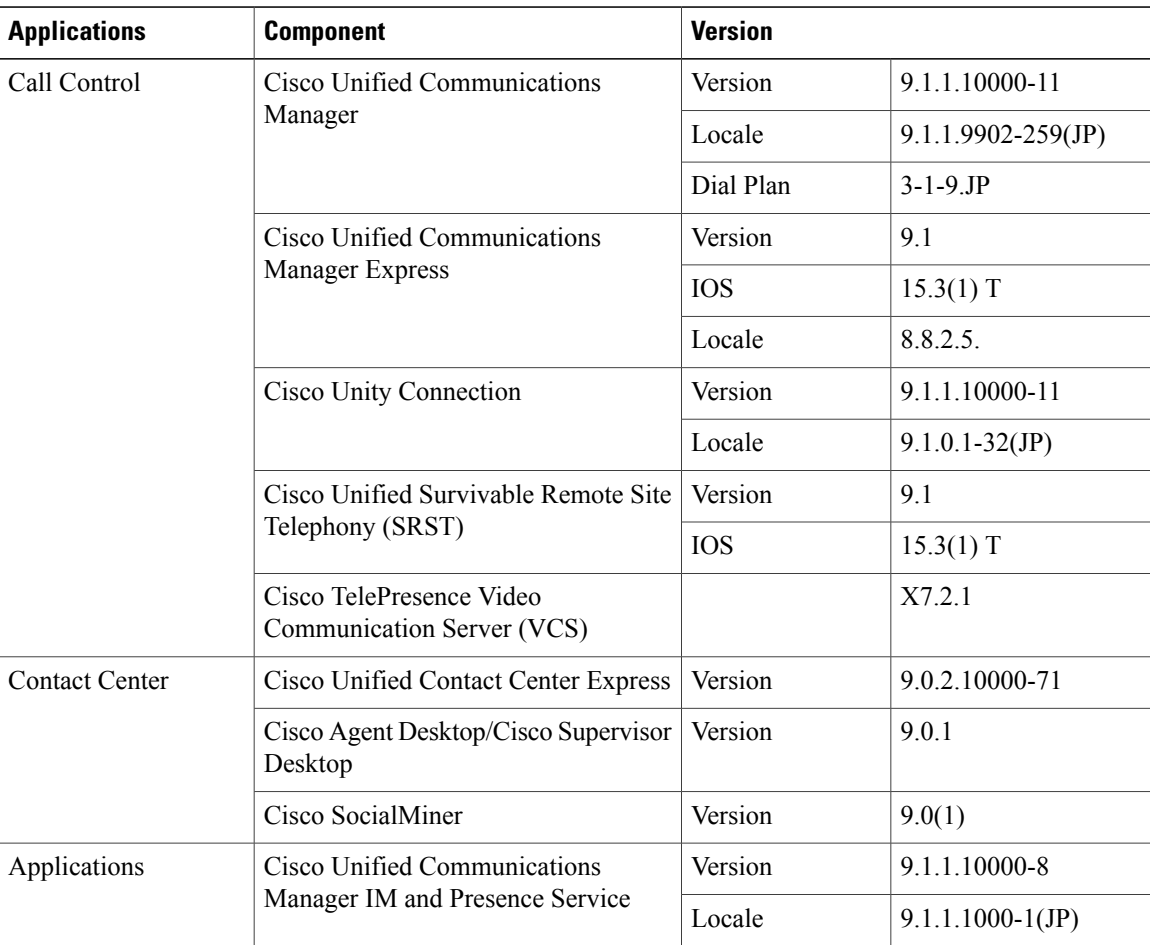

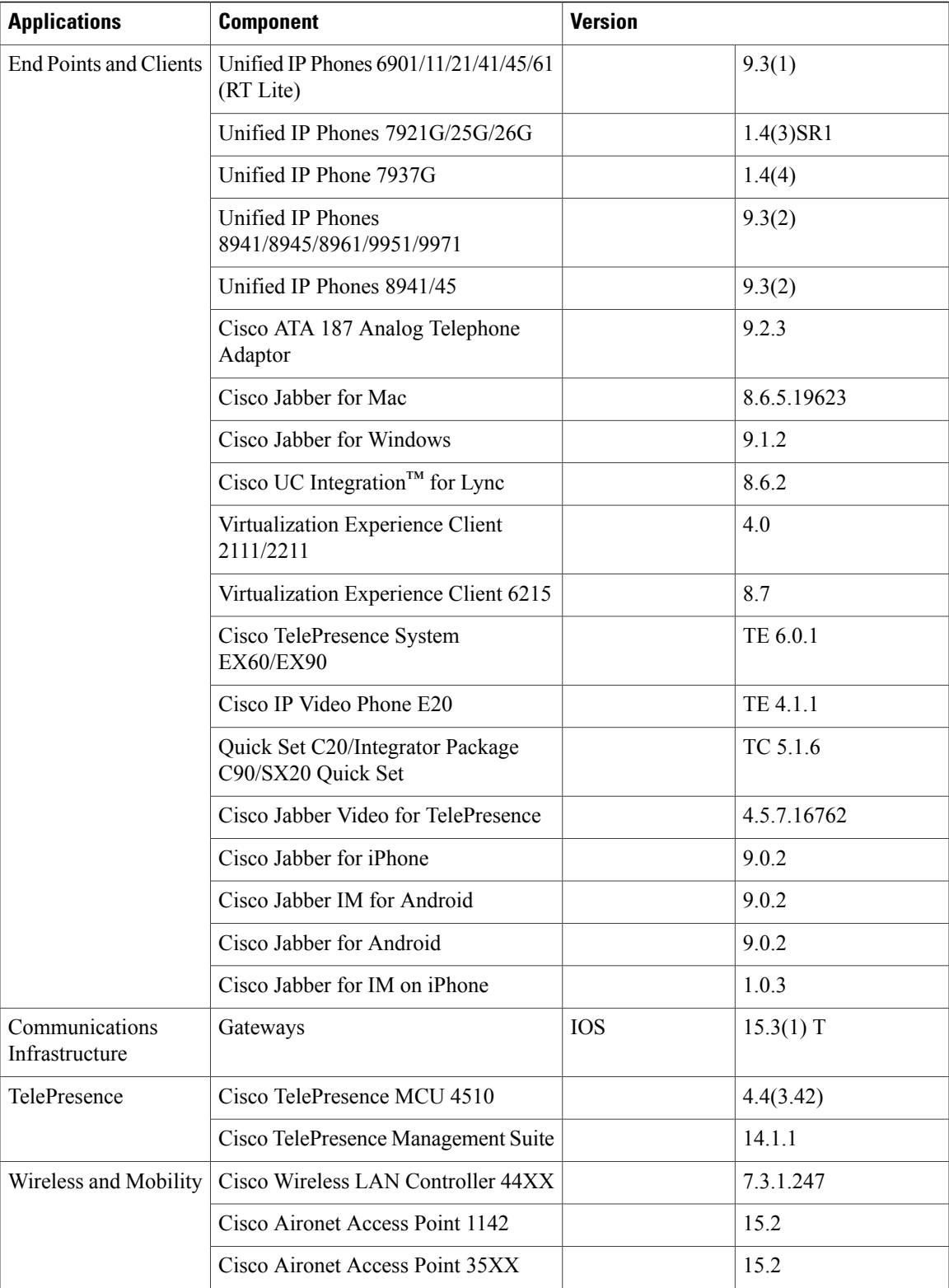

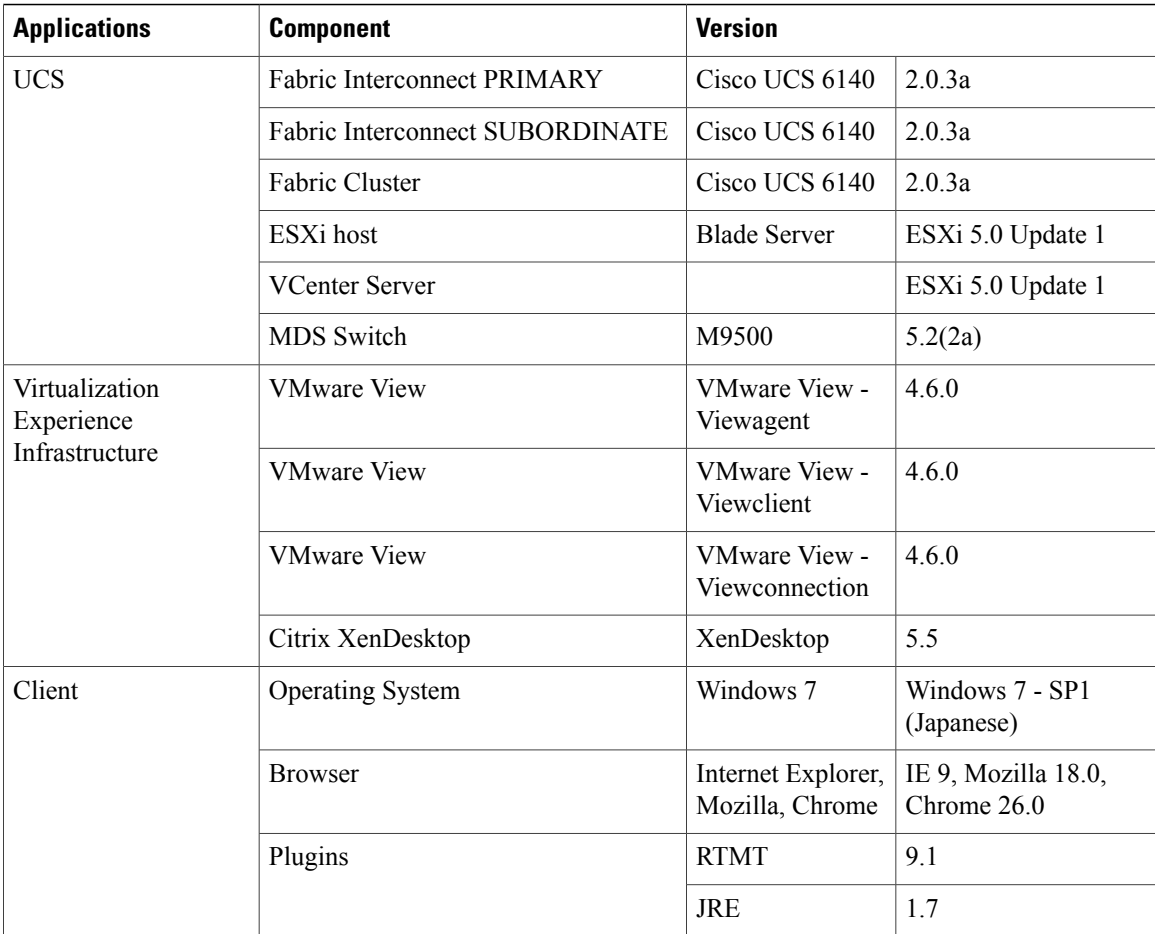

### <span id="page-15-1"></span><span id="page-15-0"></span>**Whats New?**

New components:

- Cisco Jabber for iPhone in CME
- Cisco Jabber for Android in CME

# **Open Caveats**

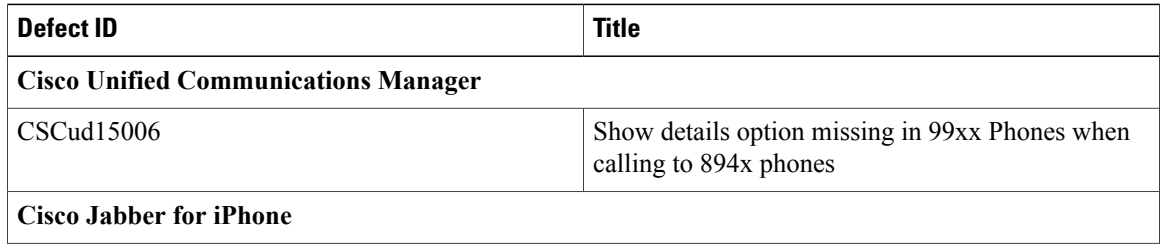

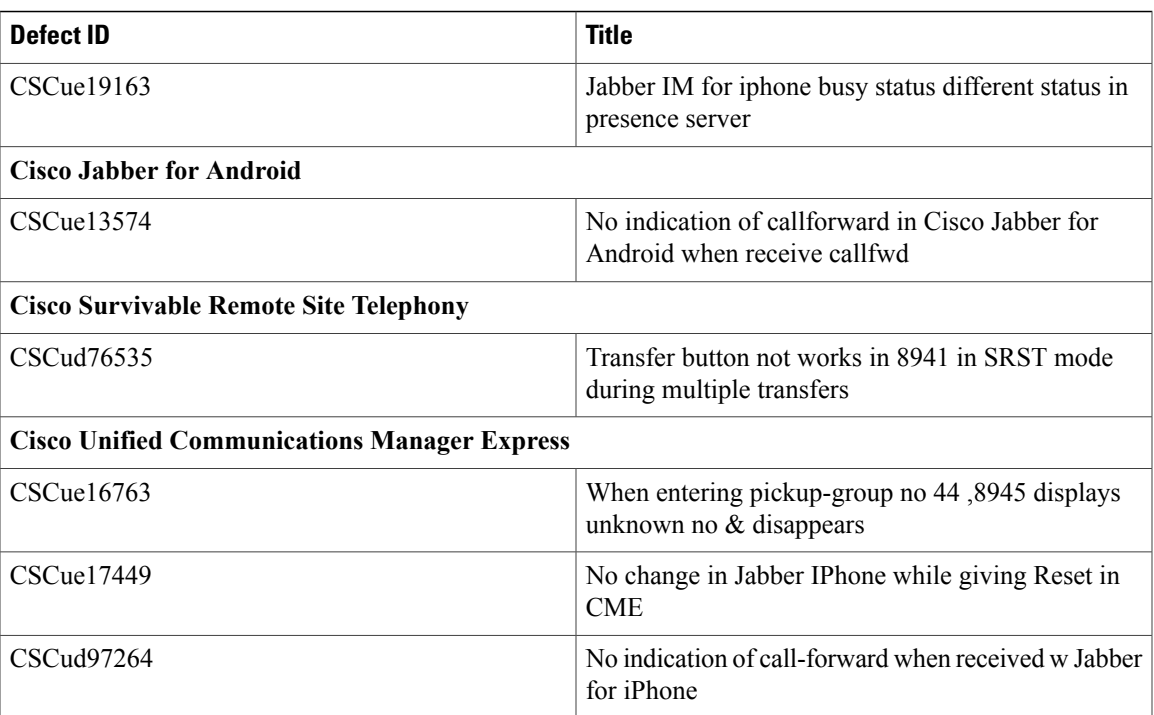

 $\mathbf l$ 

<span id="page-18-0"></span>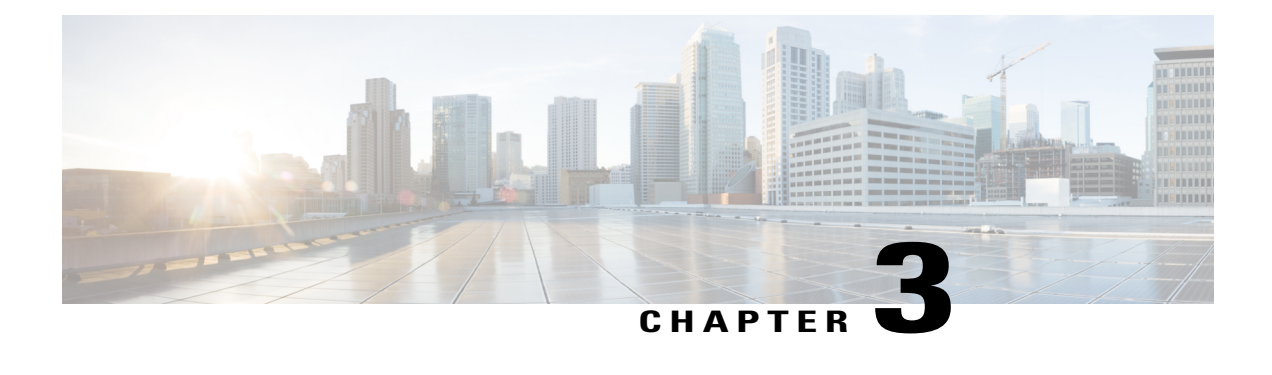

## **Test Results Summary**

- Cisco Unified [Communications](#page-19-0) Manager, page 16
- Cisco Video [Communication](#page-26-0) Server, page 23
- Cisco [Virtualization](#page-38-0) Experience Client, page 35
- Cisco Jabber for [iPhone,](#page-41-0) page 38
- Cisco Jabber for [Android,](#page-45-0) page 42
- Cisco Jabber for [Windows,](#page-52-0) page 49
- Cisco [Jabber](#page-61-0) for Mac, page 58
- Cisco Unified Border [Element,](#page-68-0) page 65
- Cisco Unified Survivable Remote Site [Telephony,](#page-70-0) page 67
- Cisco Unity [Connection,](#page-71-0) page 68
- Cisco UC [Integration](#page-73-0)™ for Microsoft Lync, page 70
- Cisco Unified [Wireless](#page-78-0) IP Phones, page 75
- Cisco Unified [Communications](#page-80-0) Manager Express, page 77
- Cisco Unified Contact Center [Express,](#page-83-0) page 80
- Cisco [TelePresence](#page-86-0) MCU, page 83
- Cisco [TelePresence](#page-89-0) Management Suite, page 86
- Cisco Jabber Video for [TelePresence,](#page-91-0) page 88
- [Regression,](#page-92-0) page 89
- Related [Documentation,](#page-93-0) page 90

# <span id="page-19-0"></span>**Cisco Unified Communications Manager**

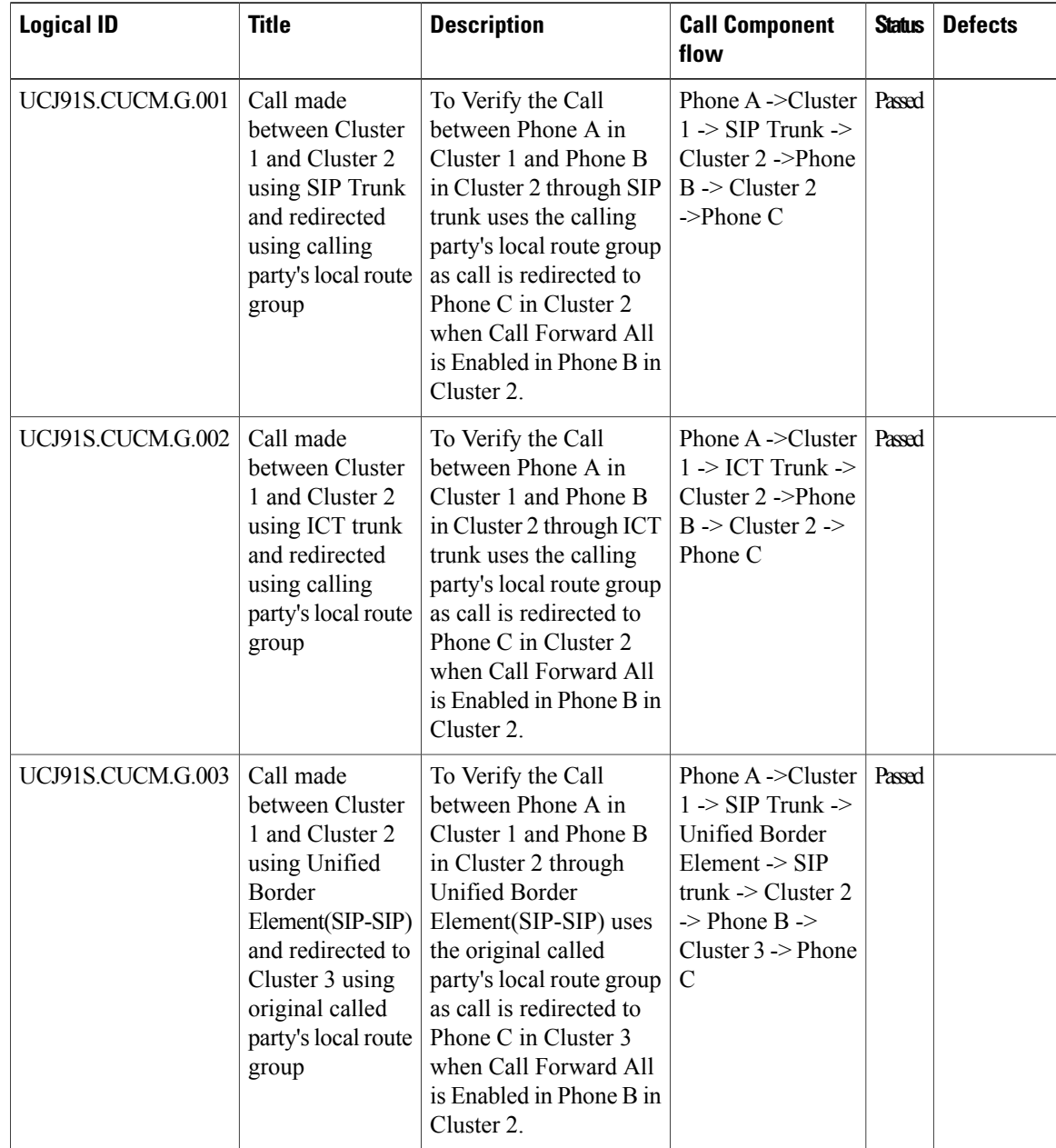

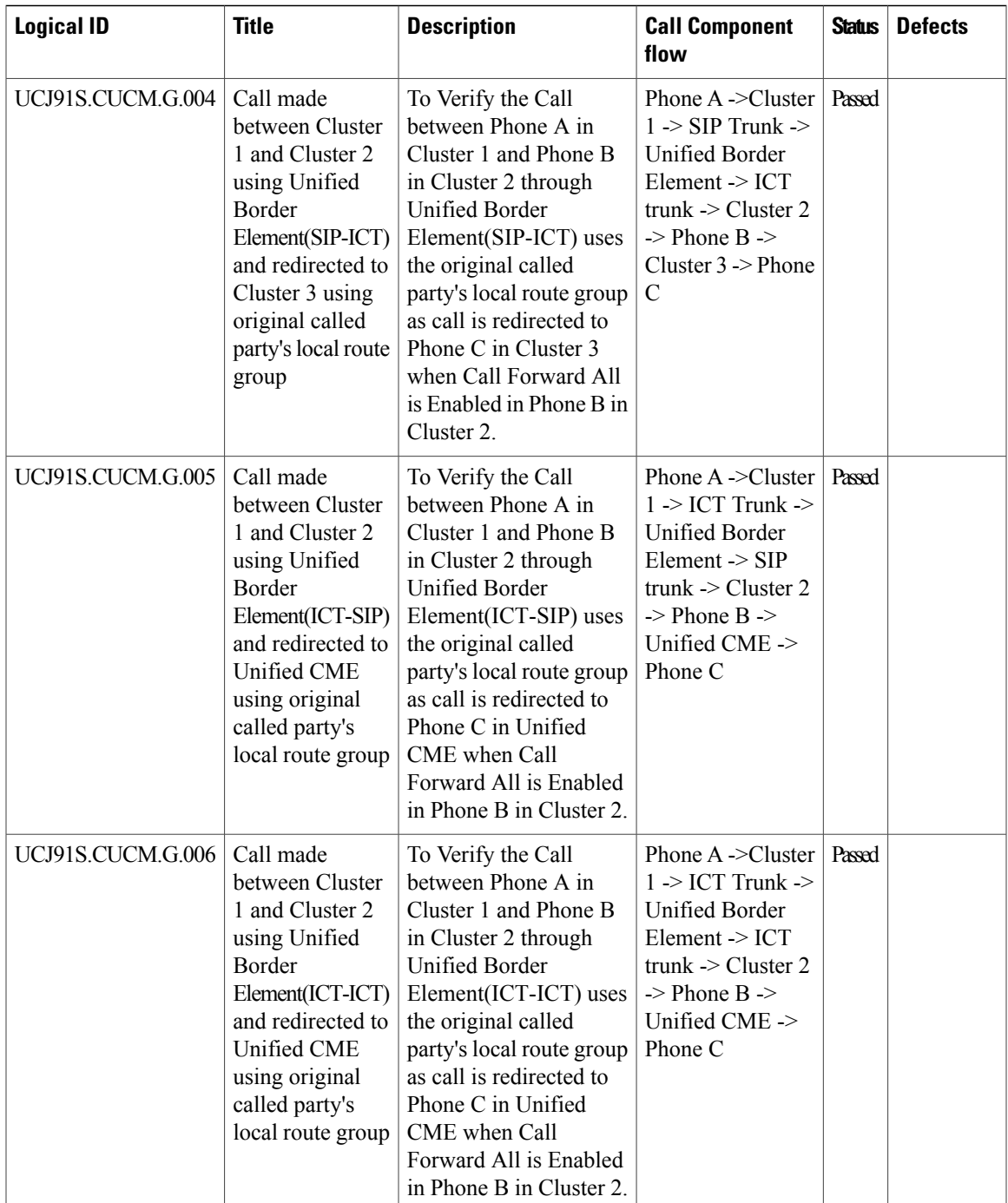

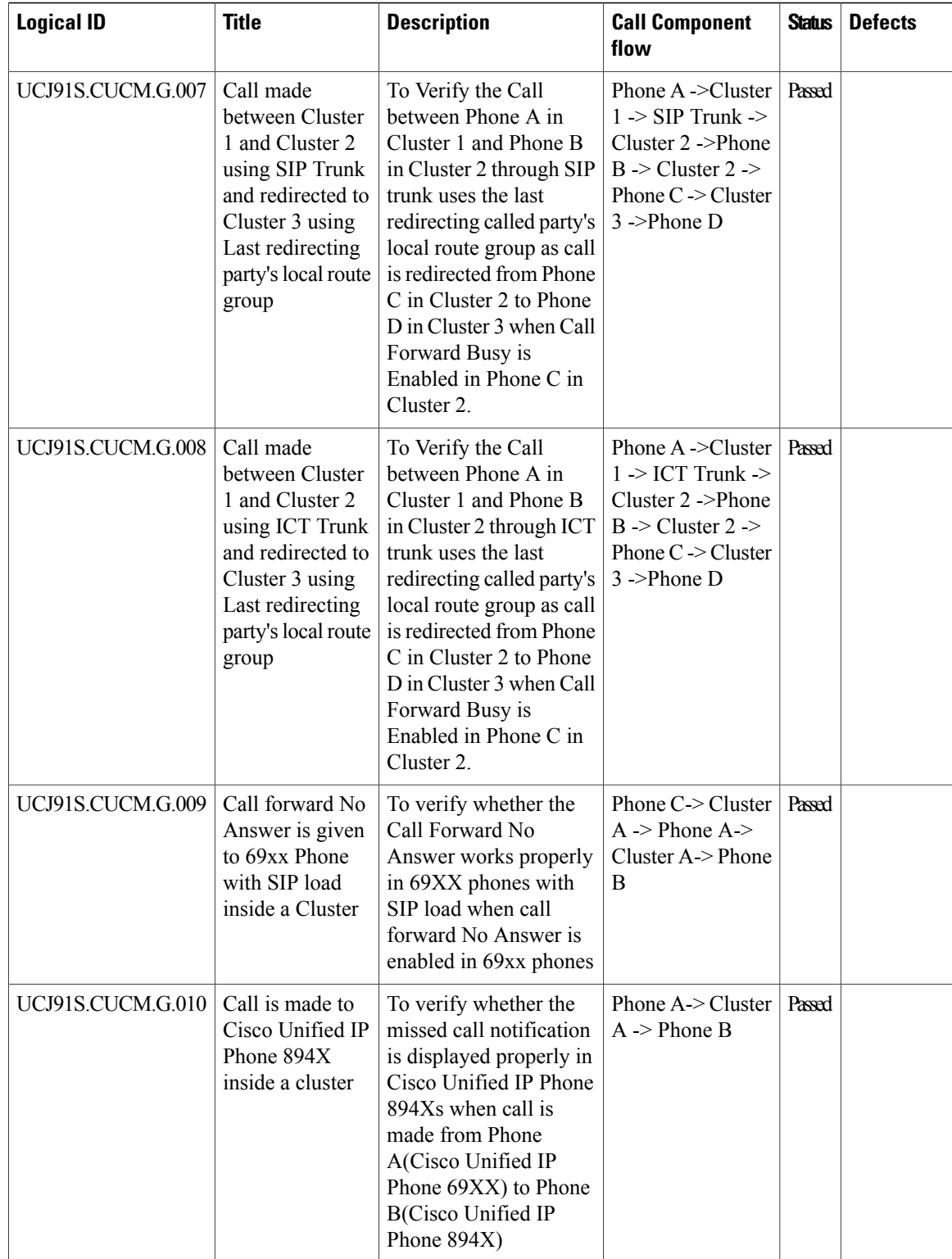

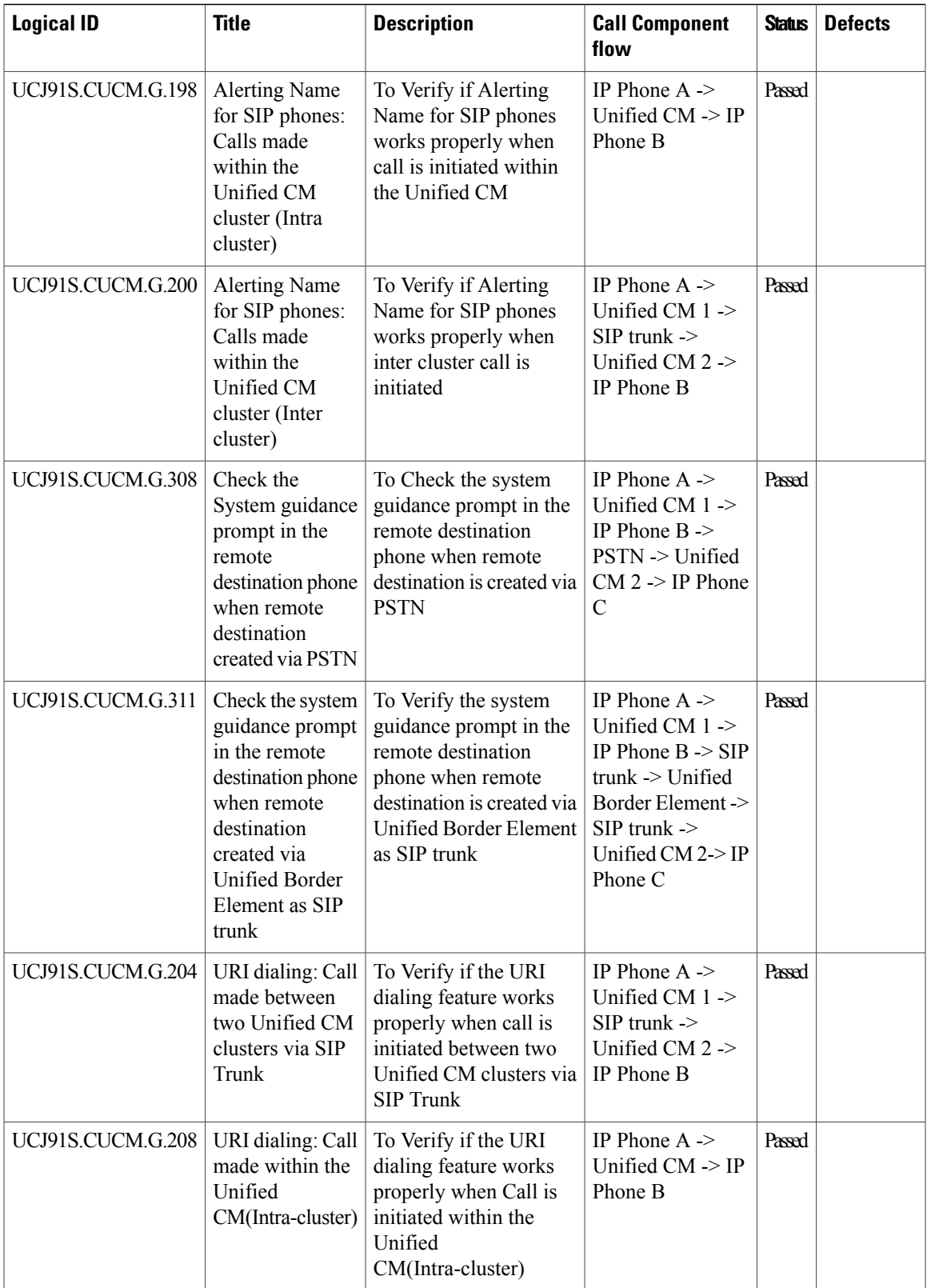

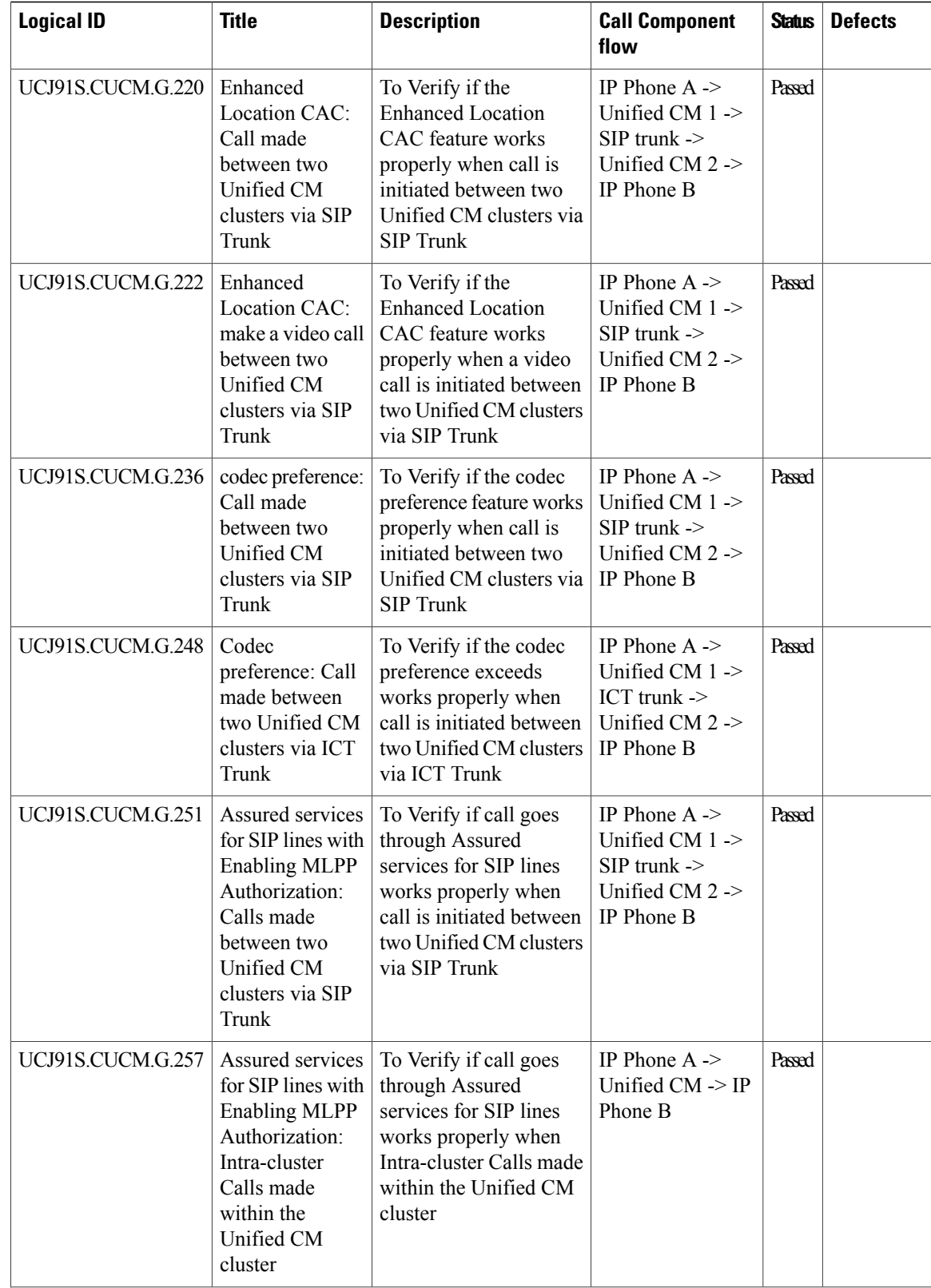

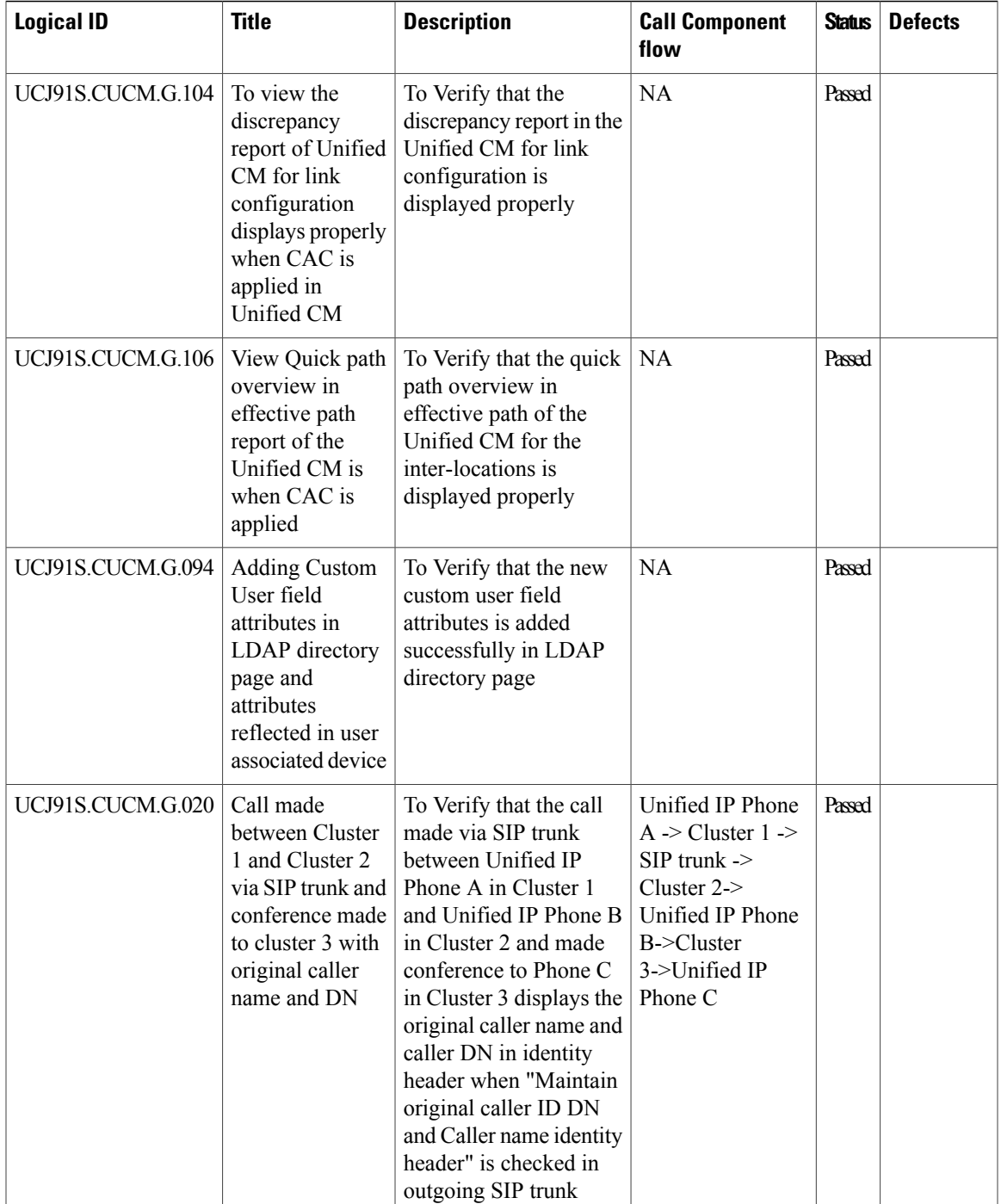

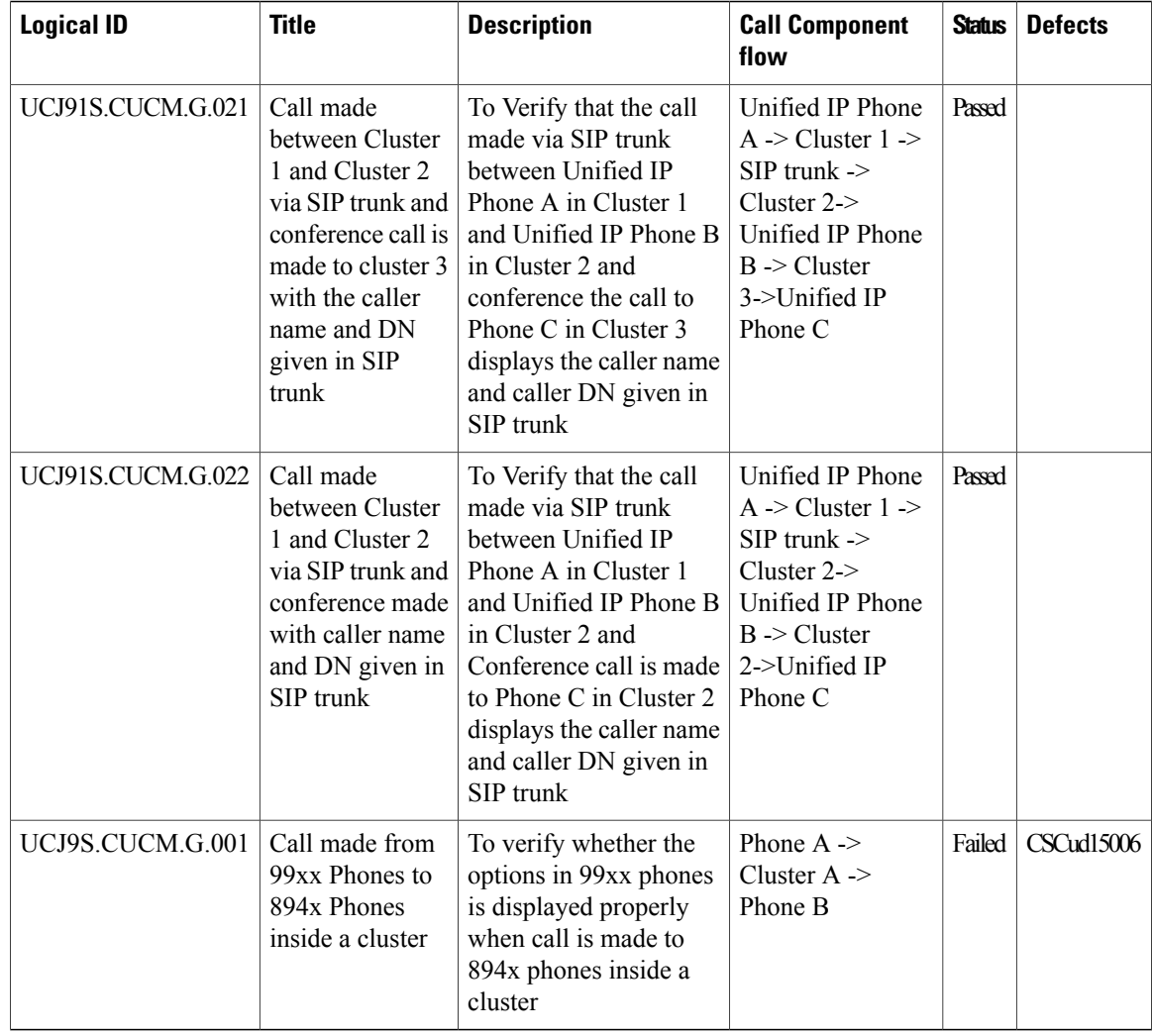

## <span id="page-26-0"></span>**Cisco Video Communication Server**

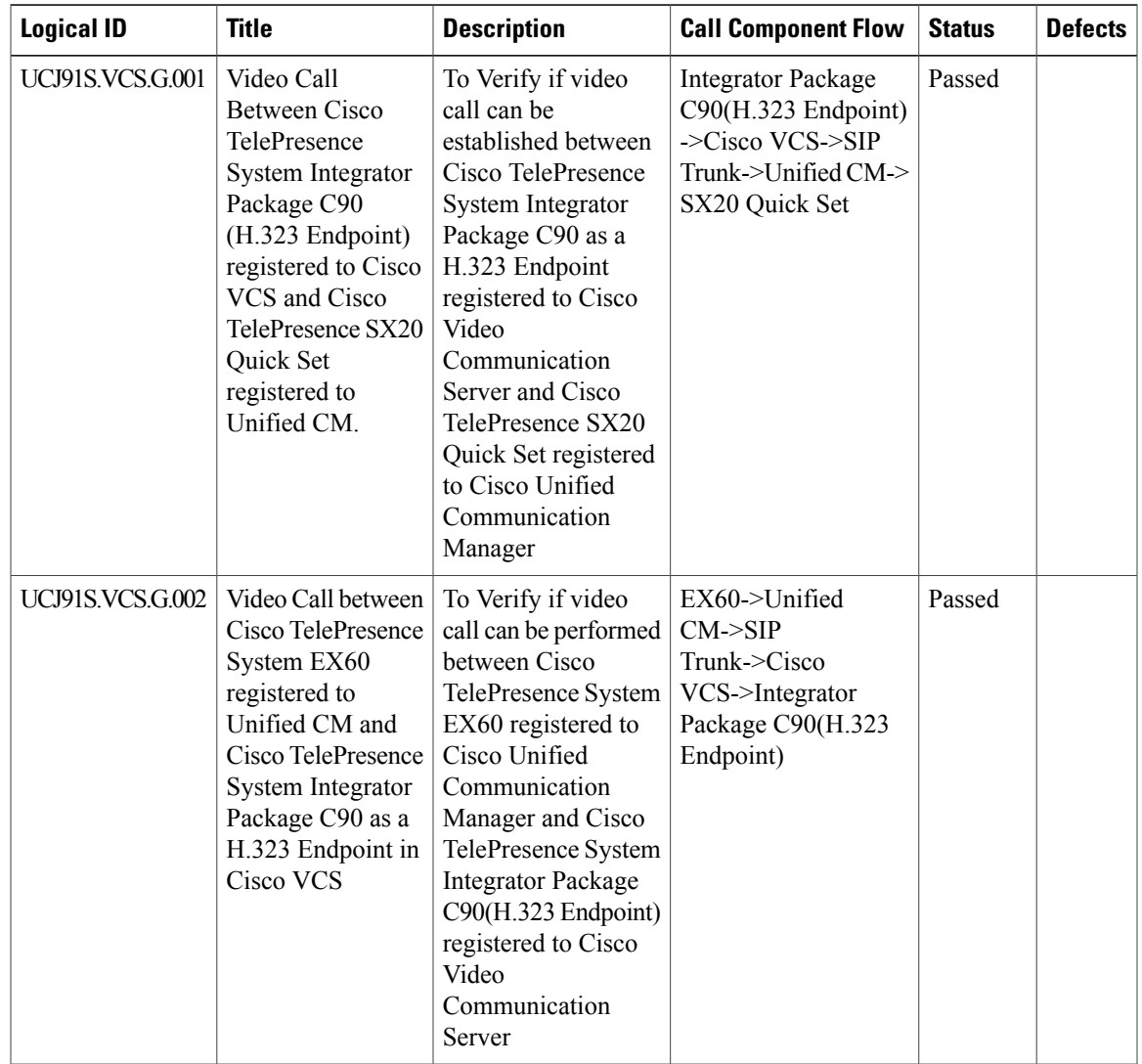

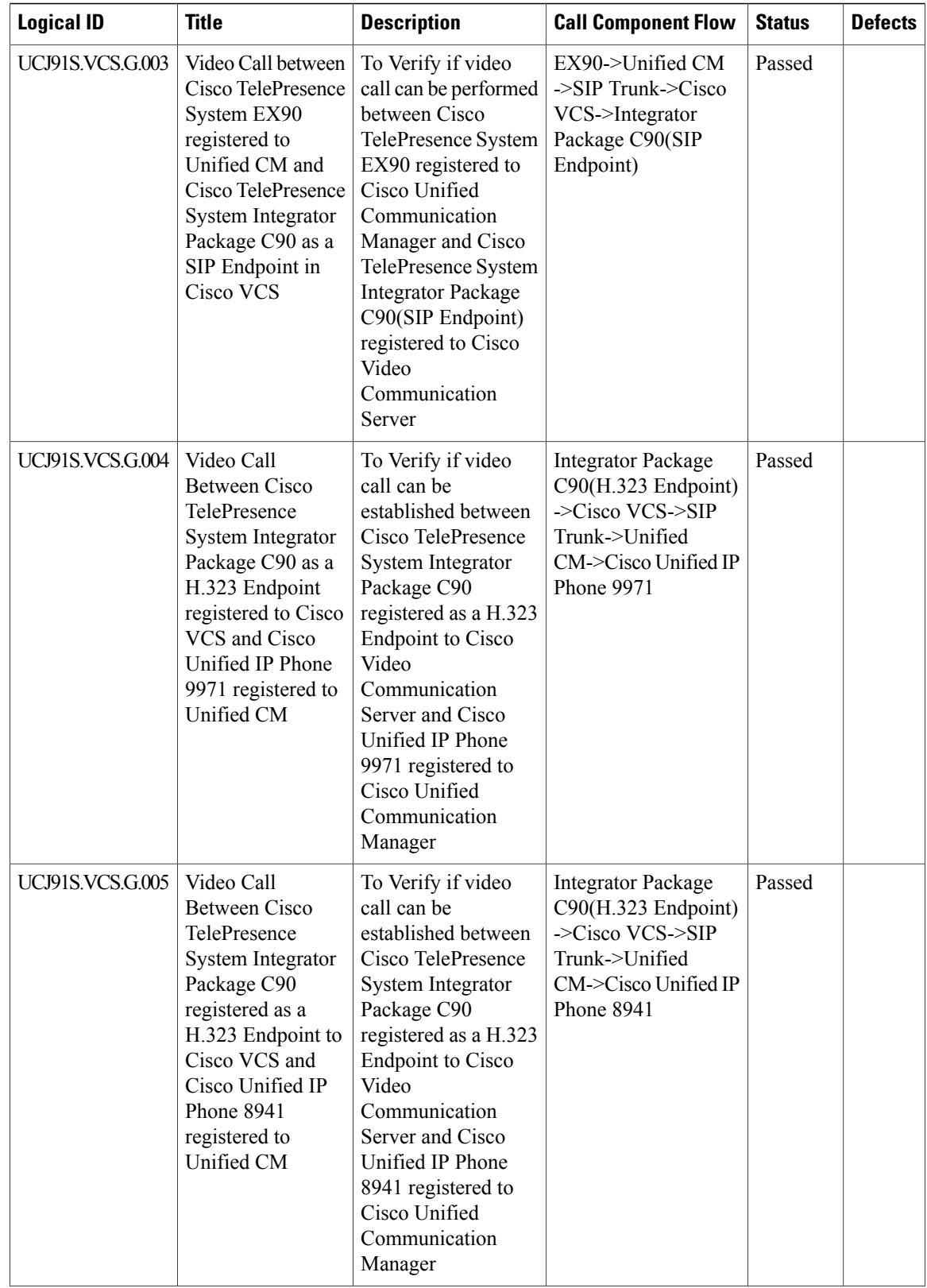

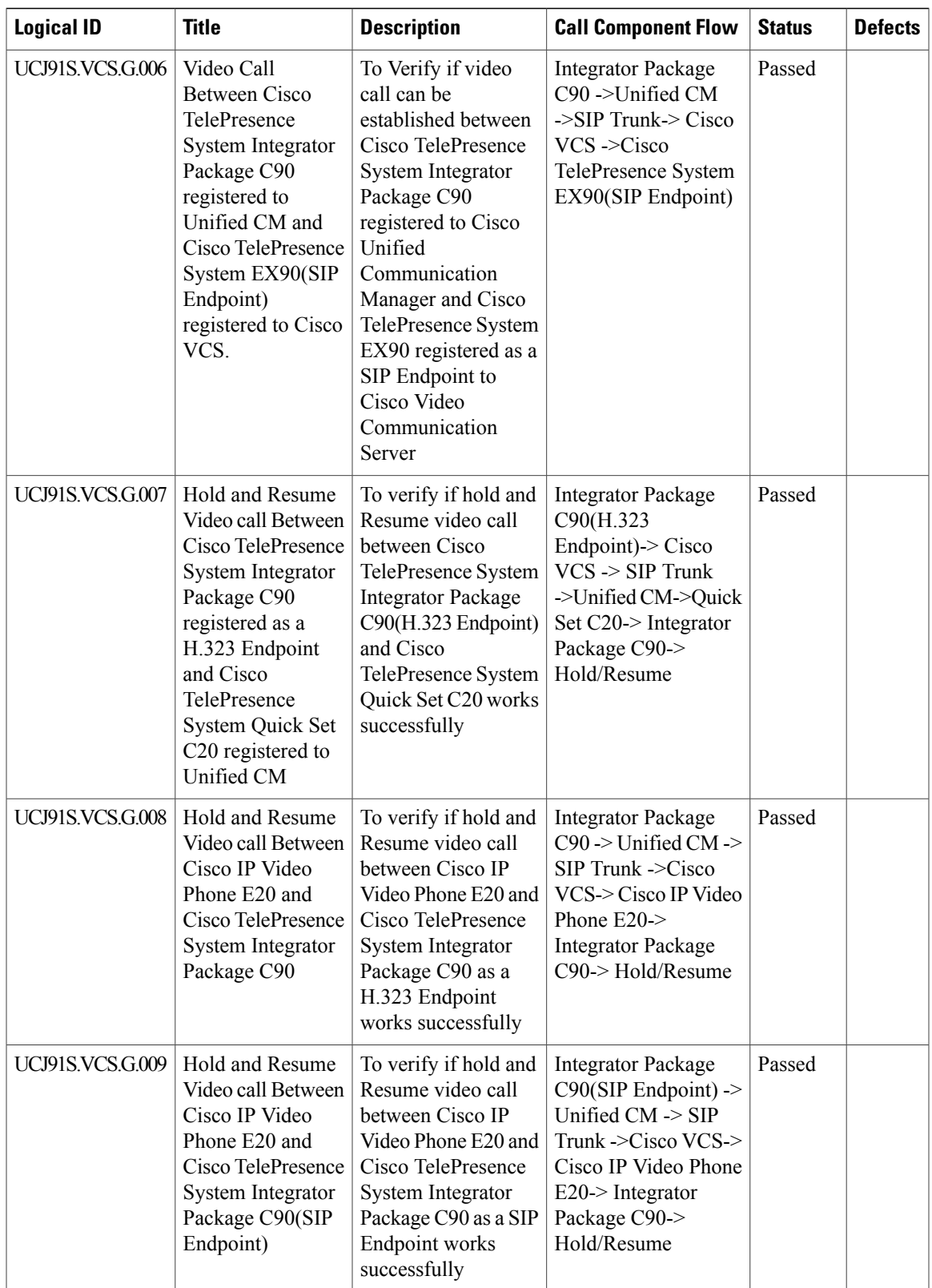

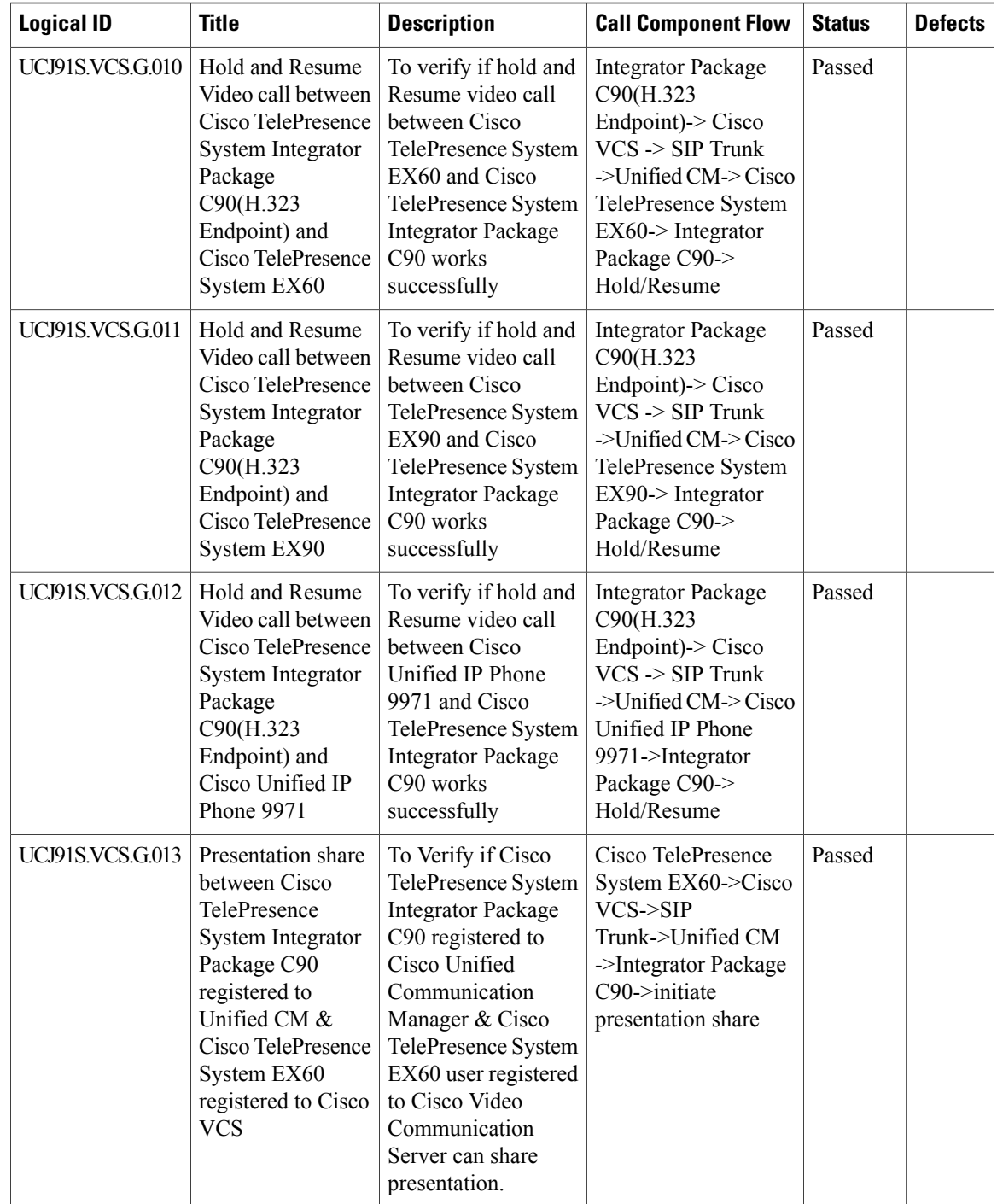

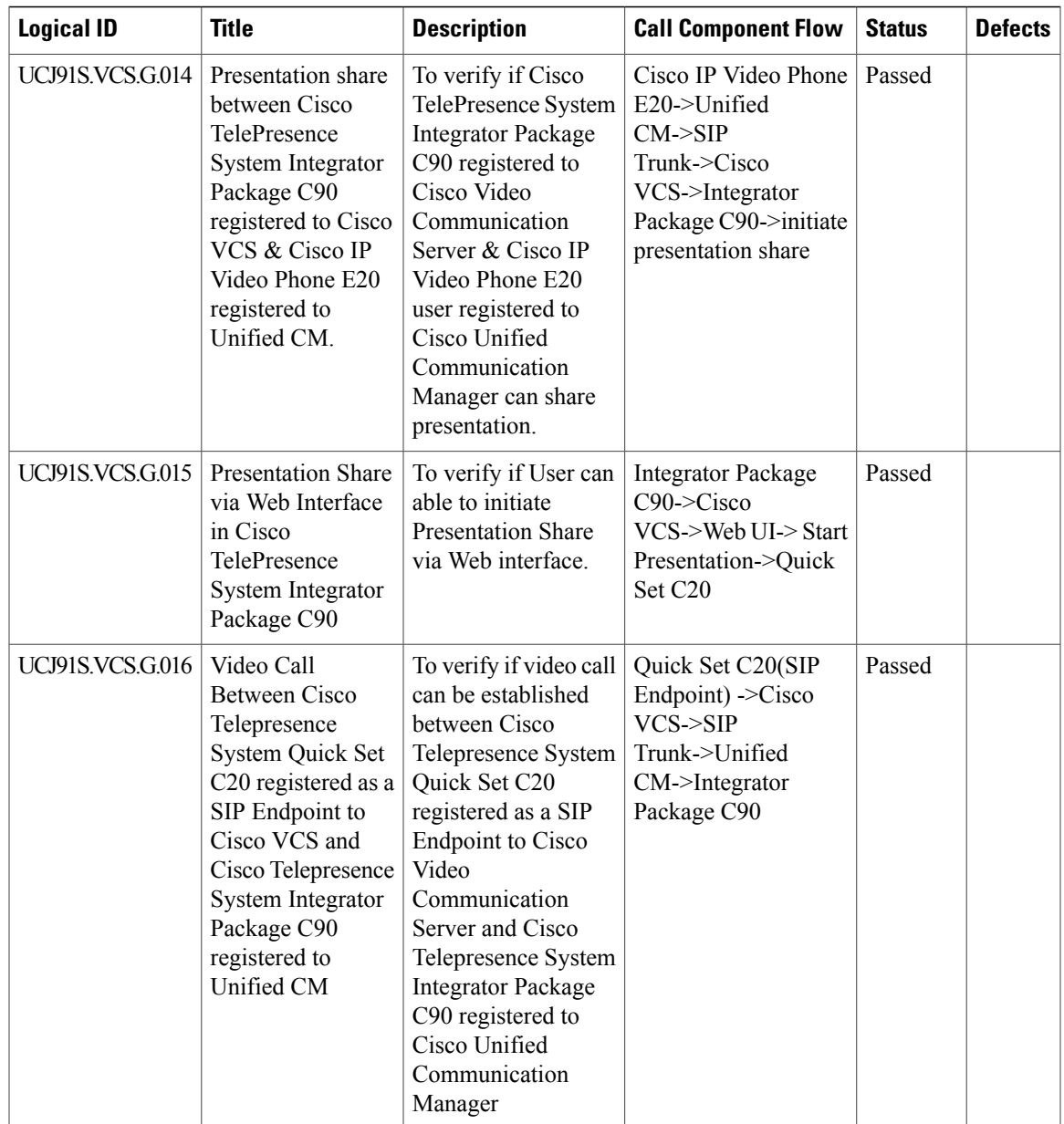

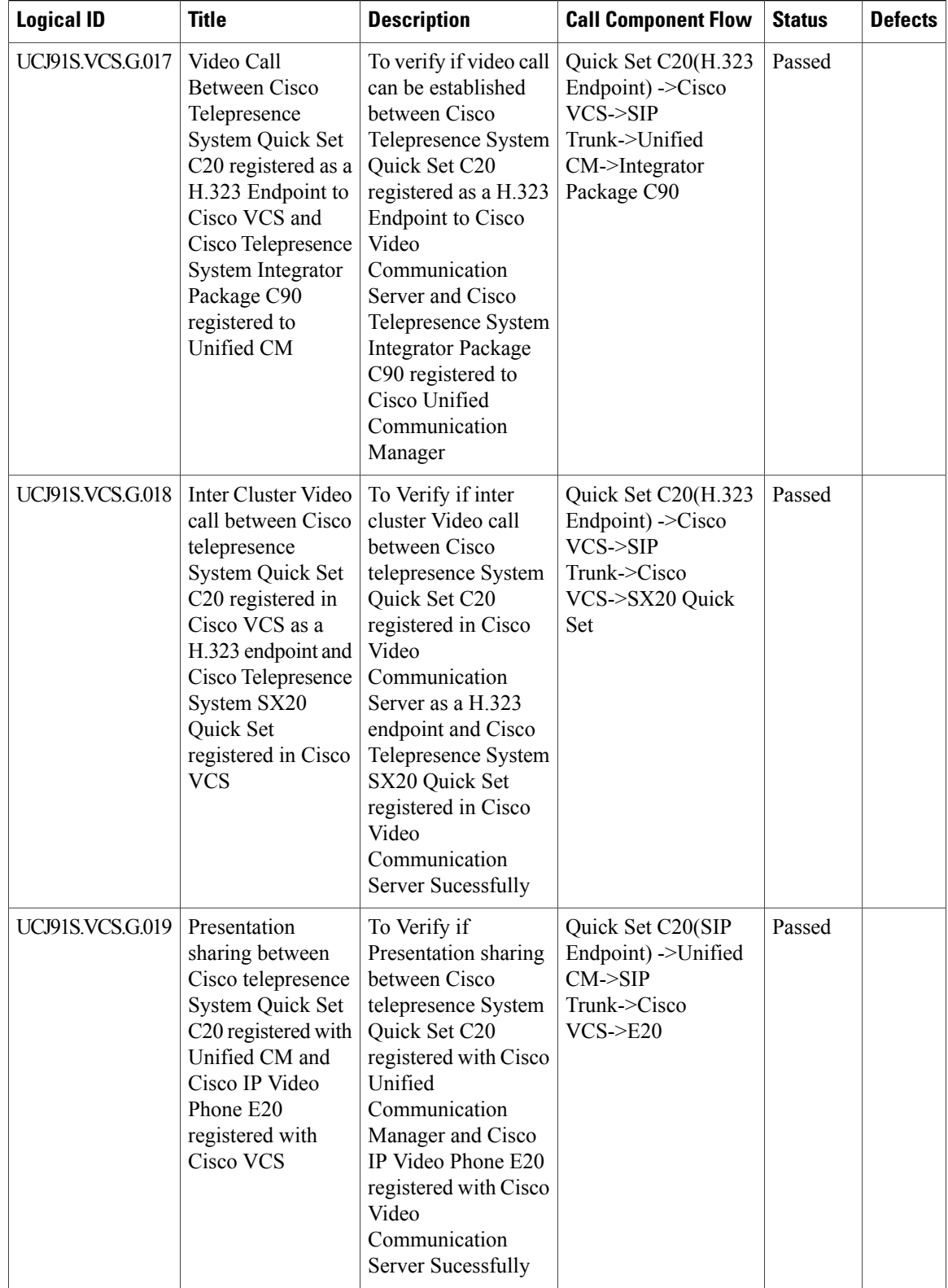

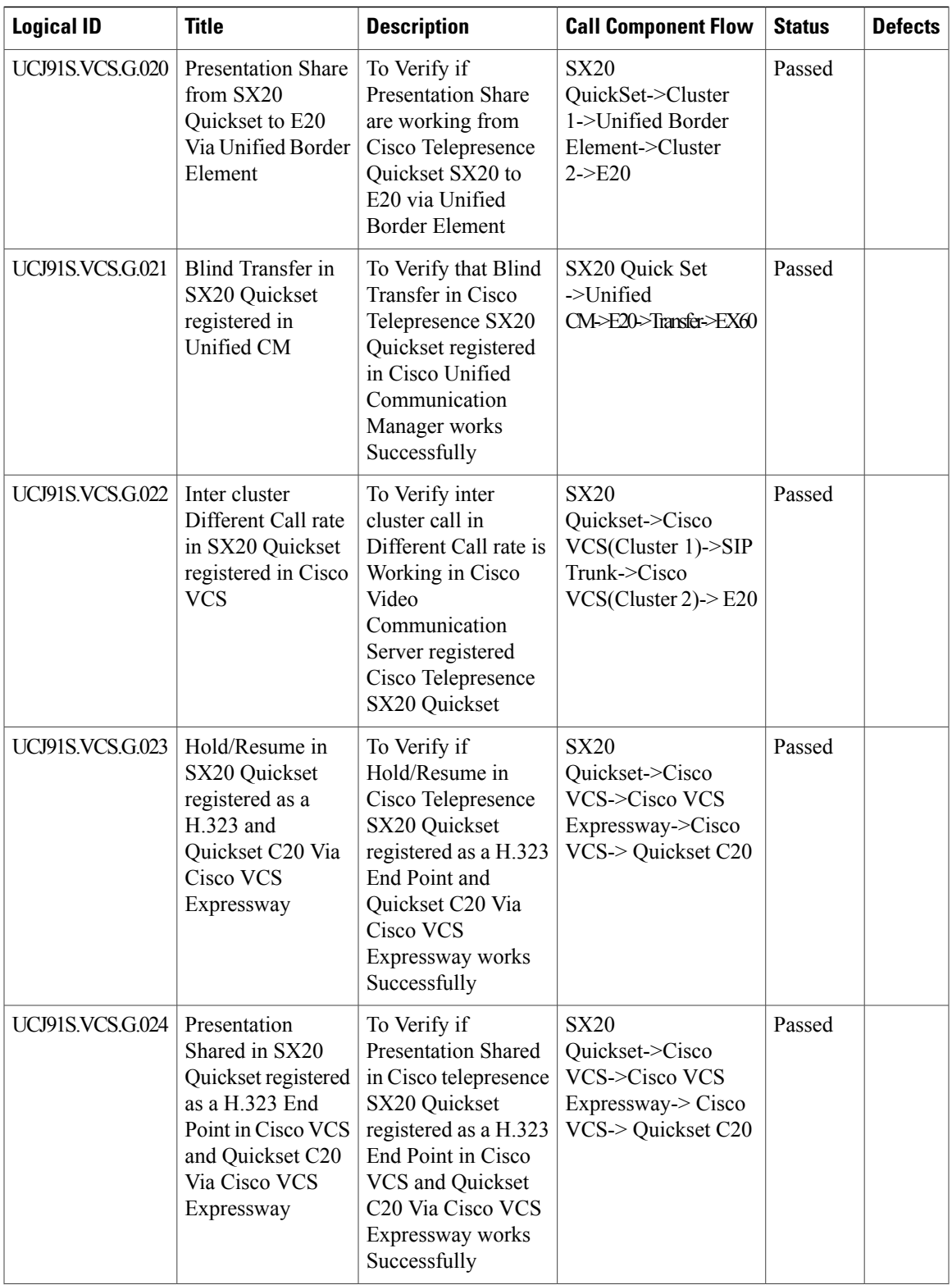

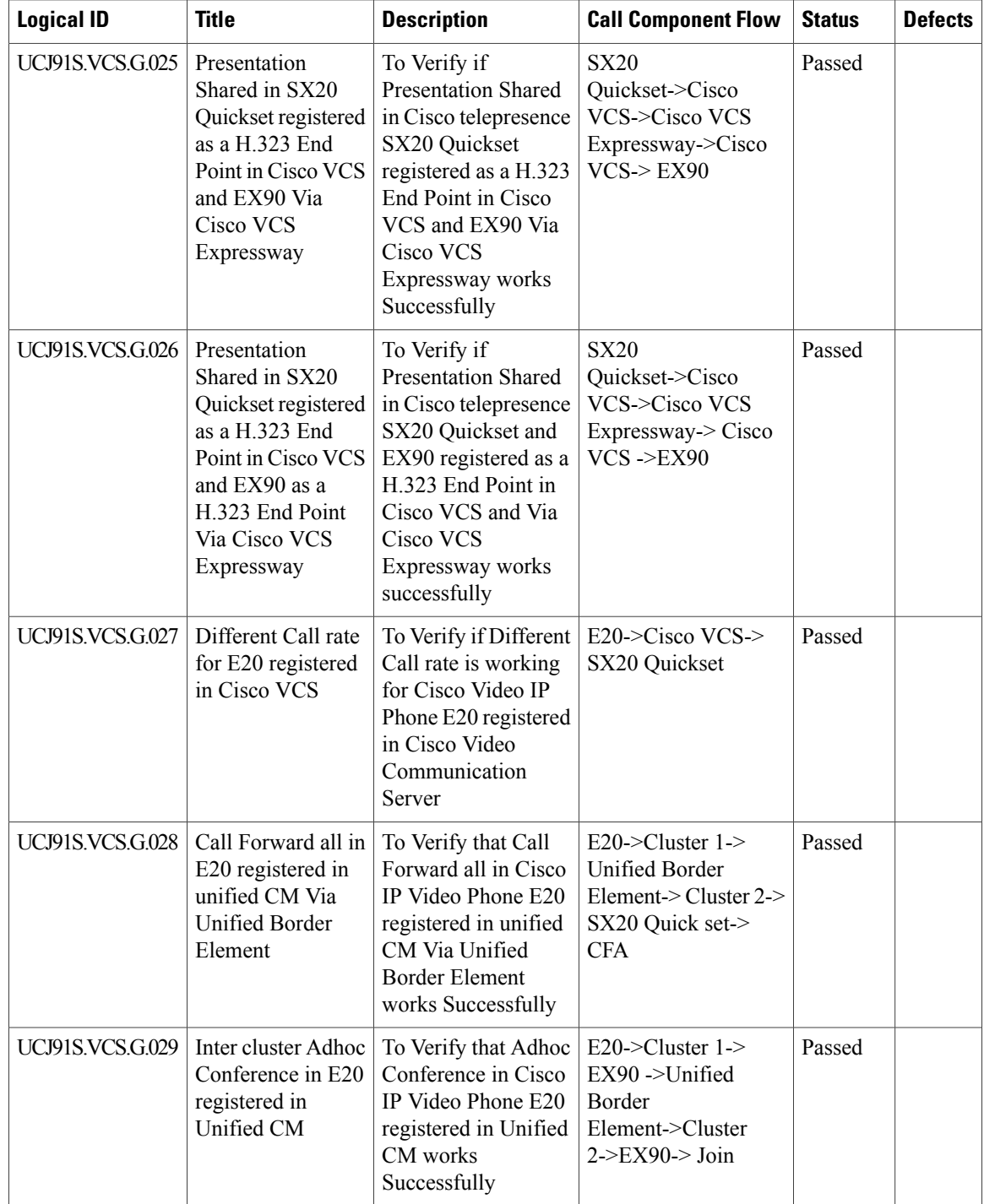

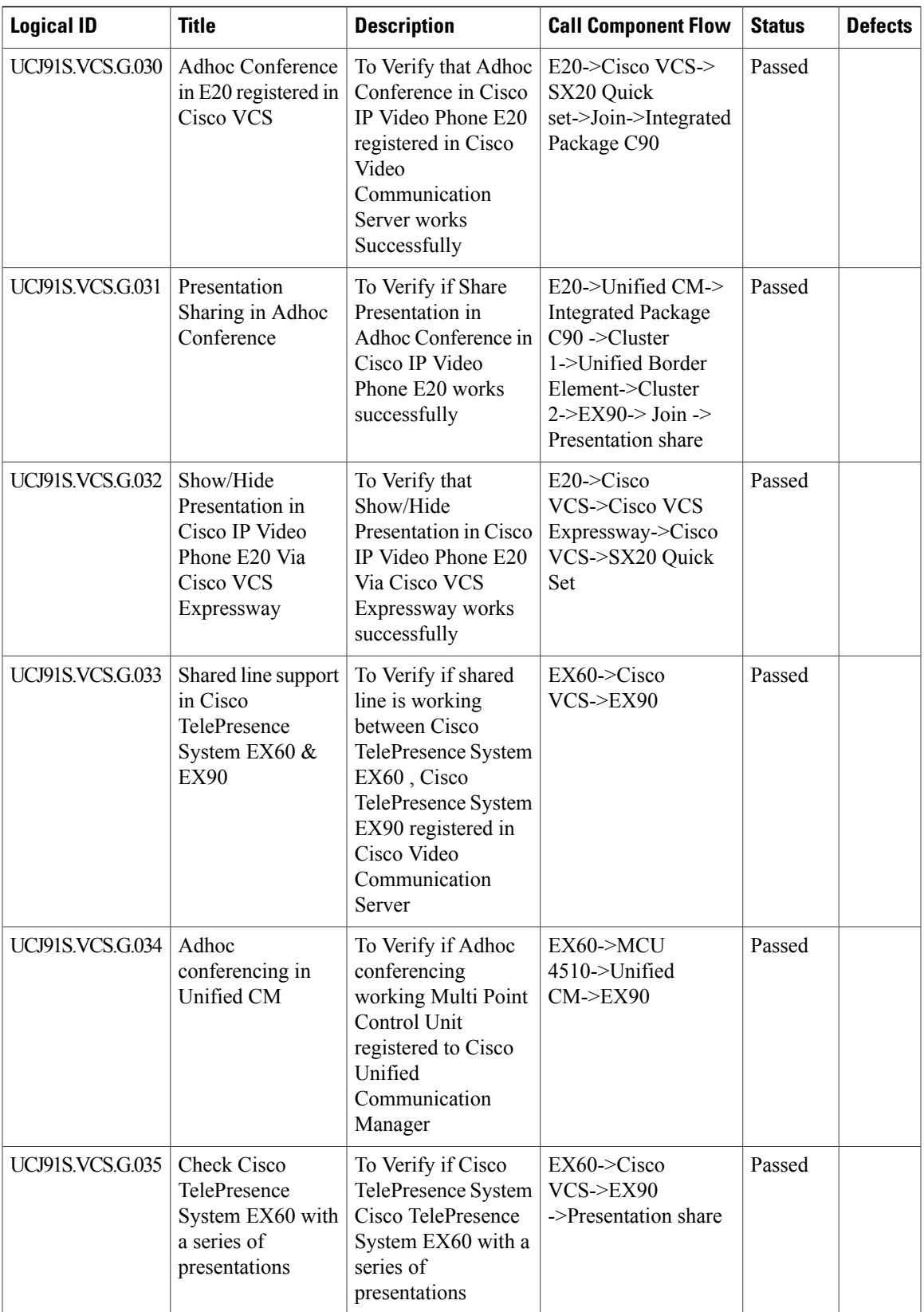

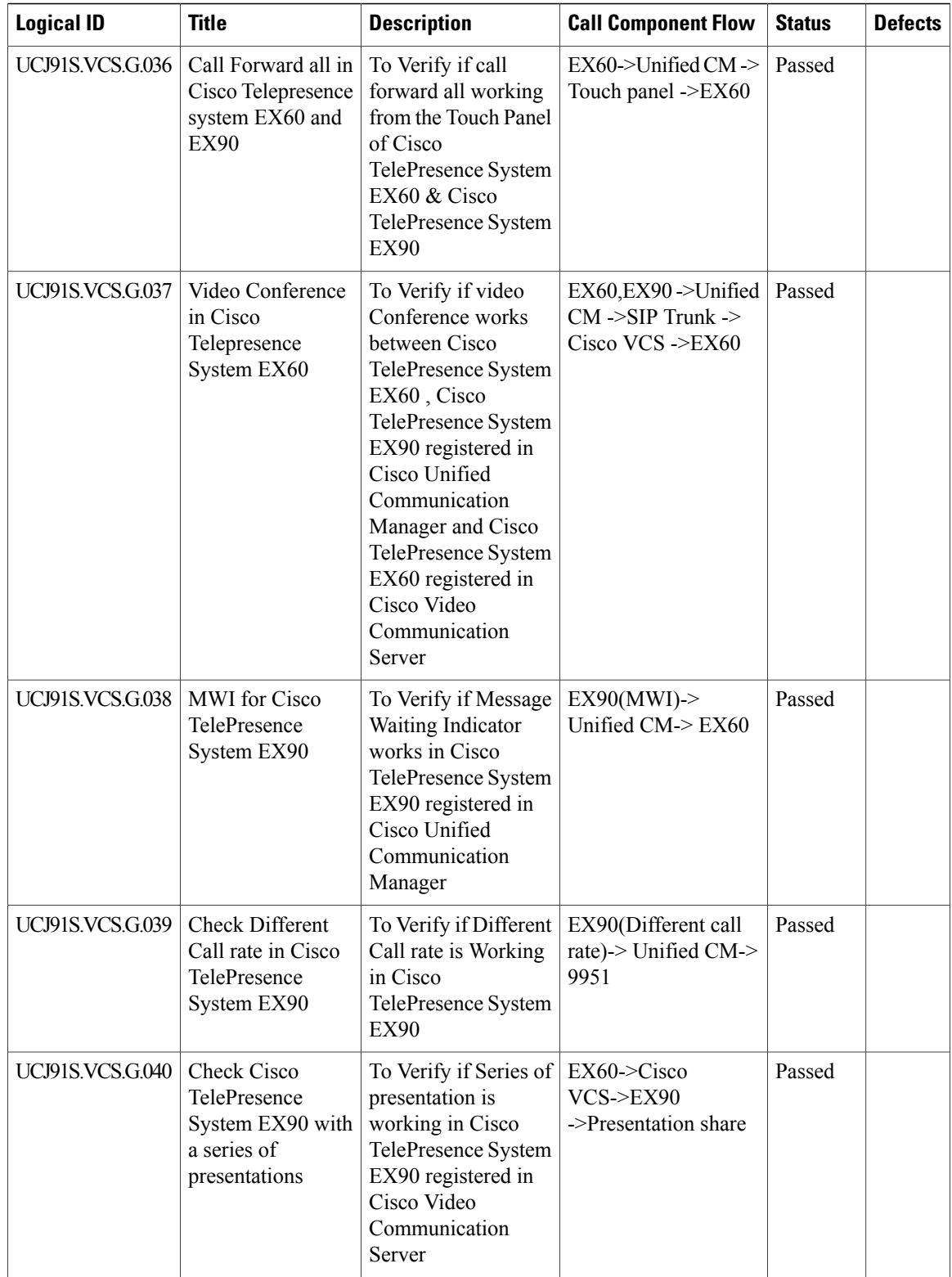
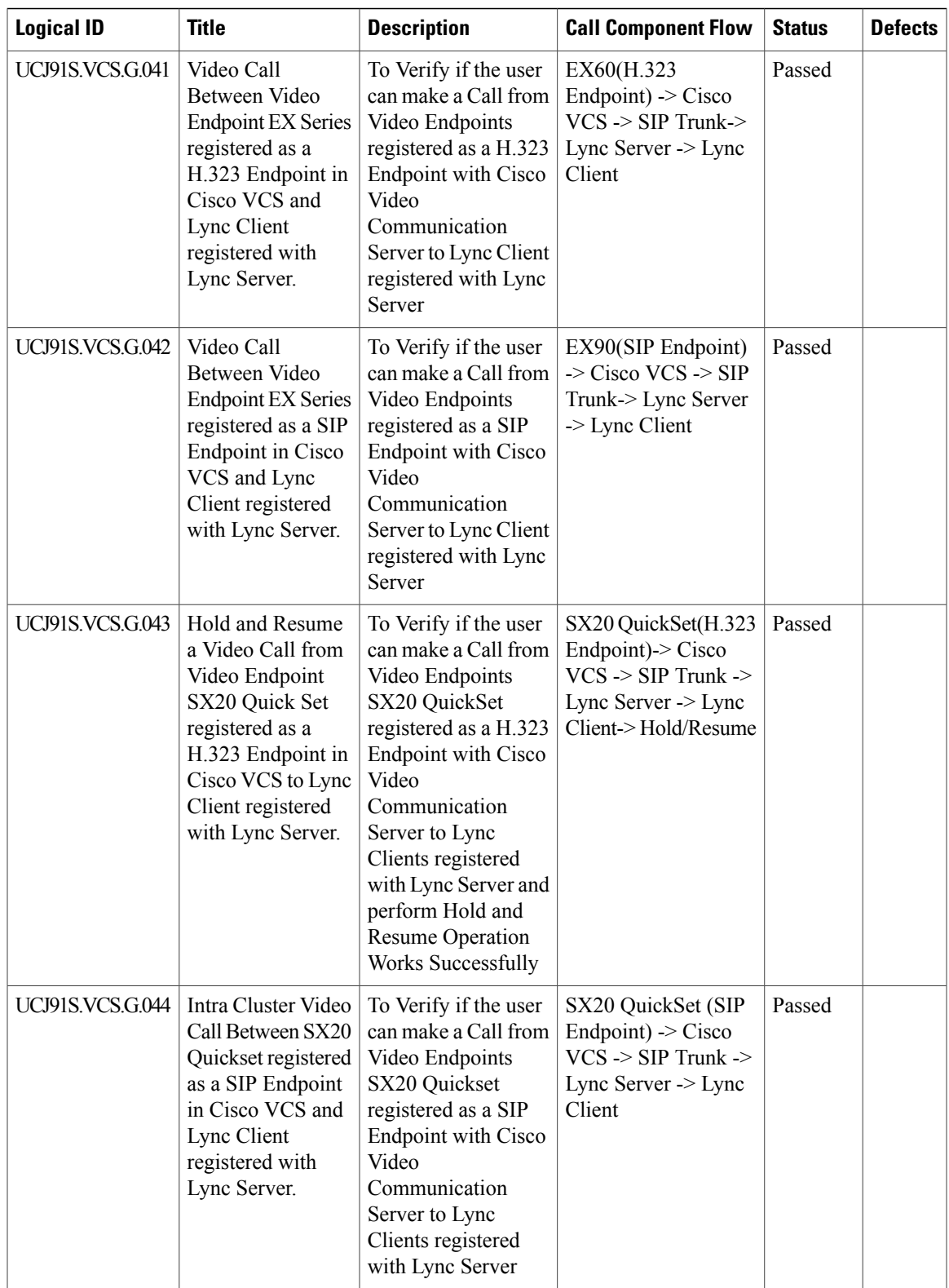

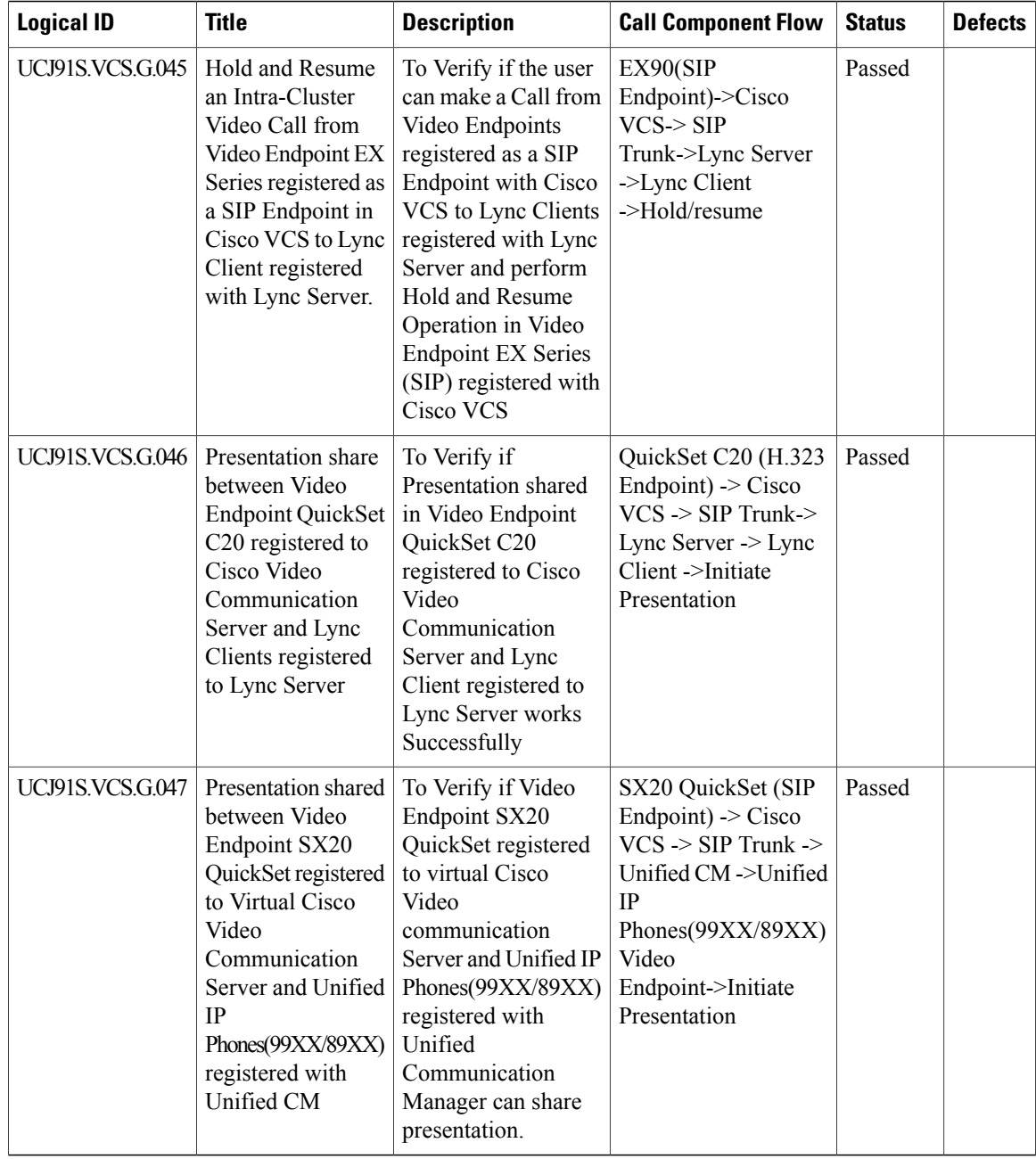

# **Cisco Virtualization Experience Client**

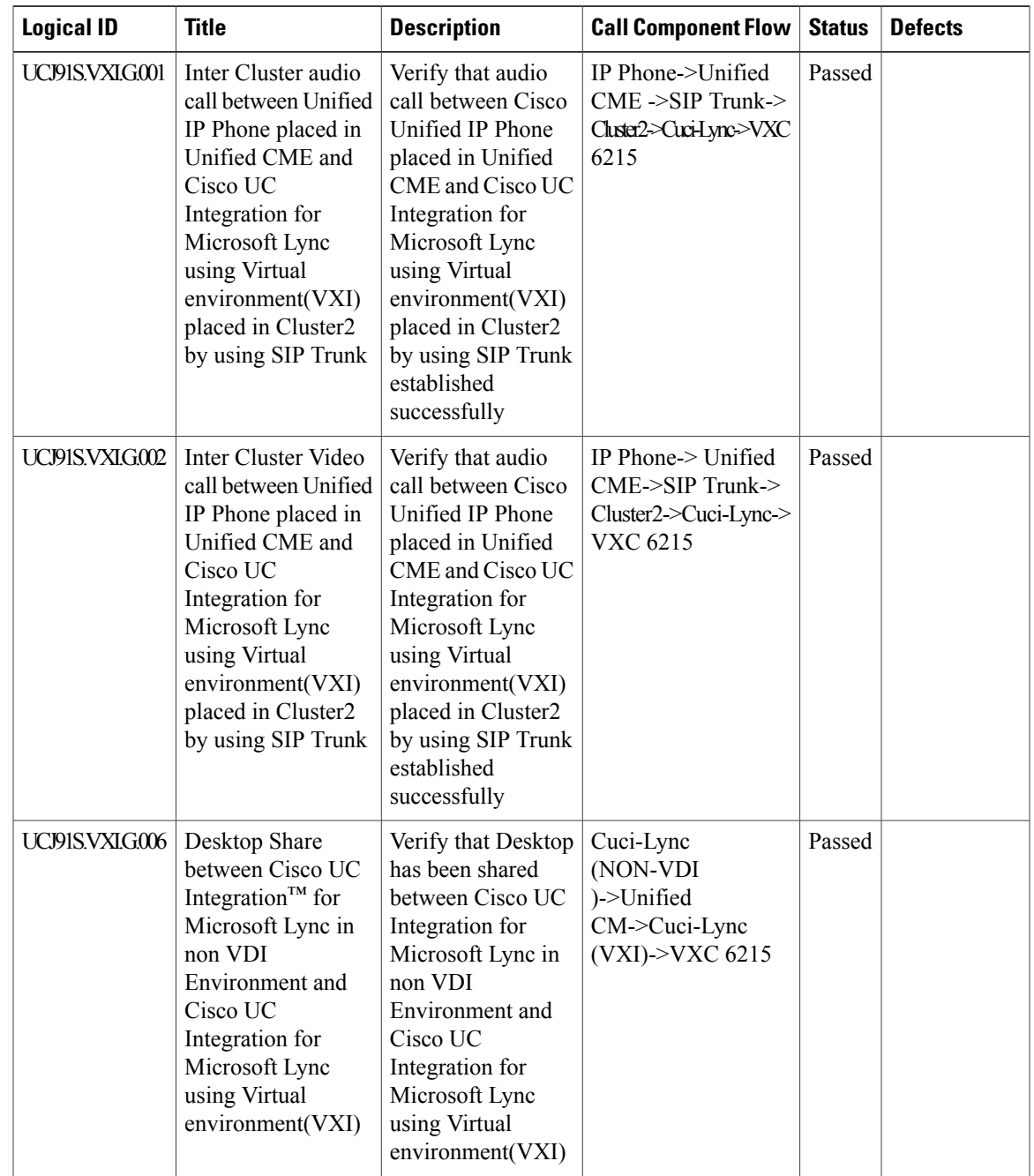

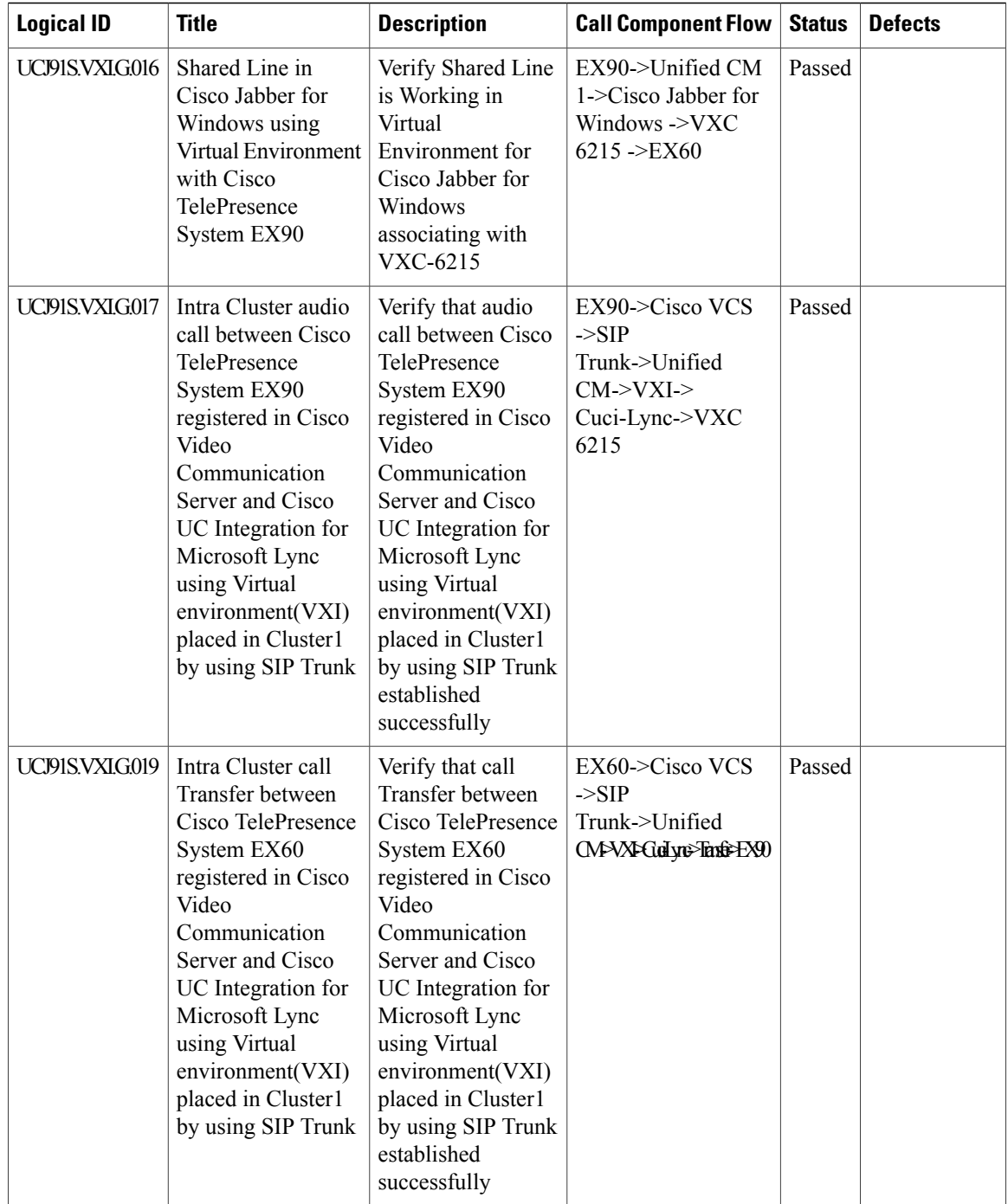

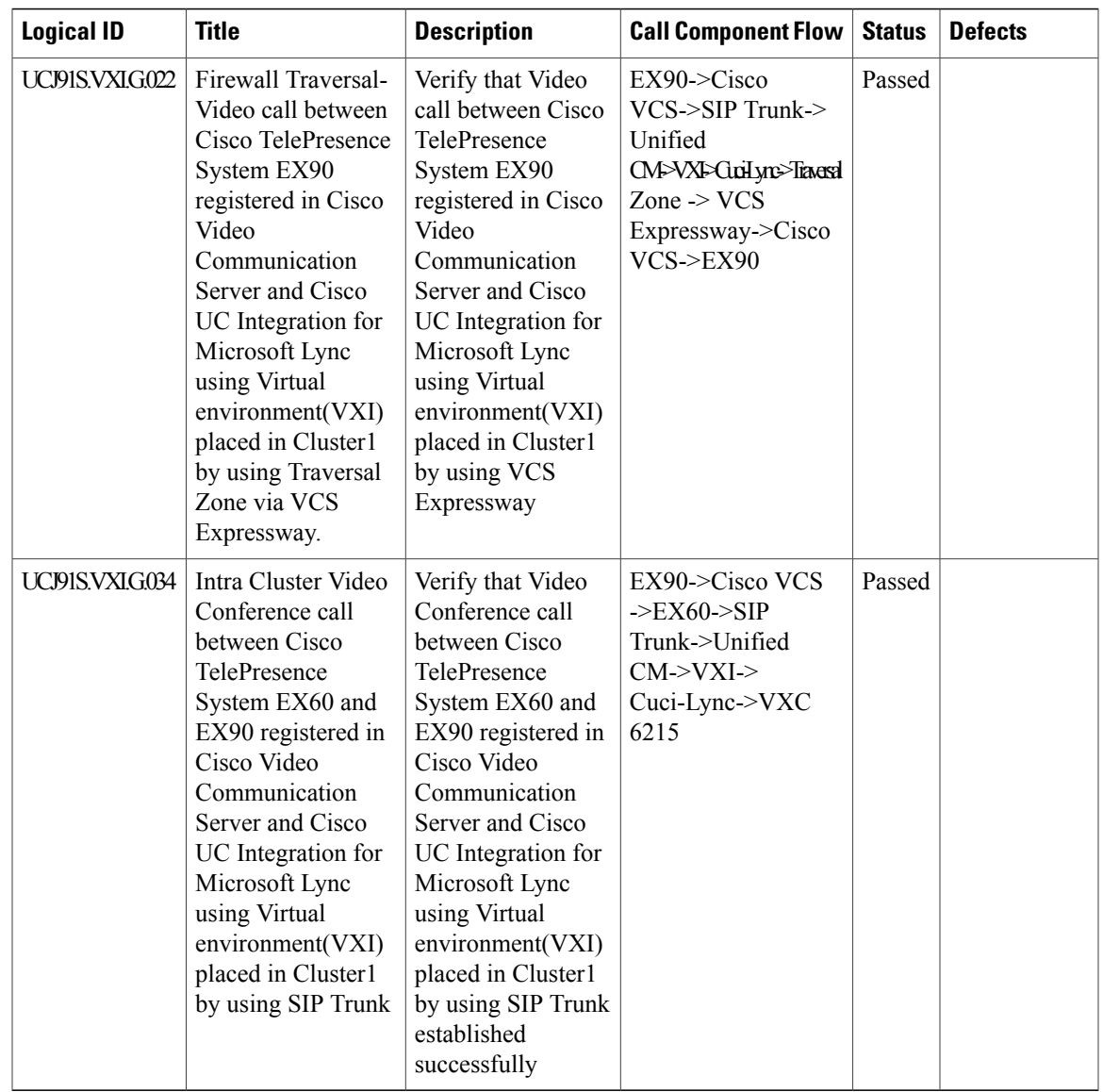

## **Cisco Jabber for iPhone**

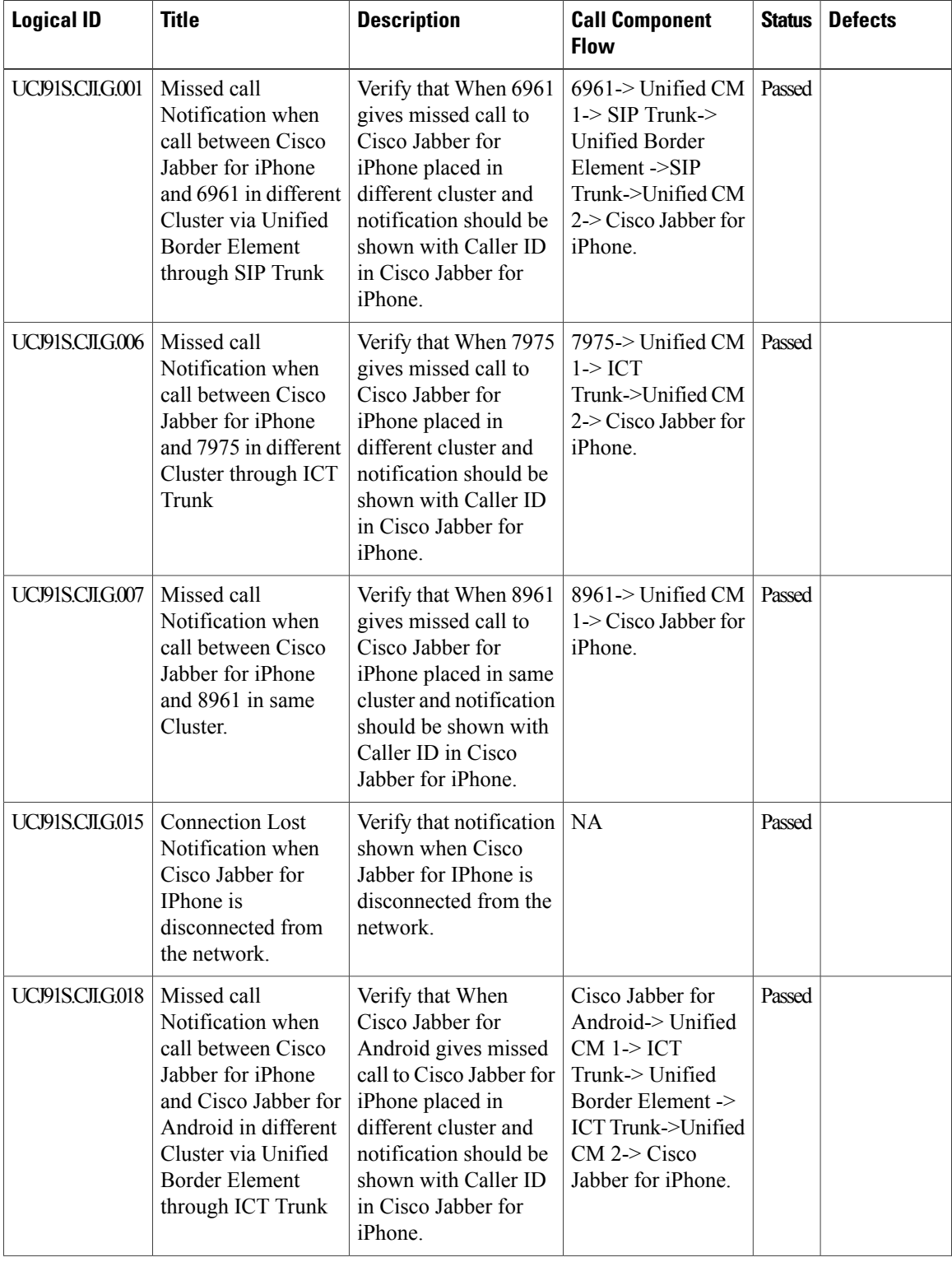

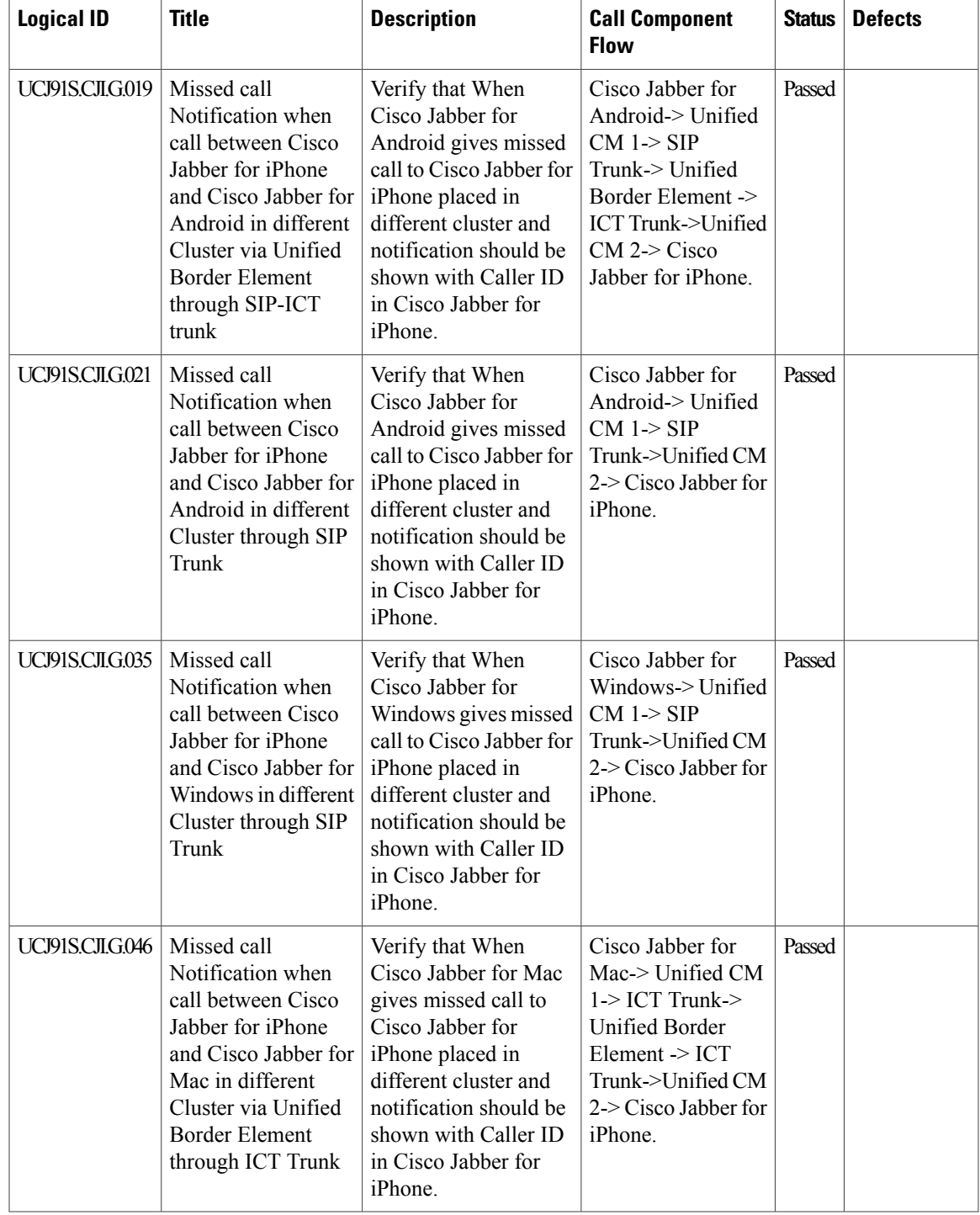

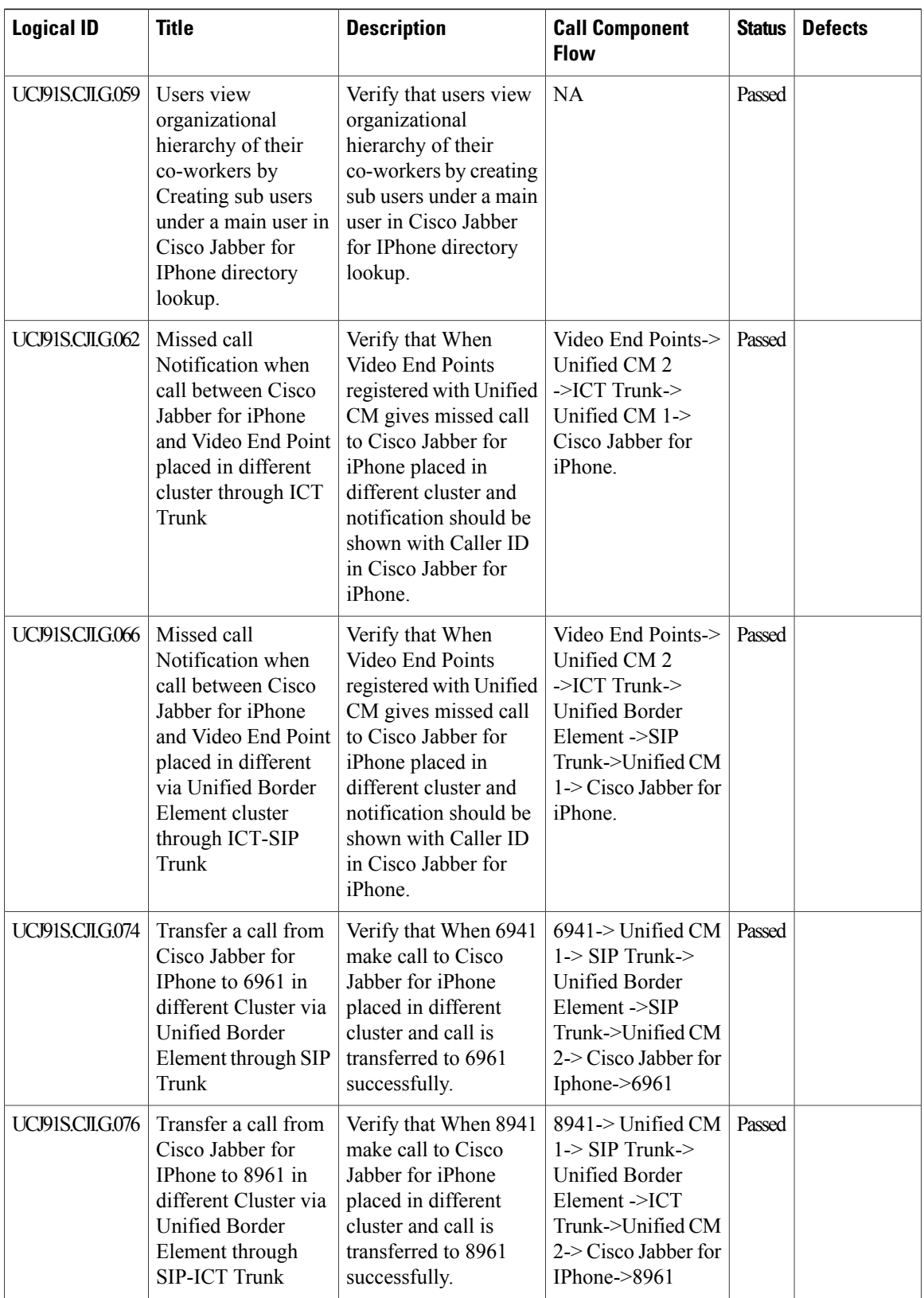

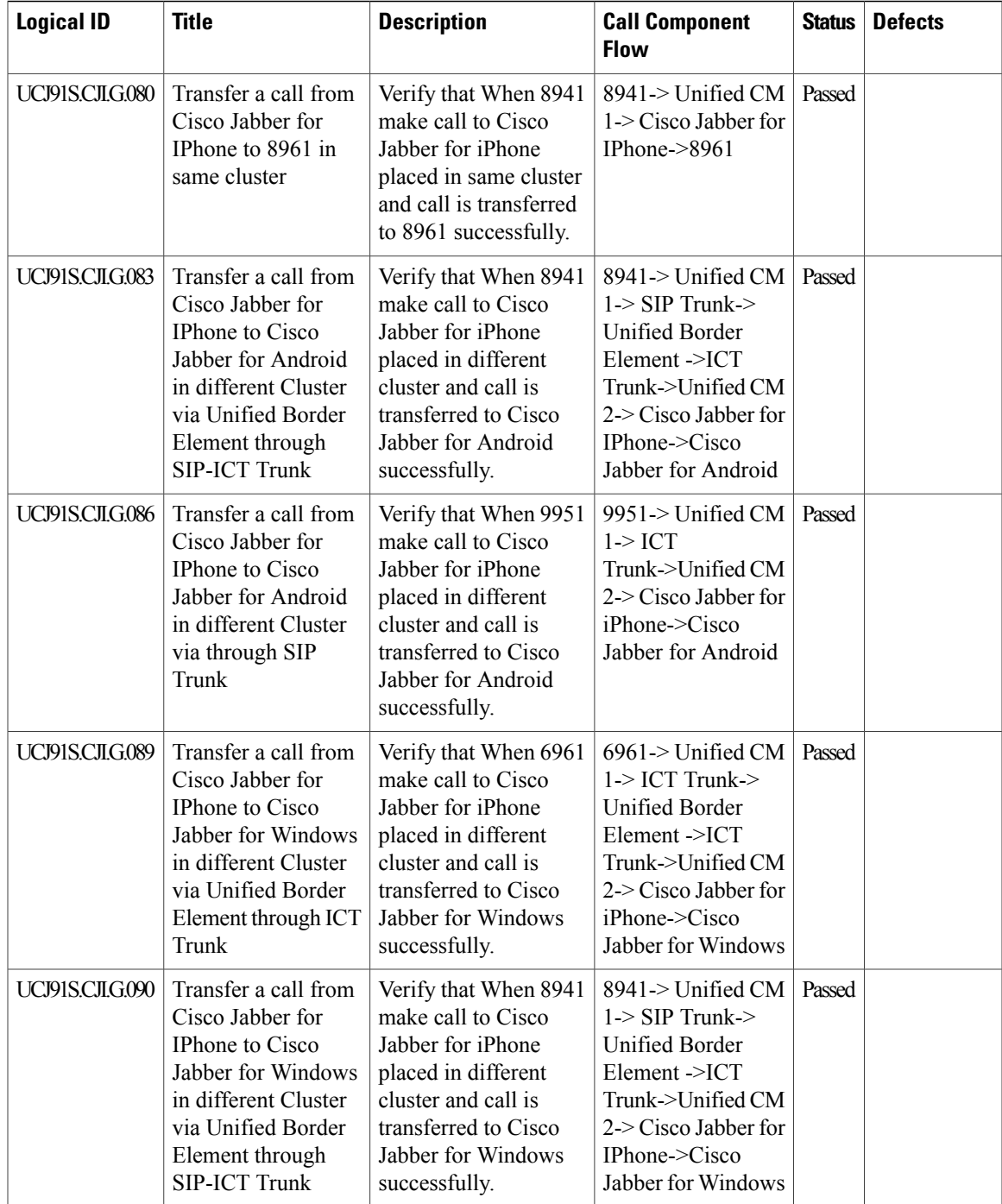

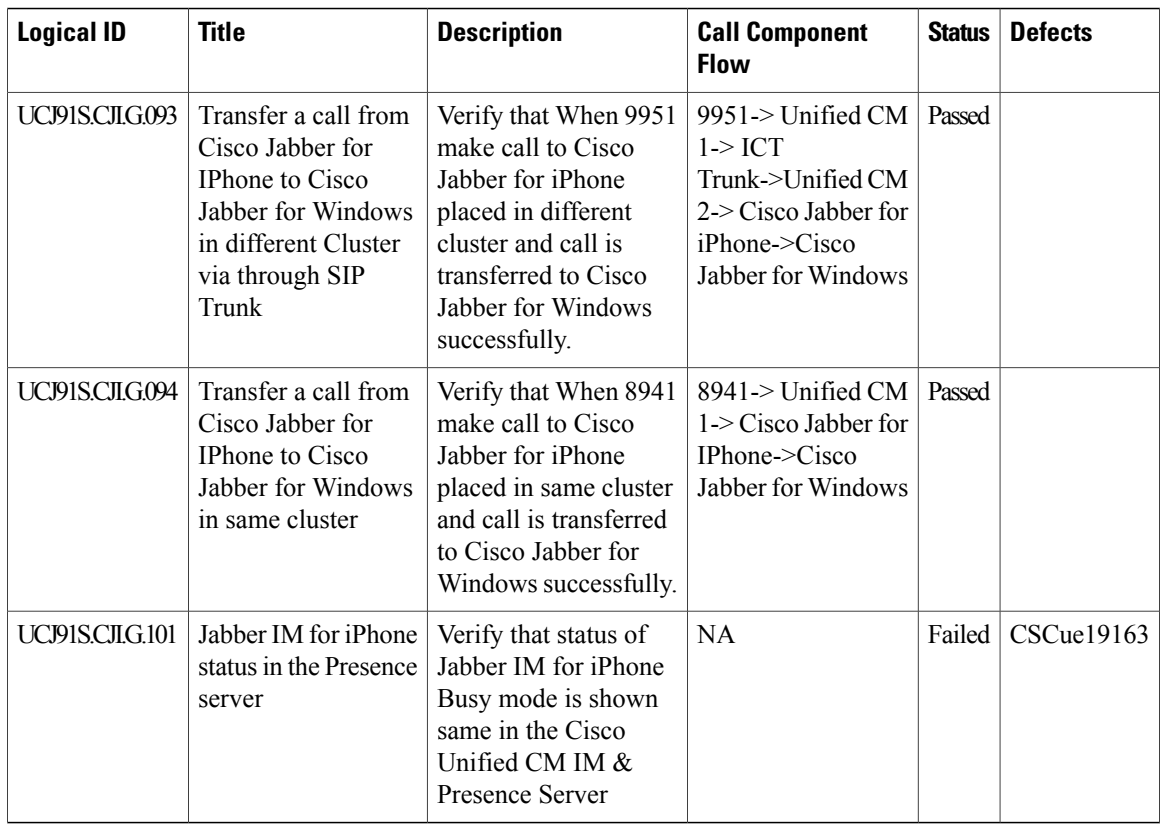

## **Cisco Jabber for Android**

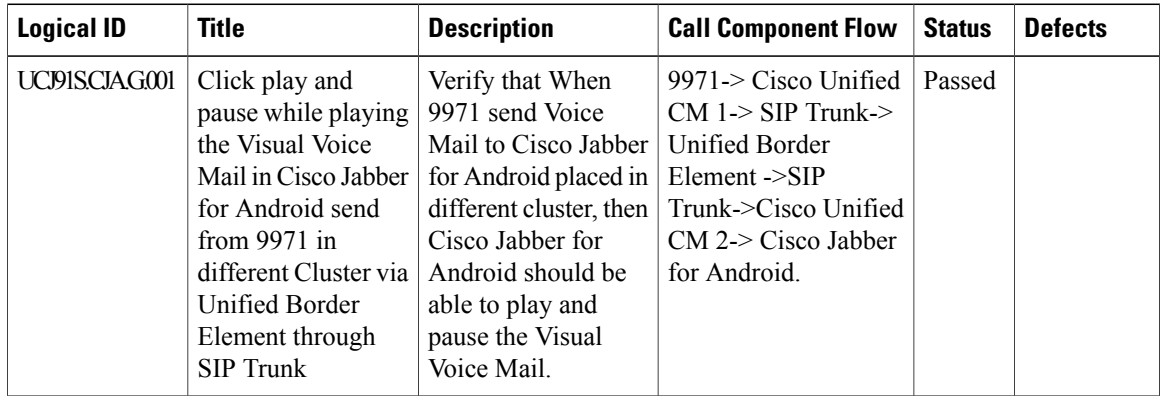

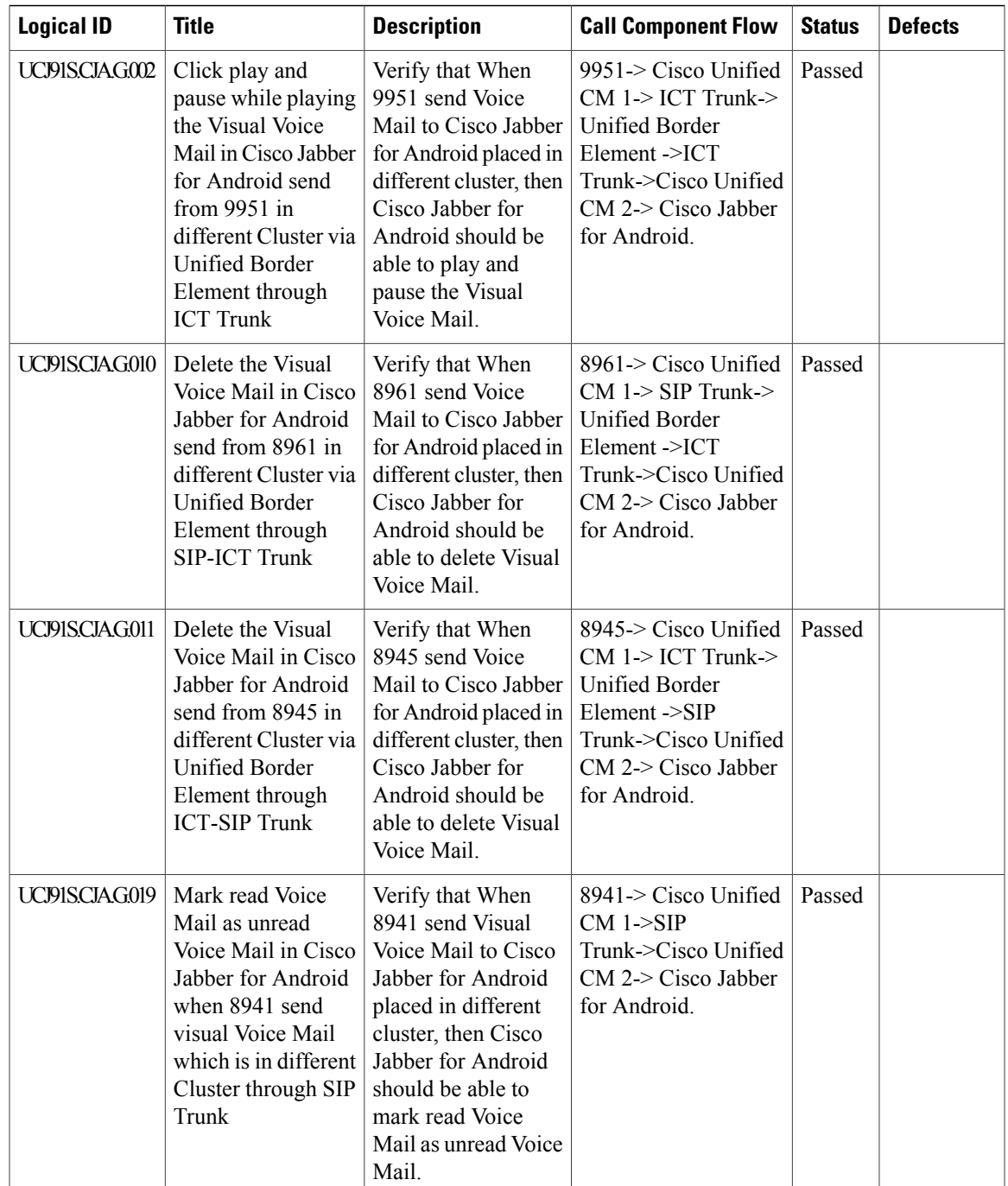

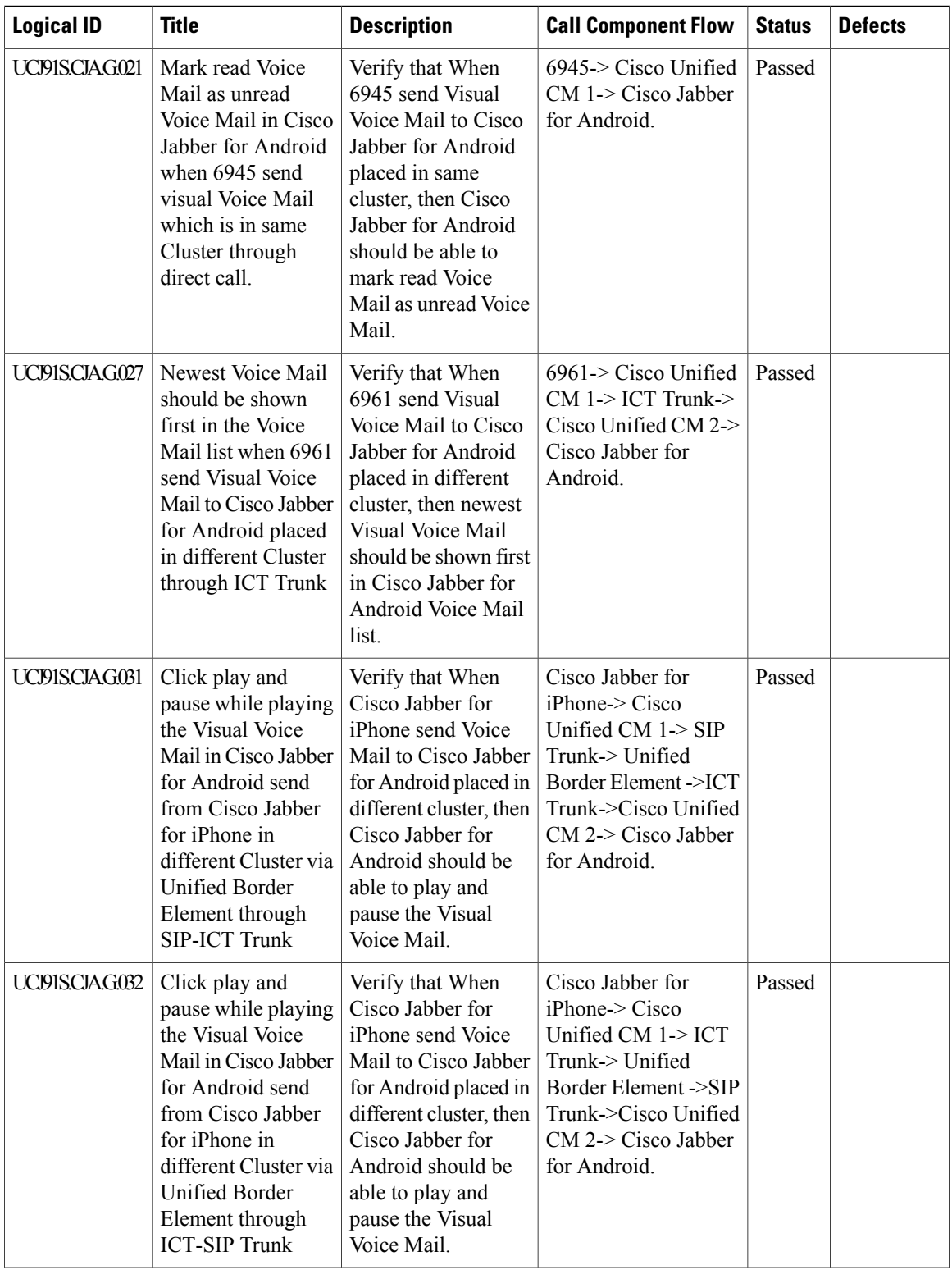

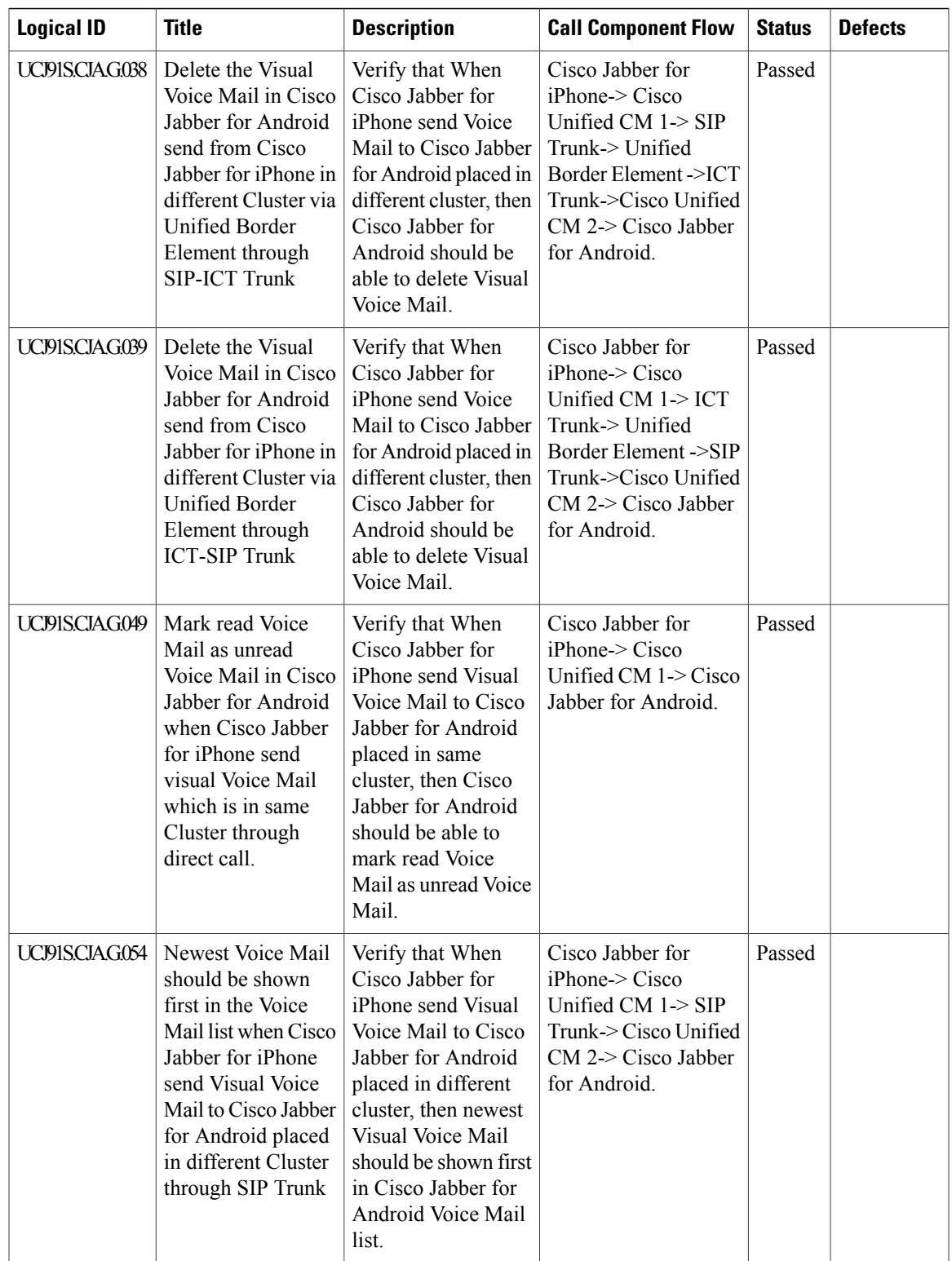

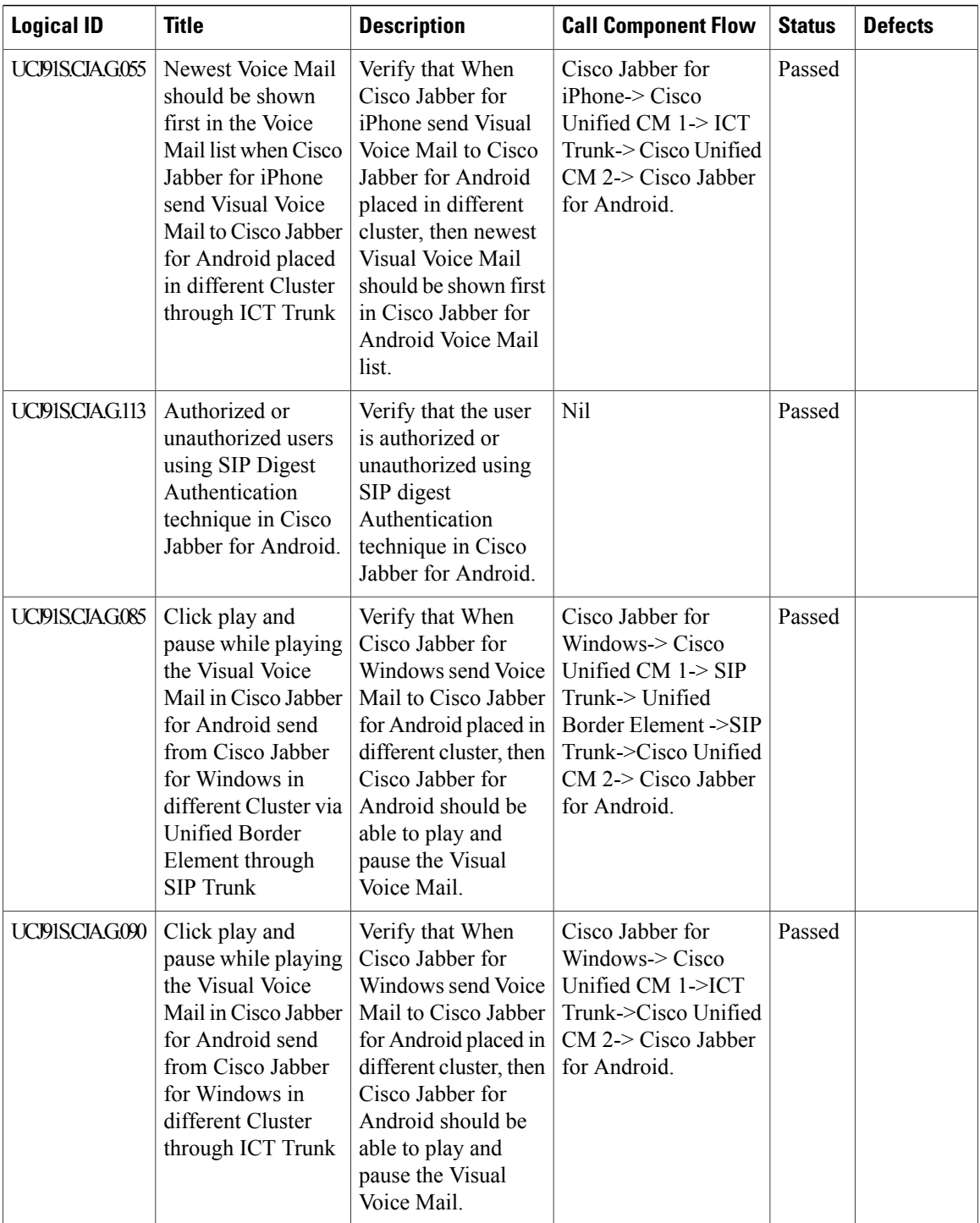

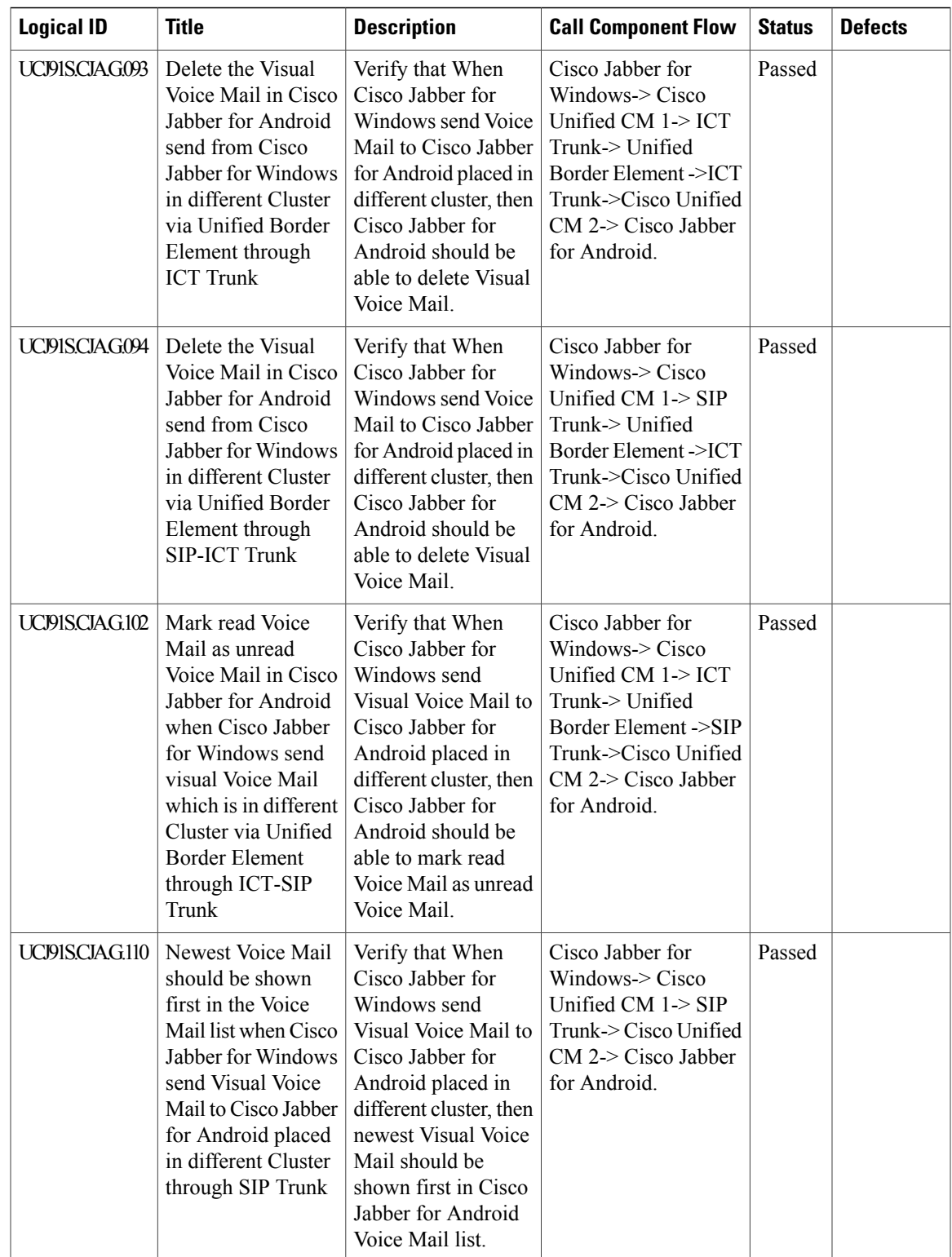

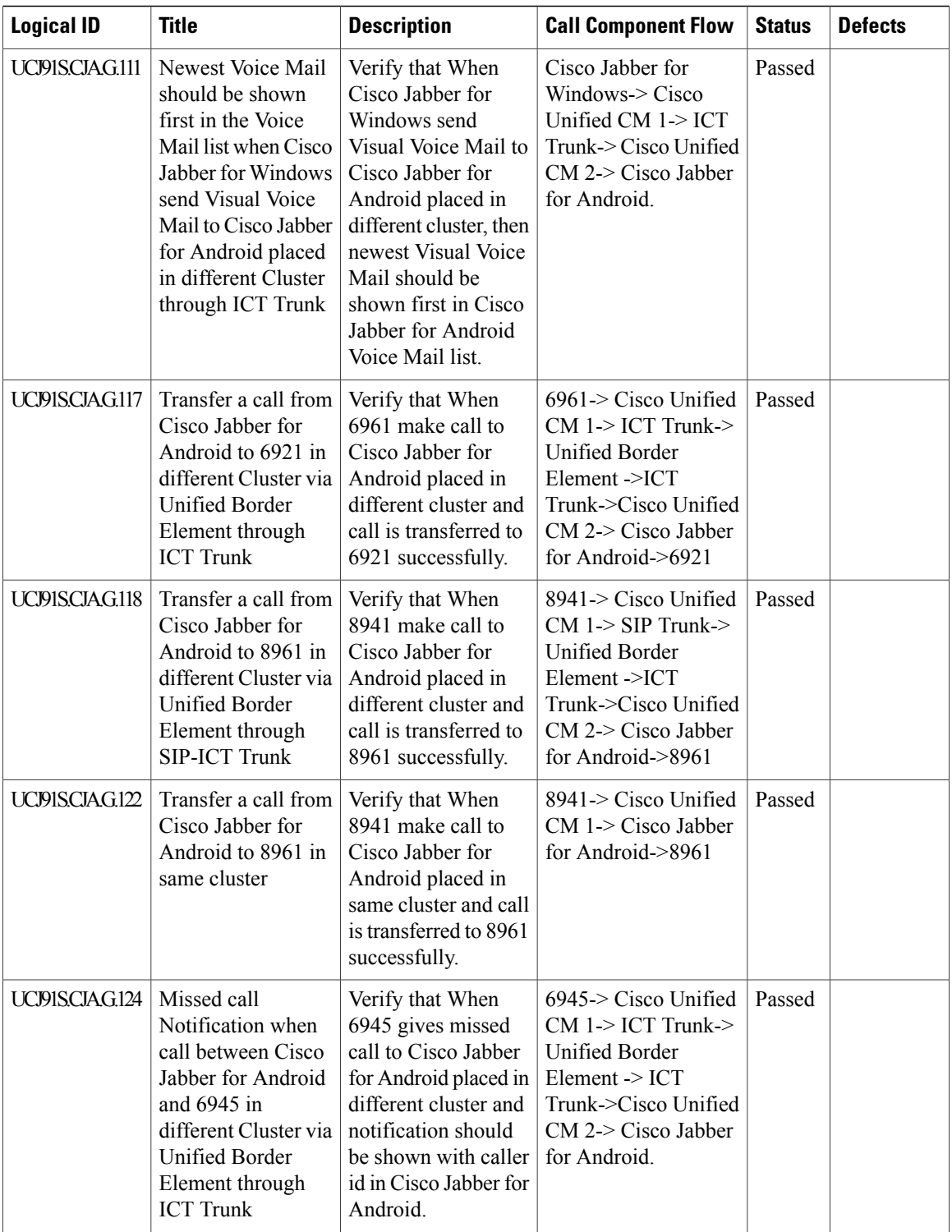

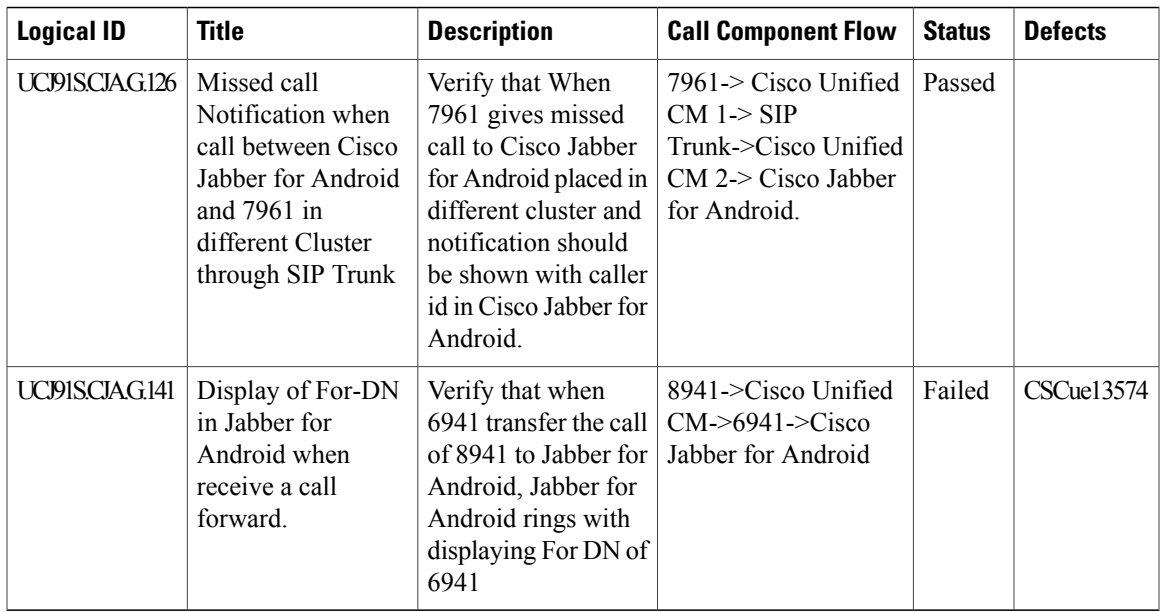

## **Cisco Jabber for Windows**

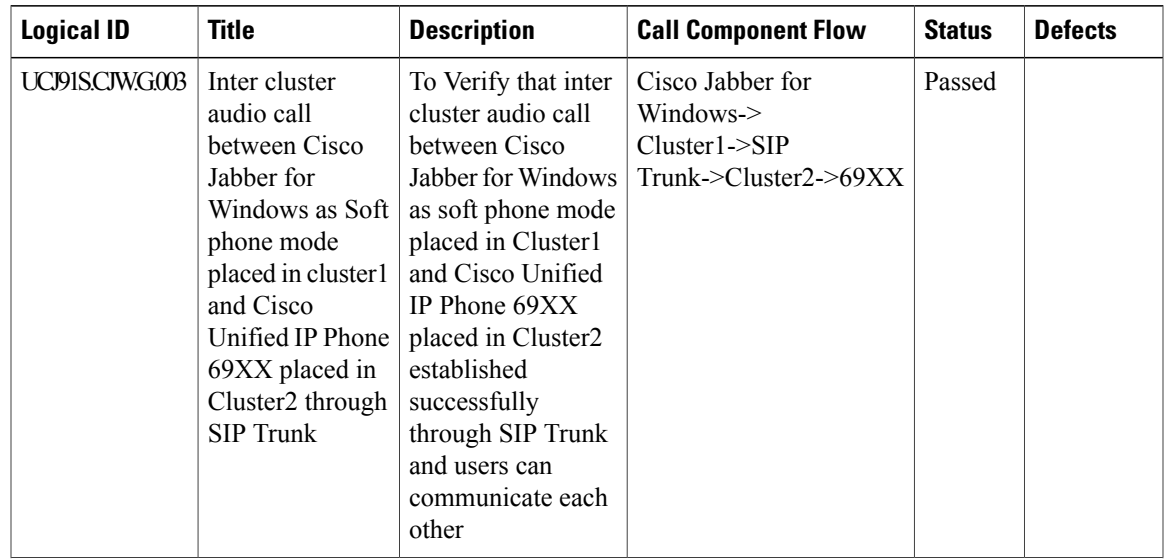

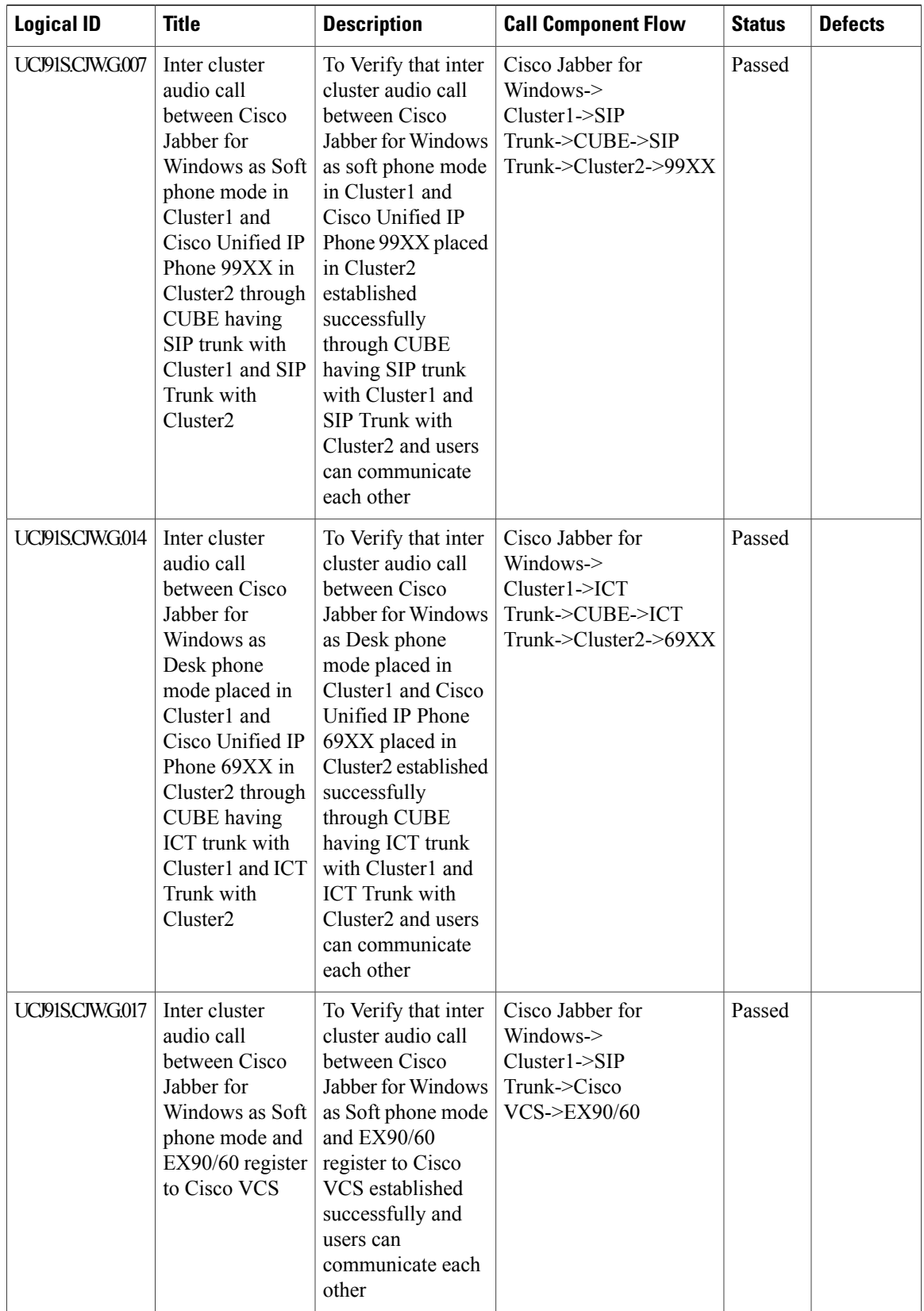

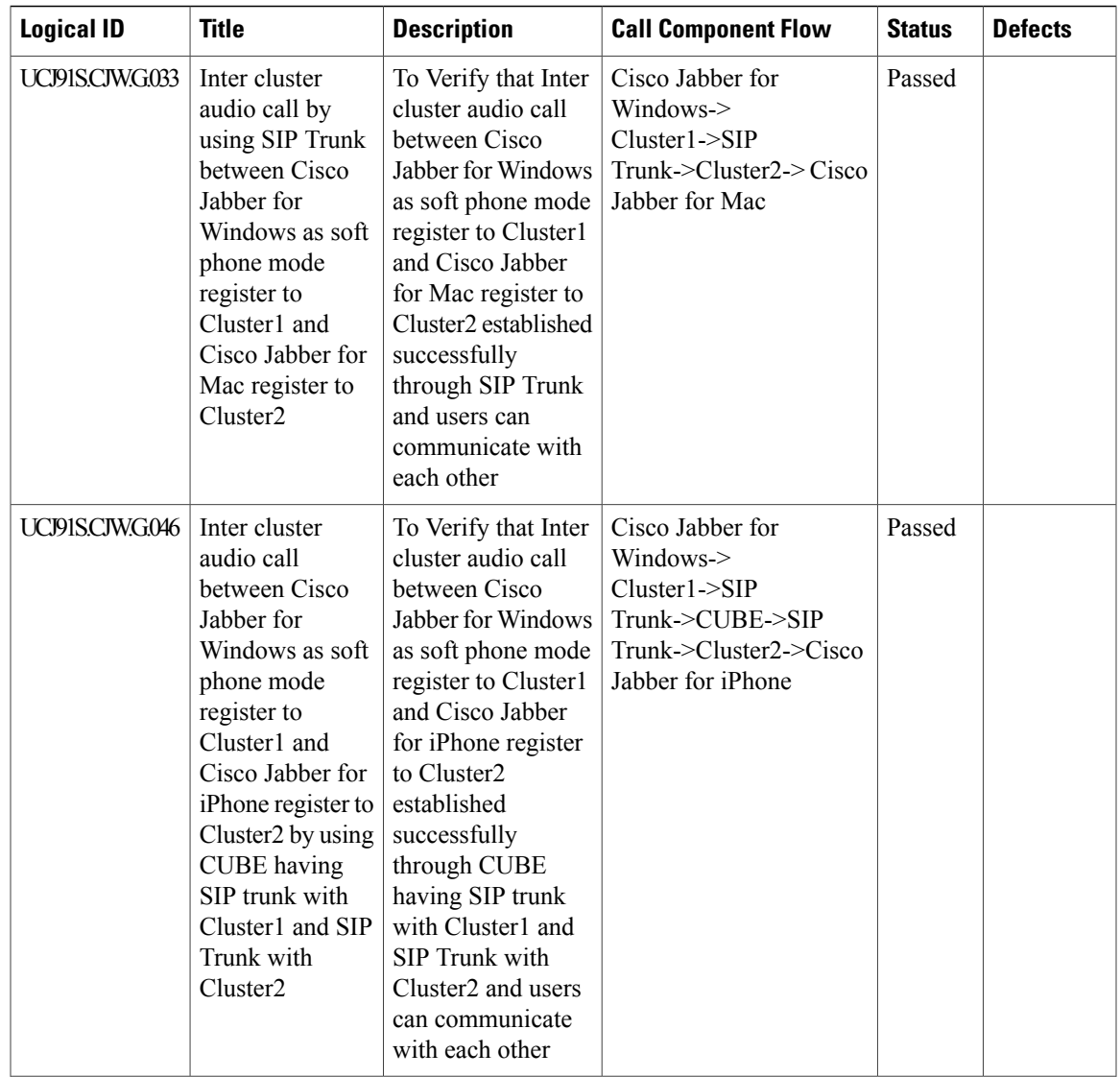

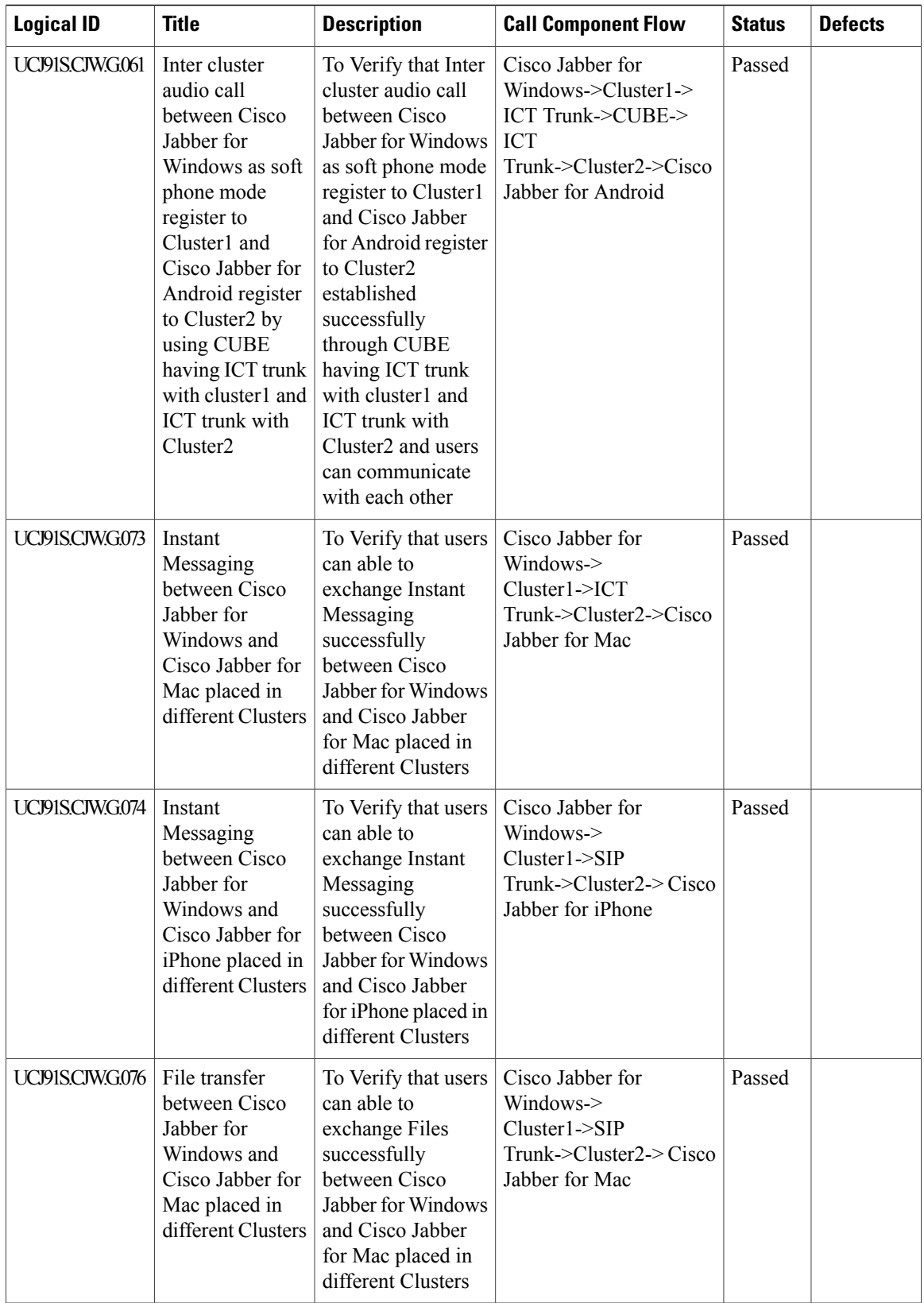

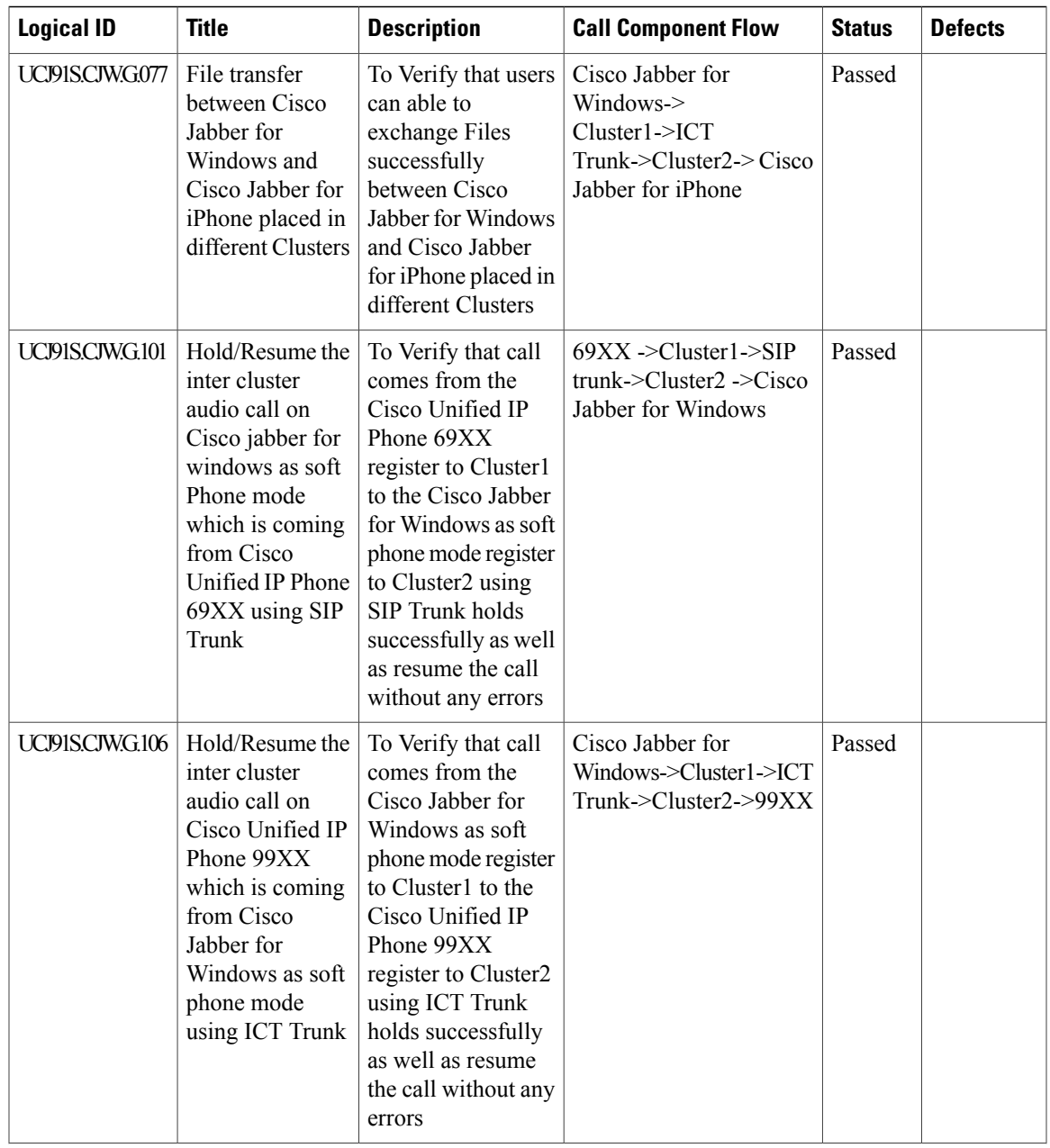

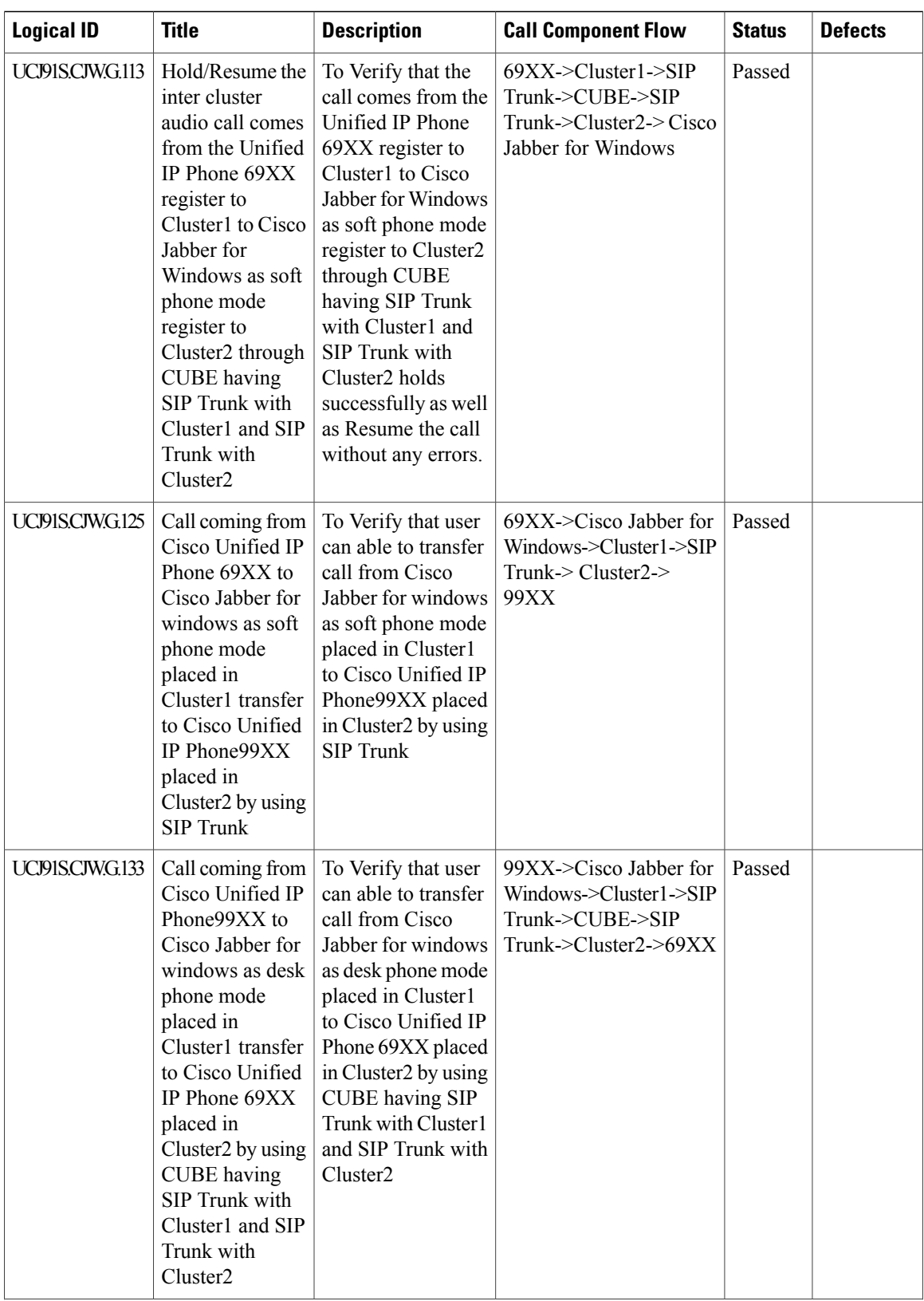

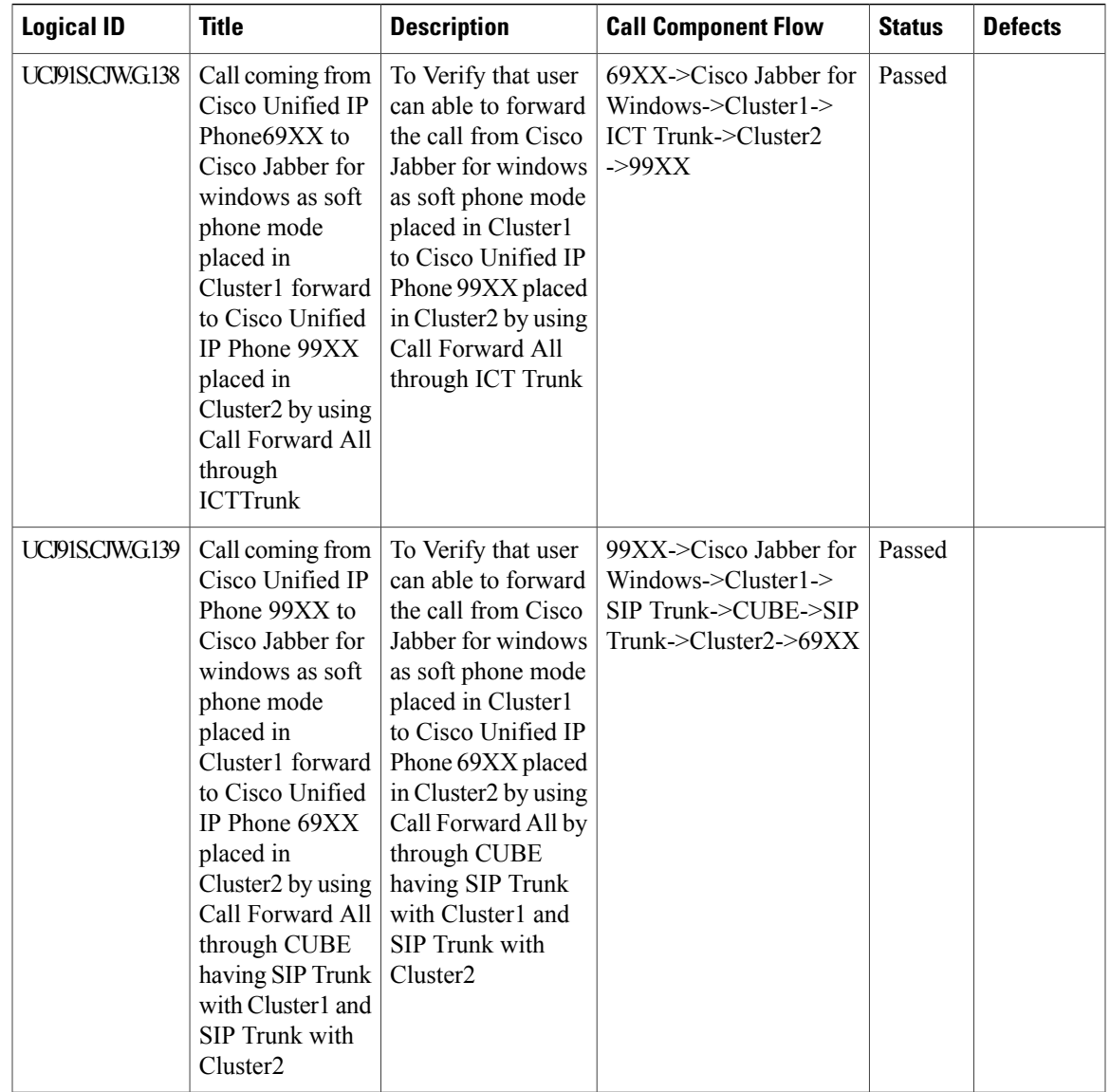

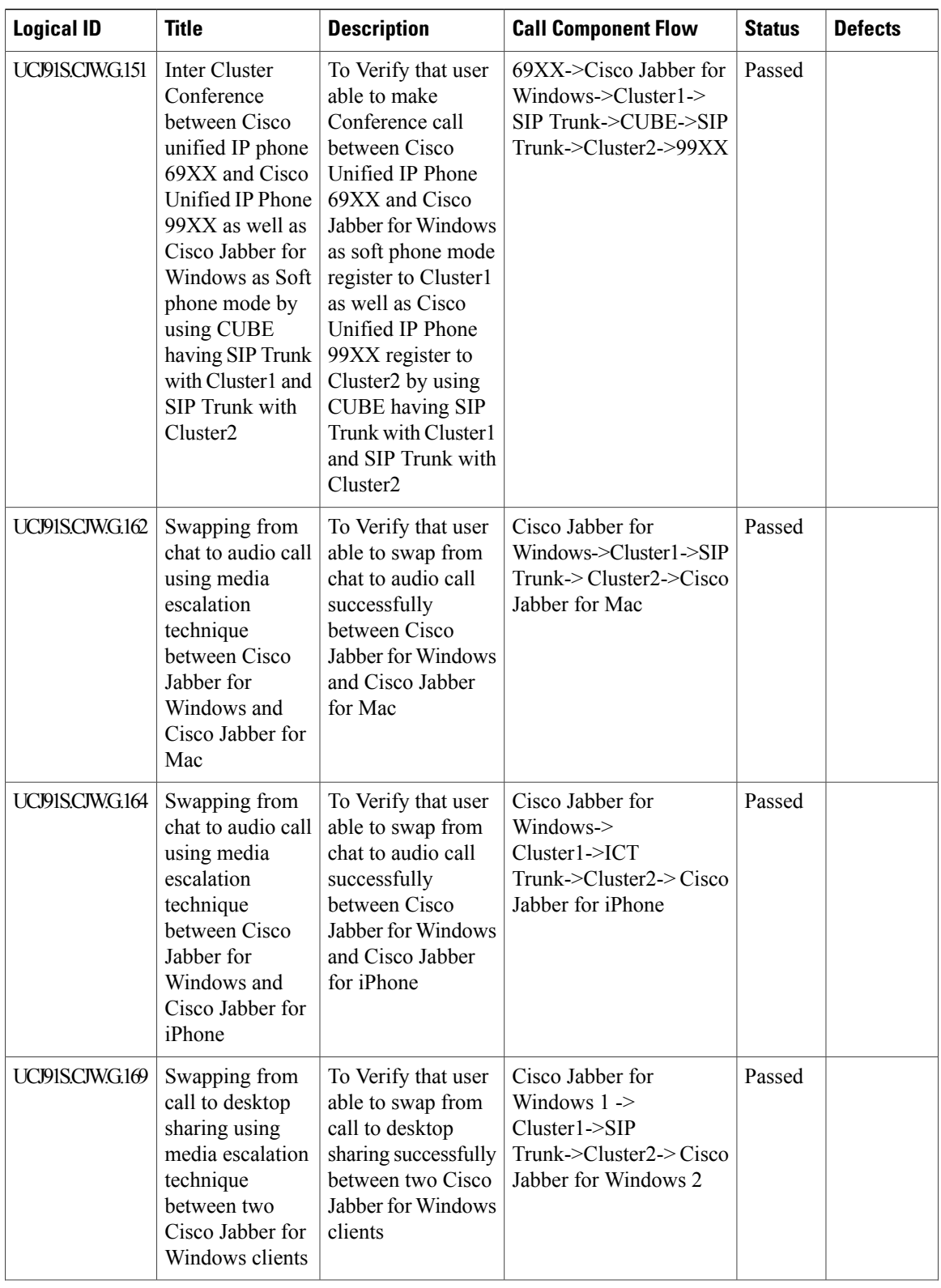

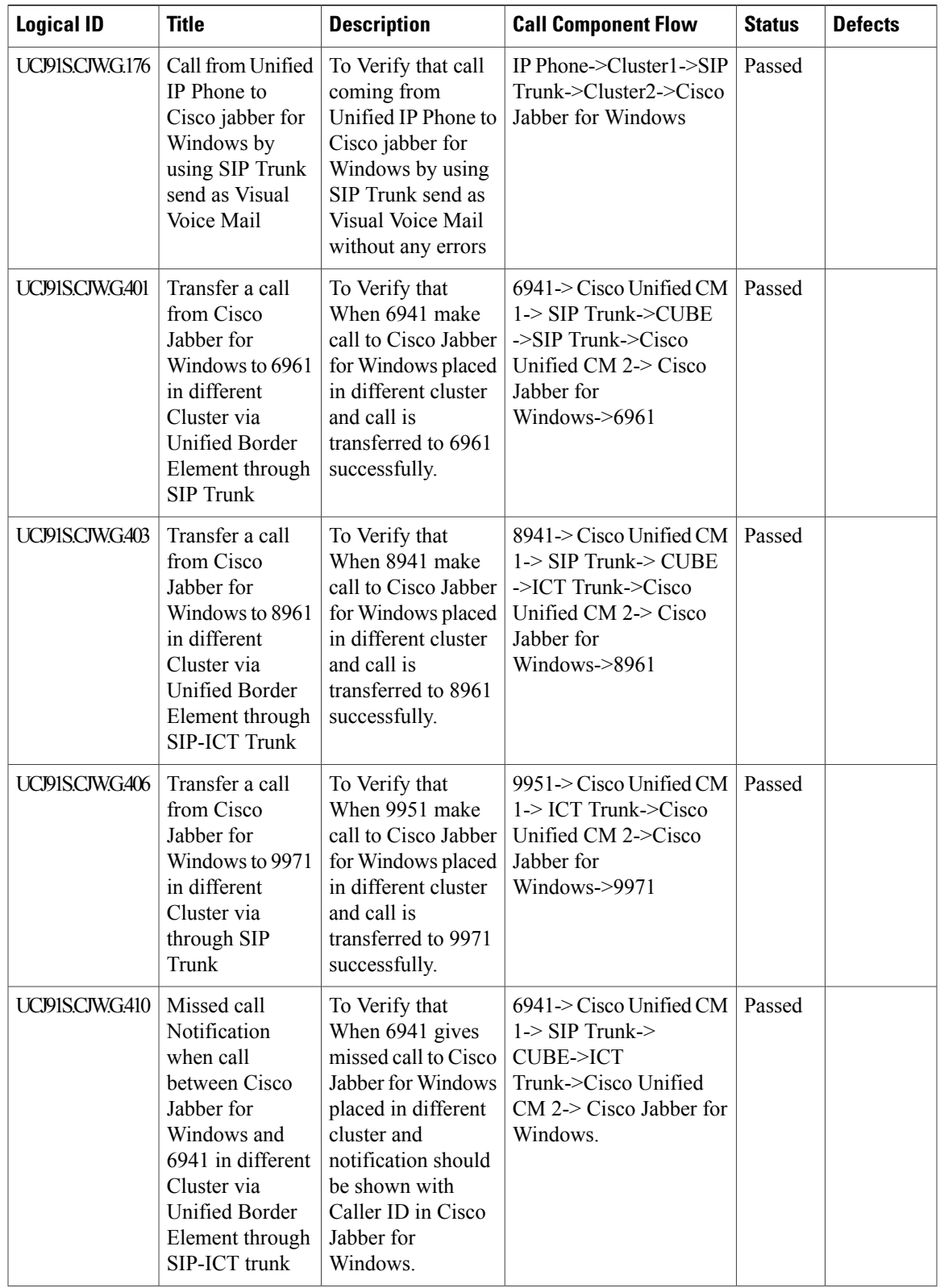

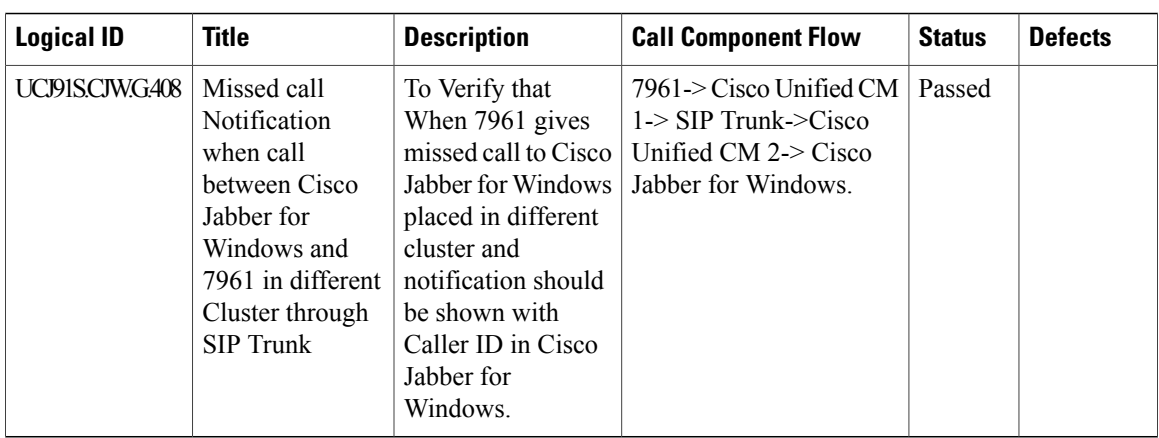

#### **Cisco Jabber for Mac**

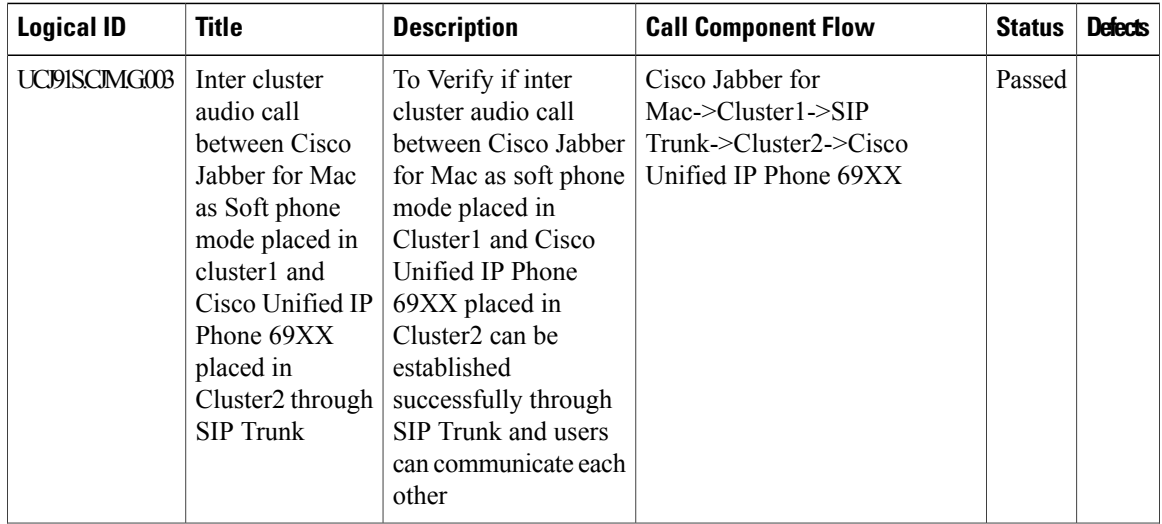

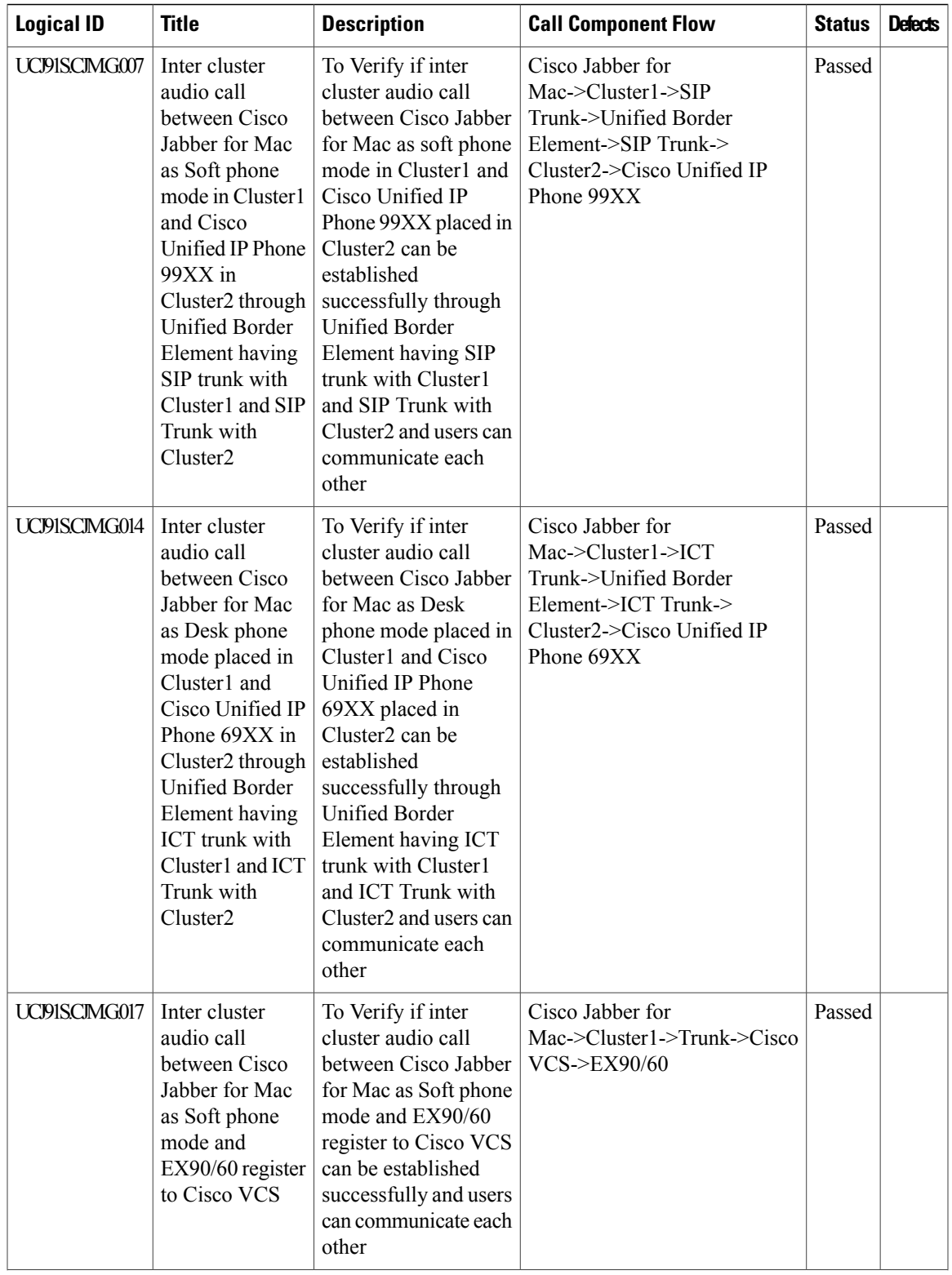

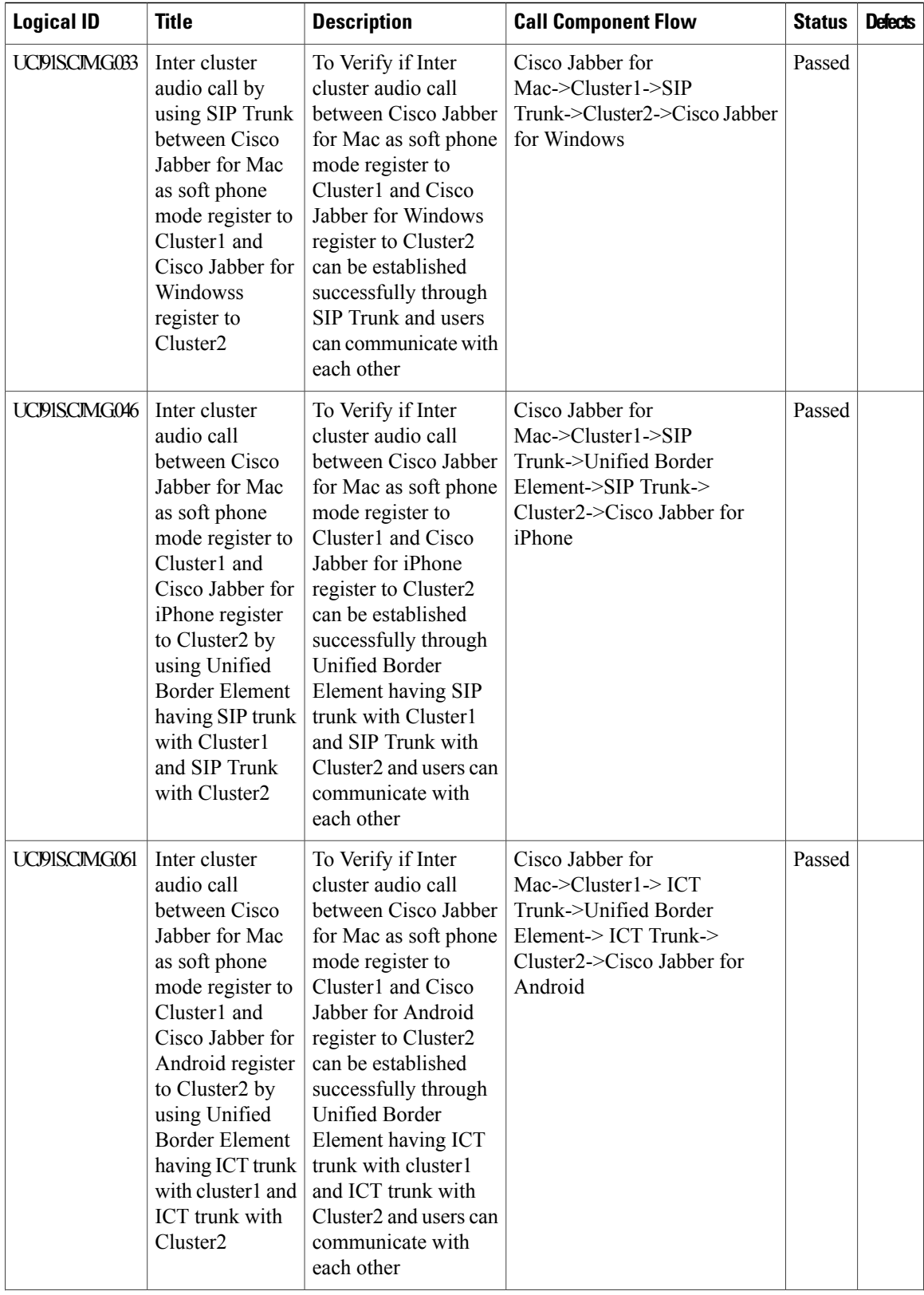

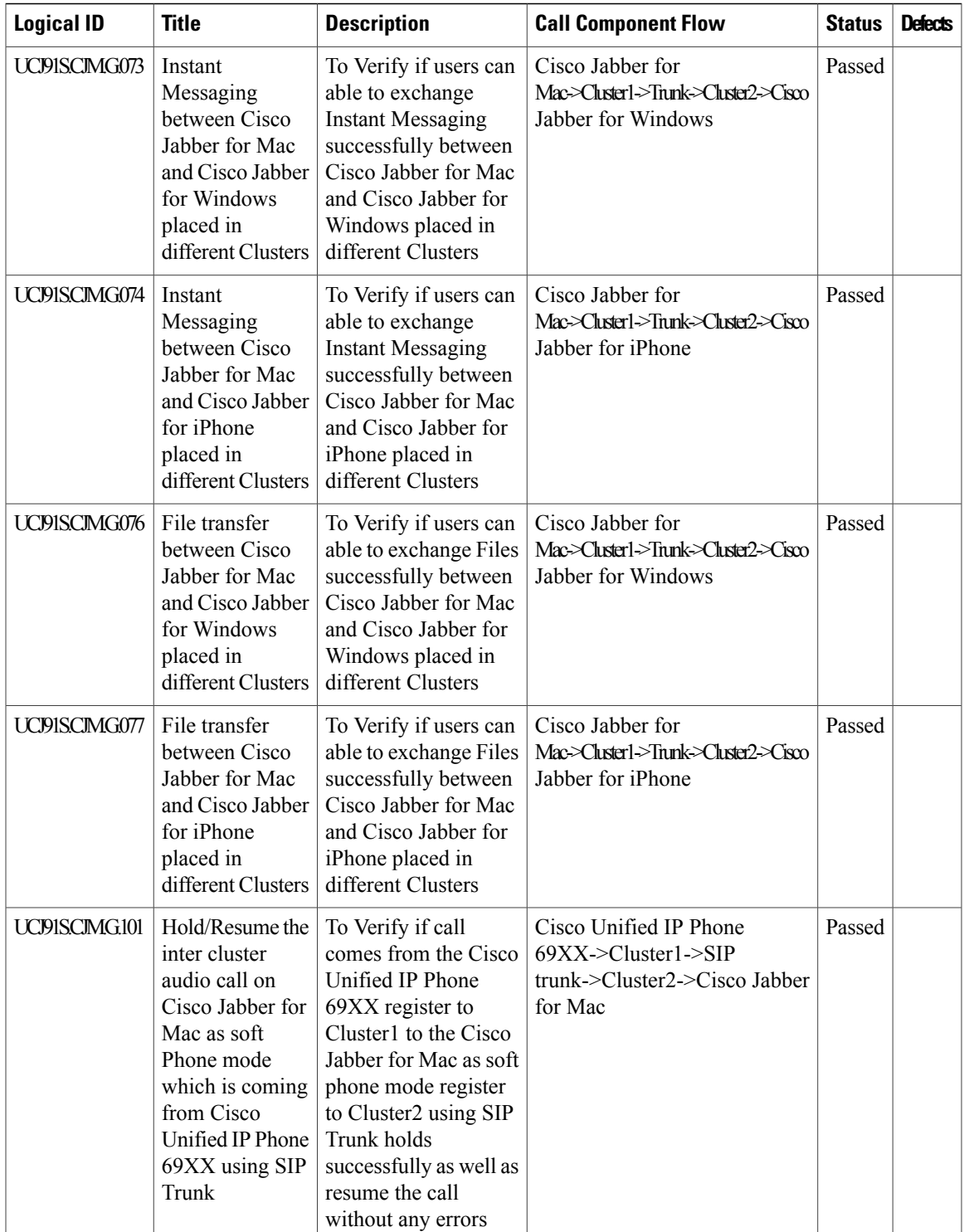

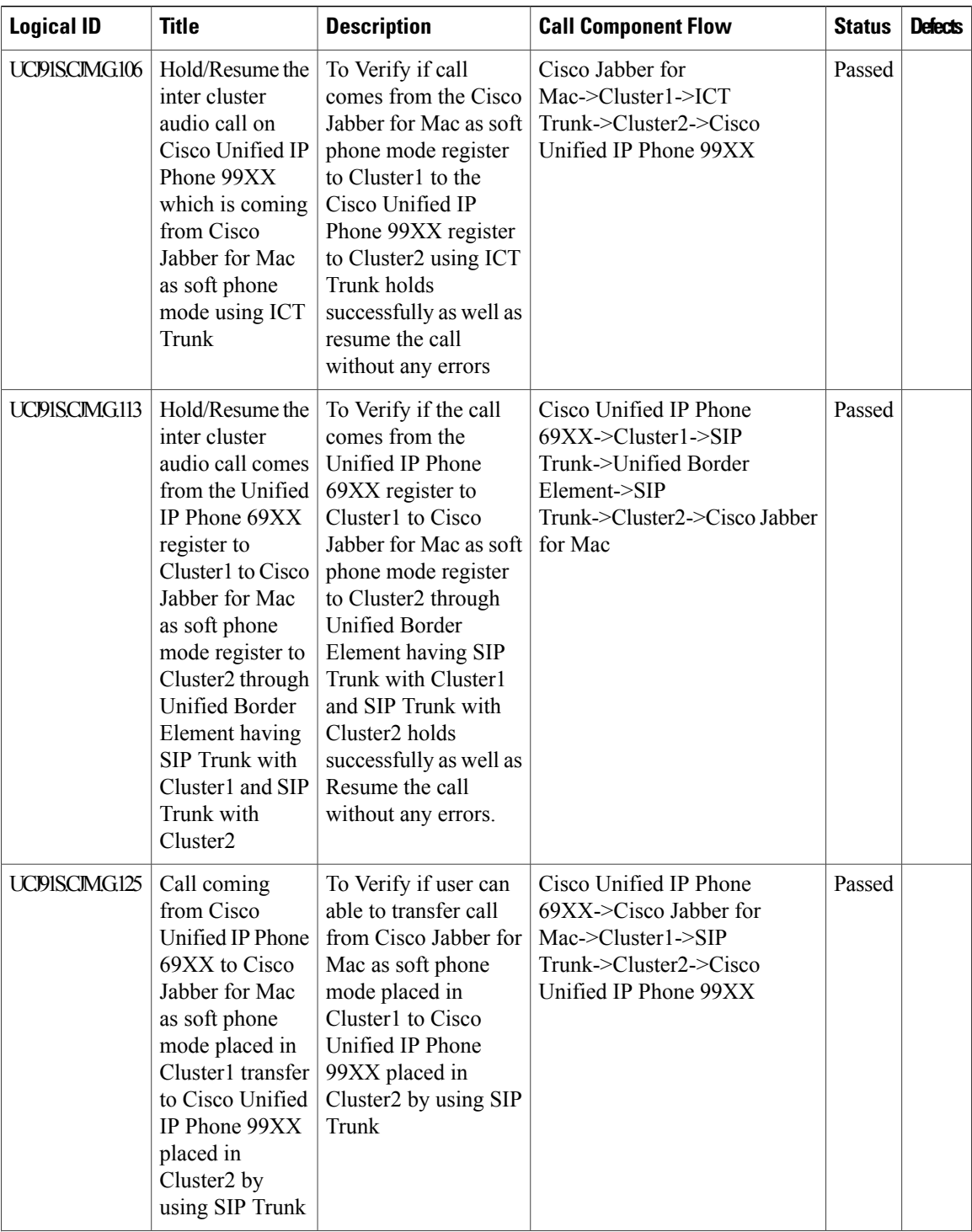

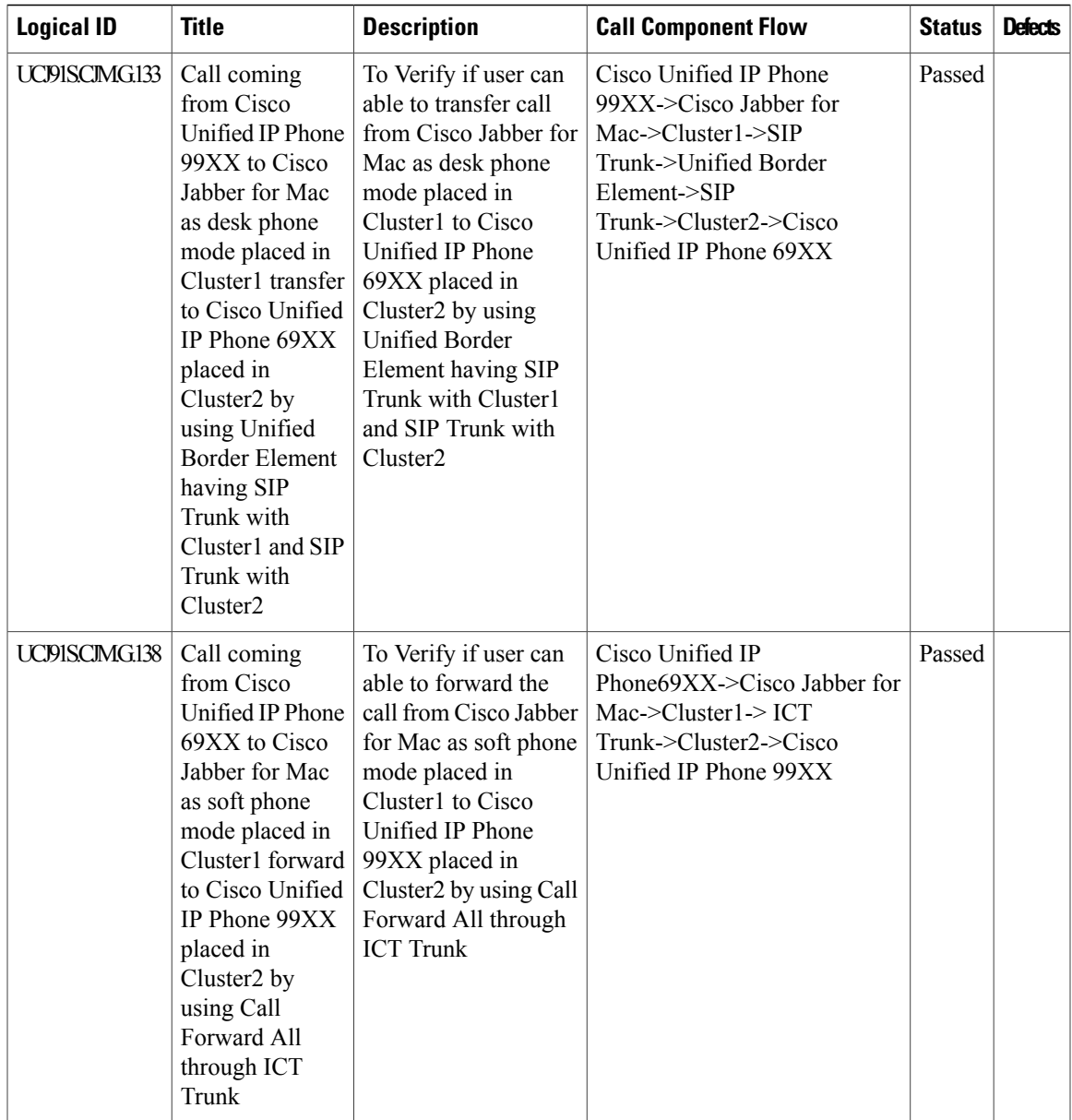

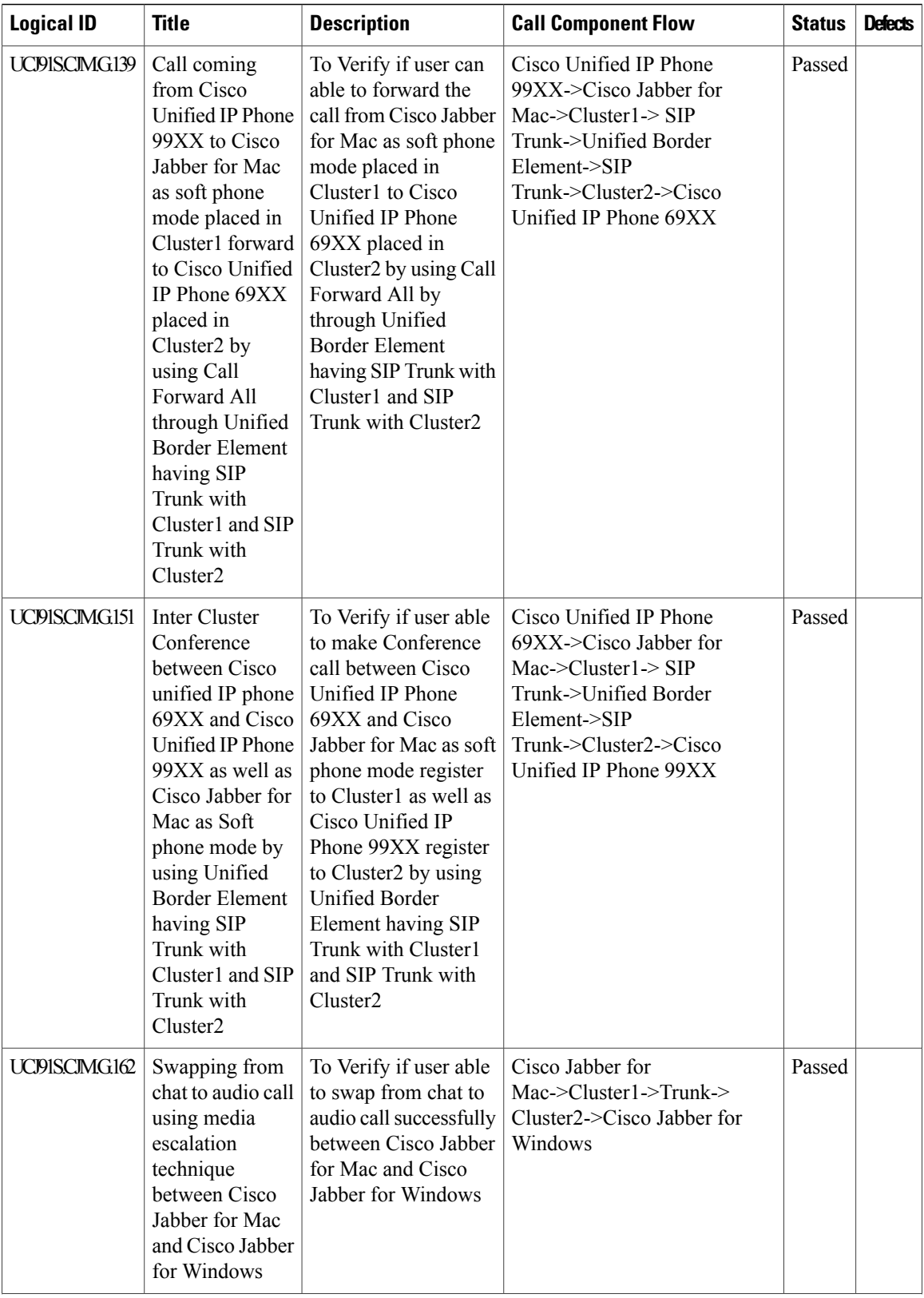

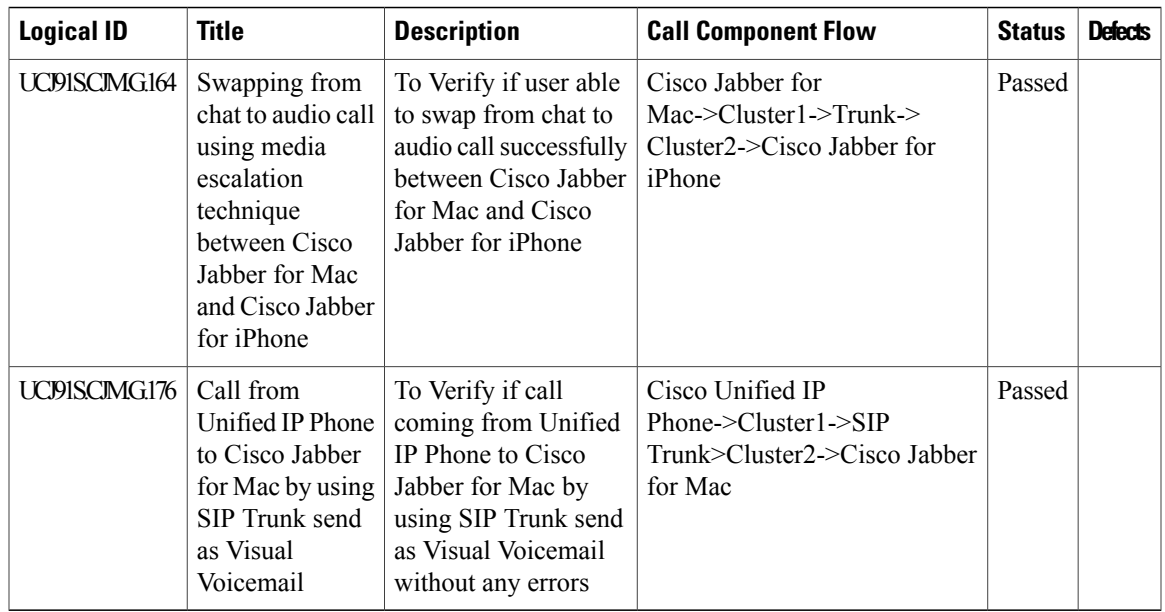

## **Cisco Unified Border Element**

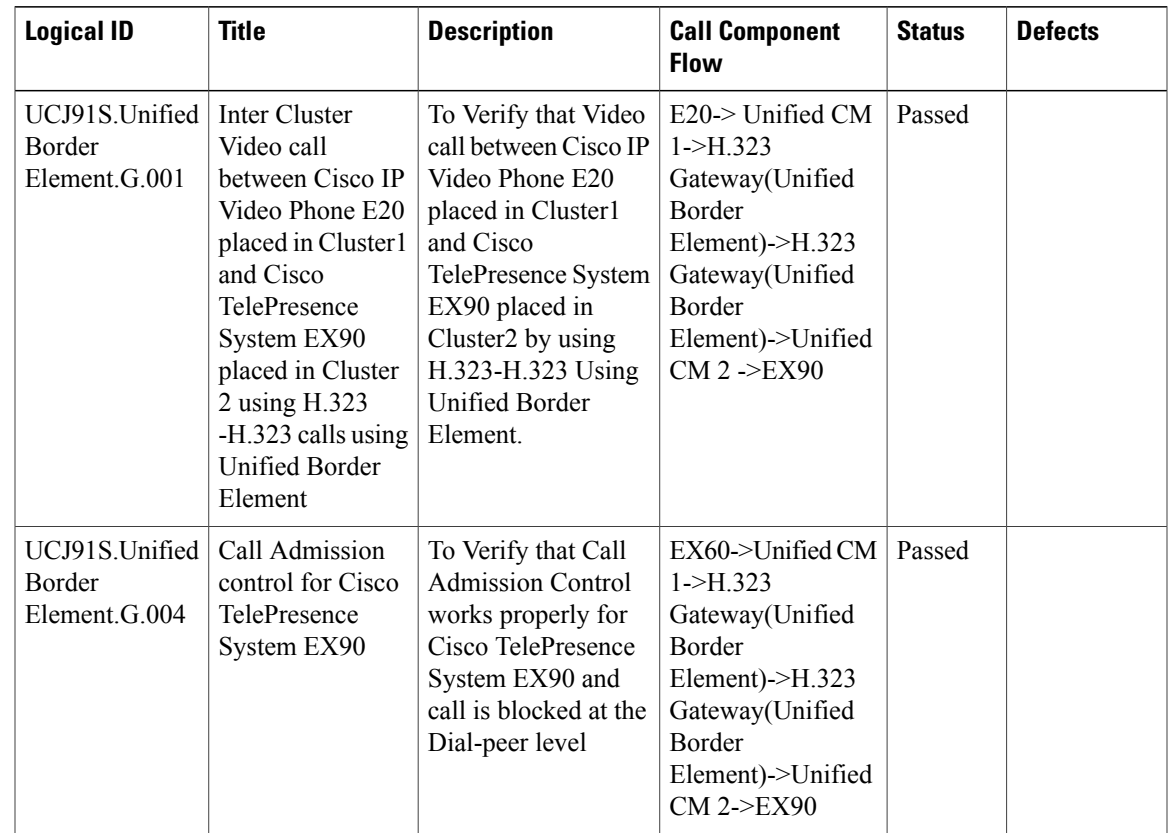

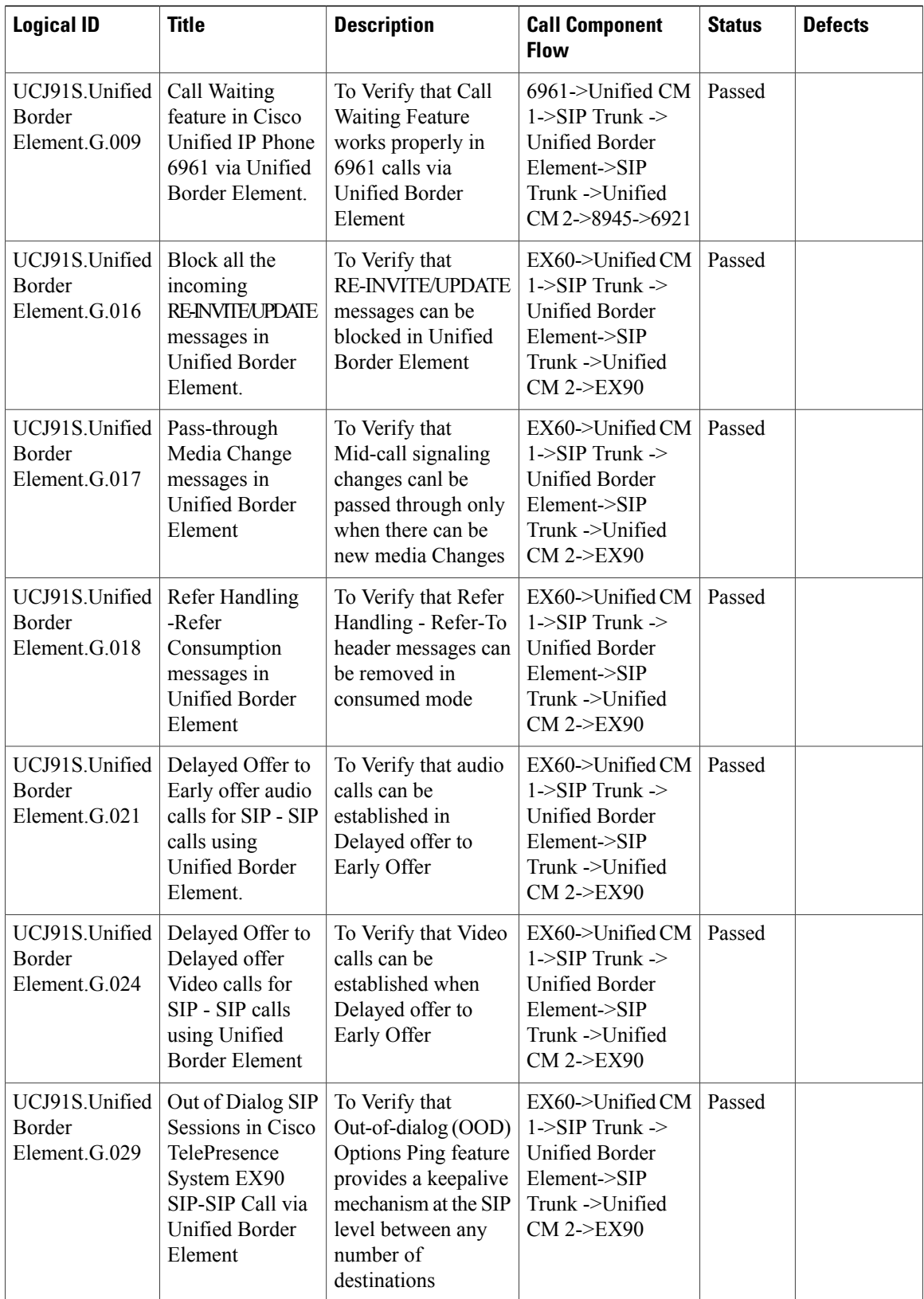

### **Cisco Unified Survivable Remote Site Telephony**

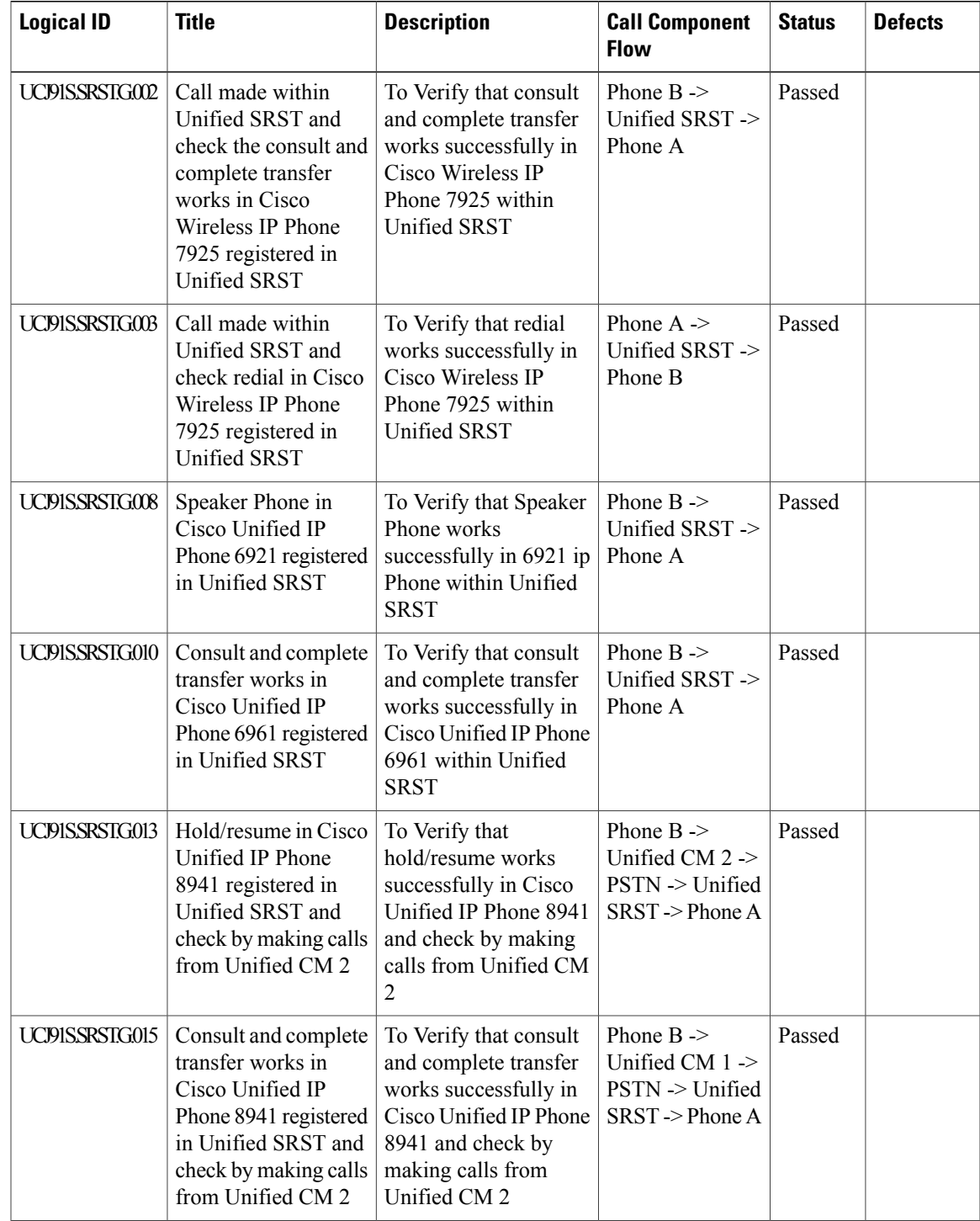

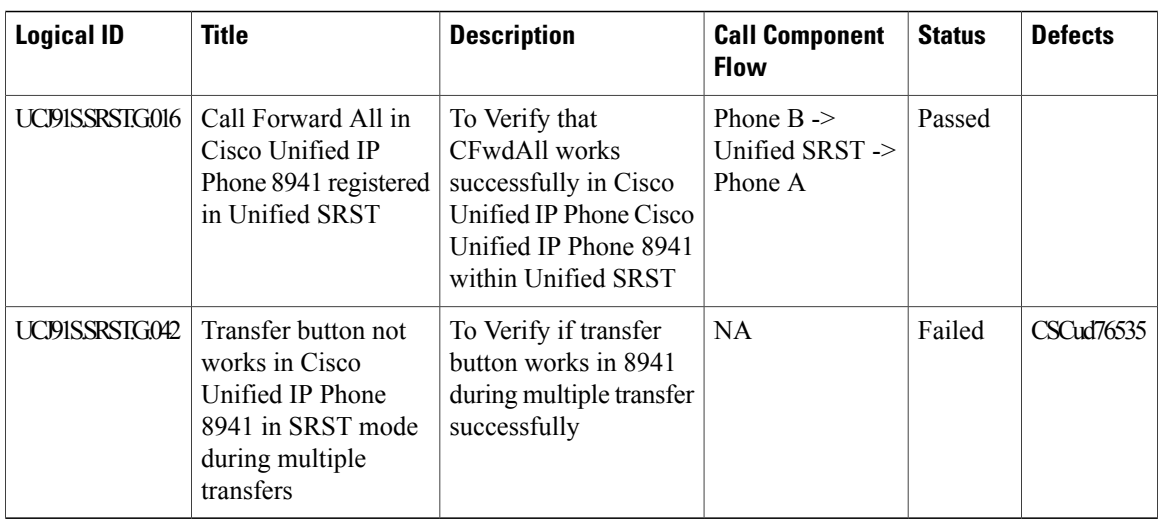

# **Cisco Unity Connection**

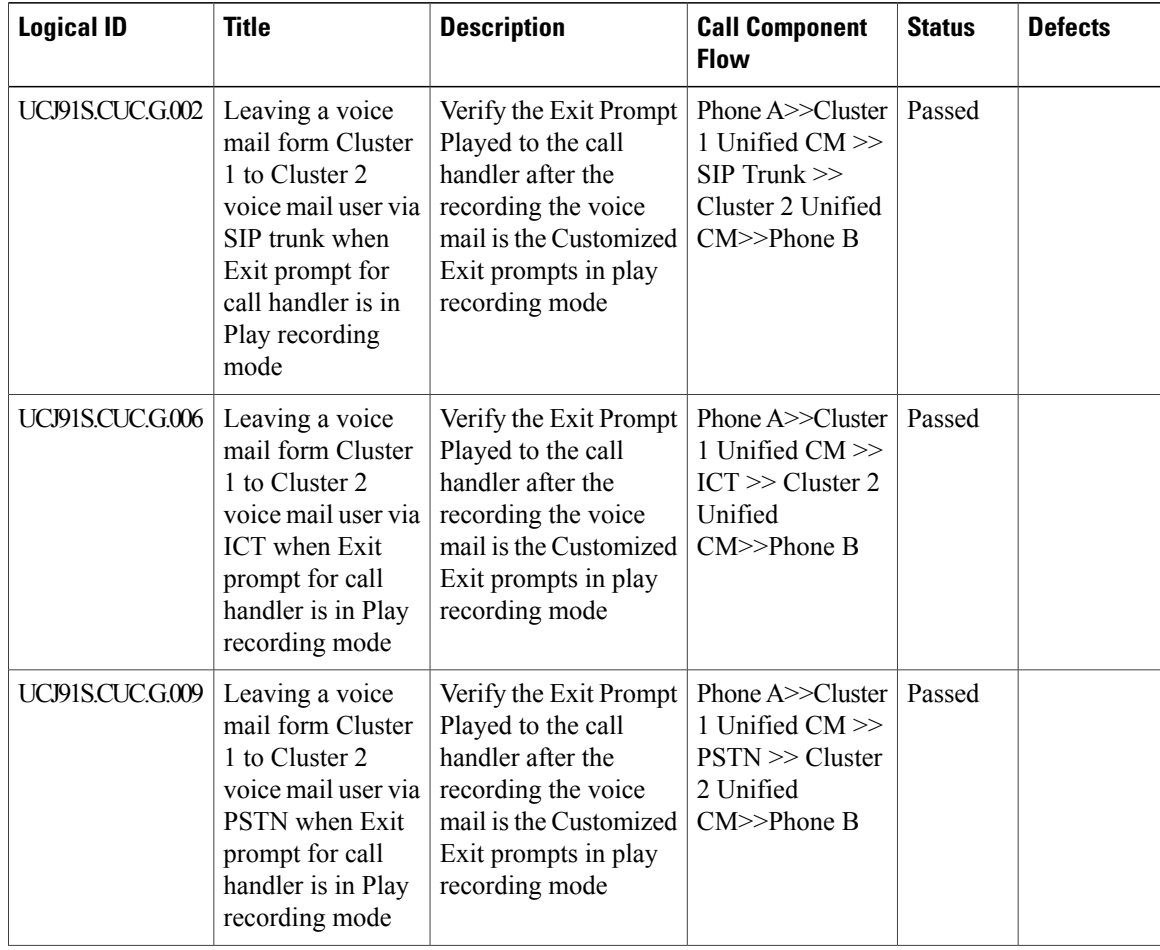
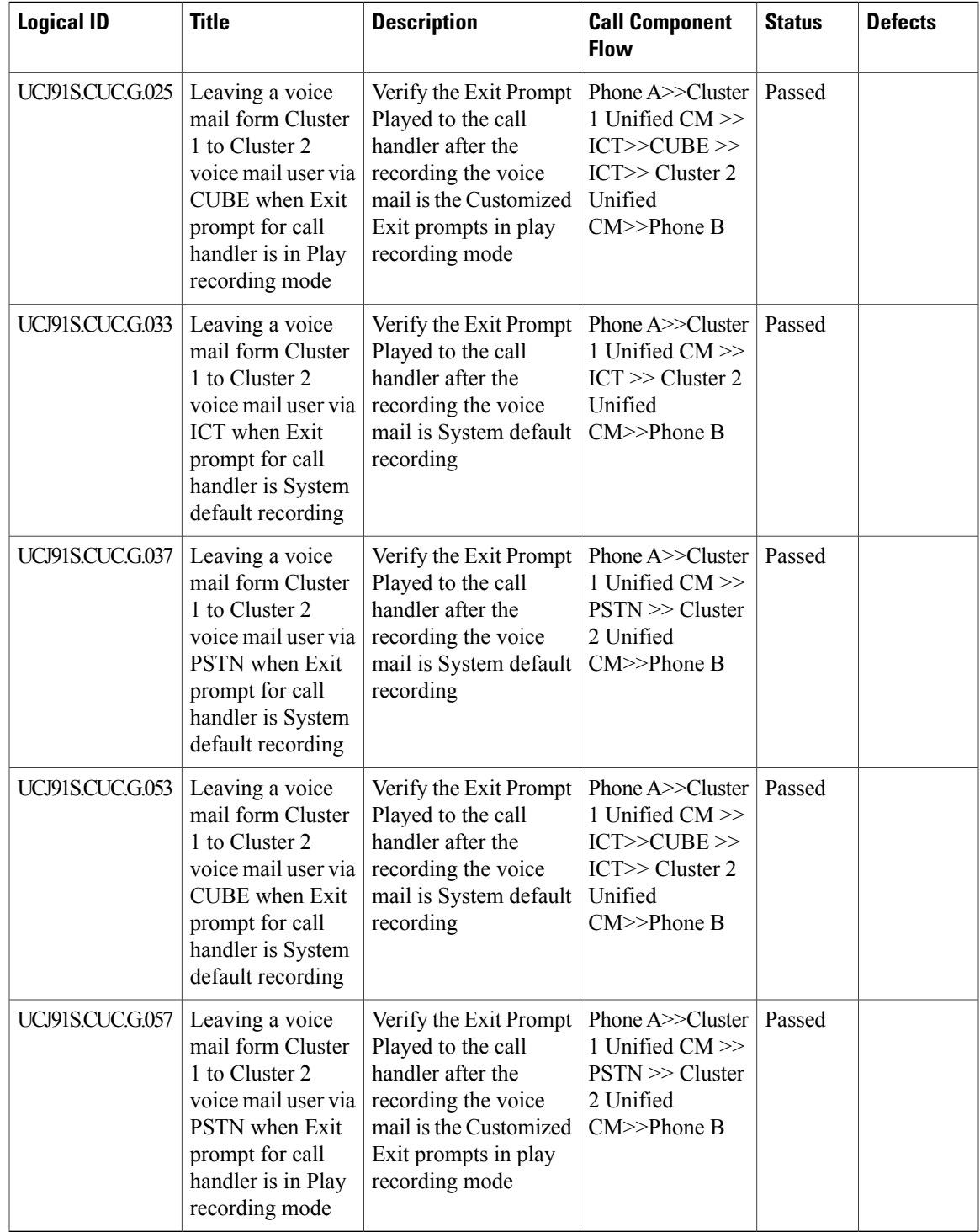

# **Cisco UC Integration™ for Microsoft Lync**

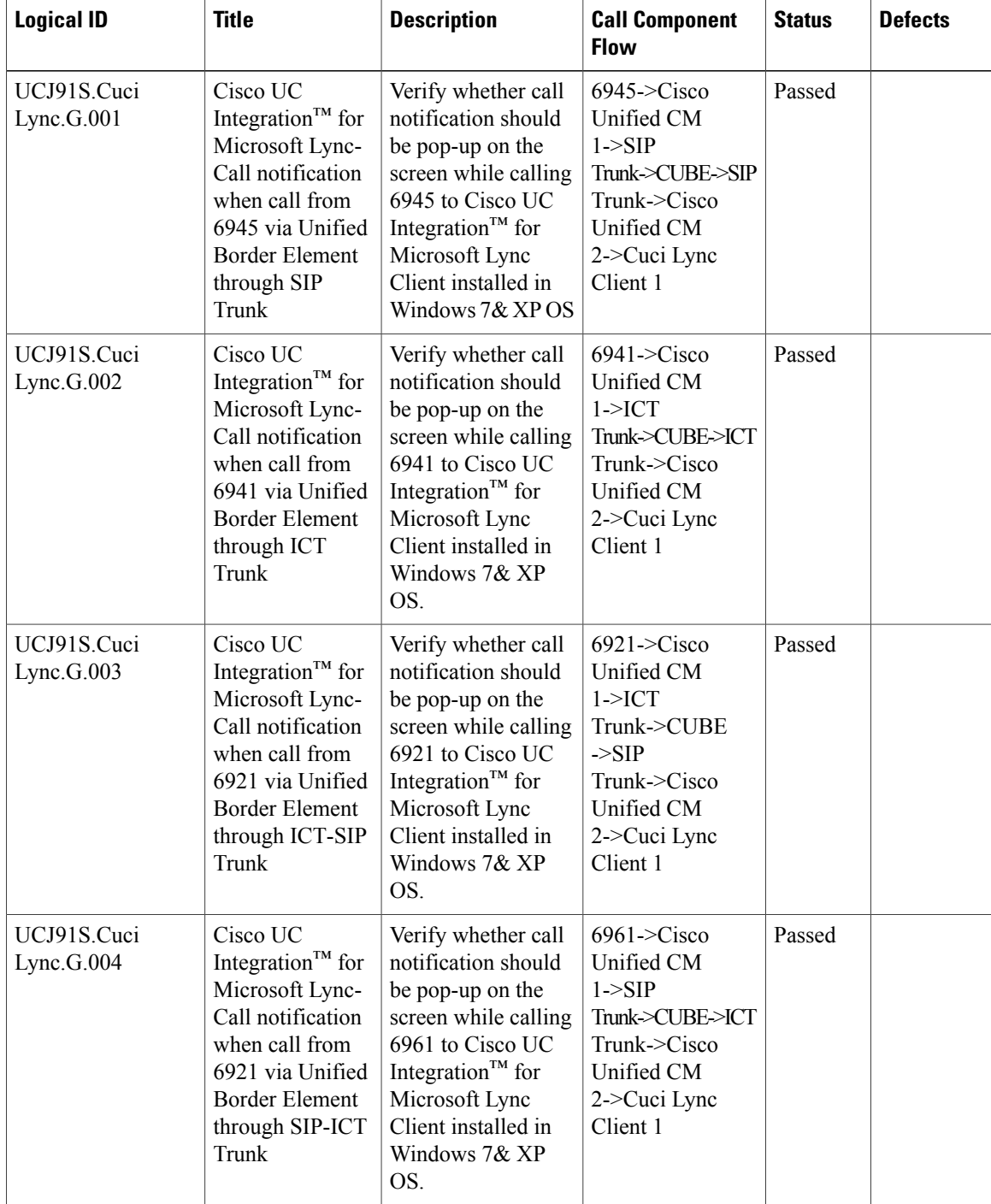

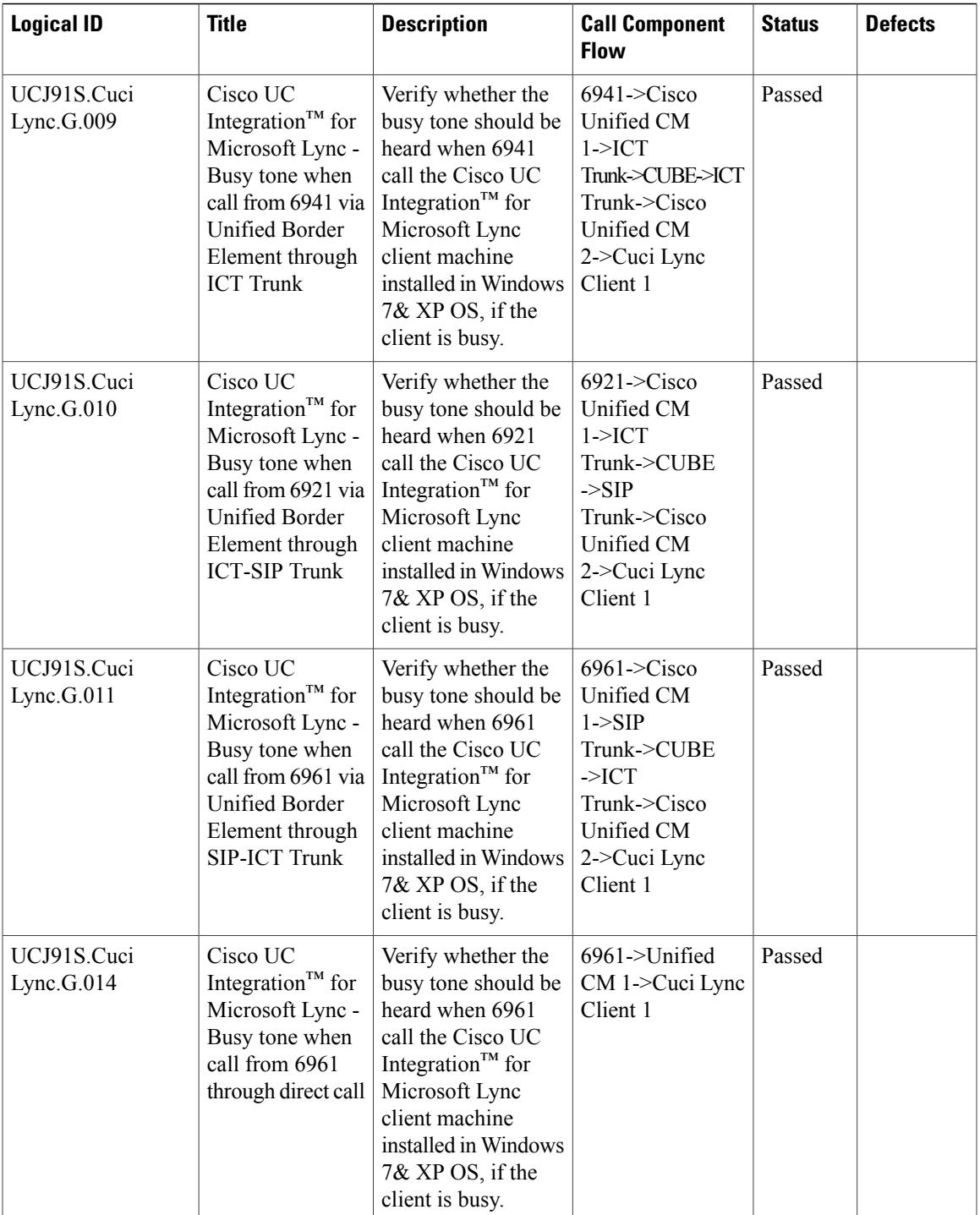

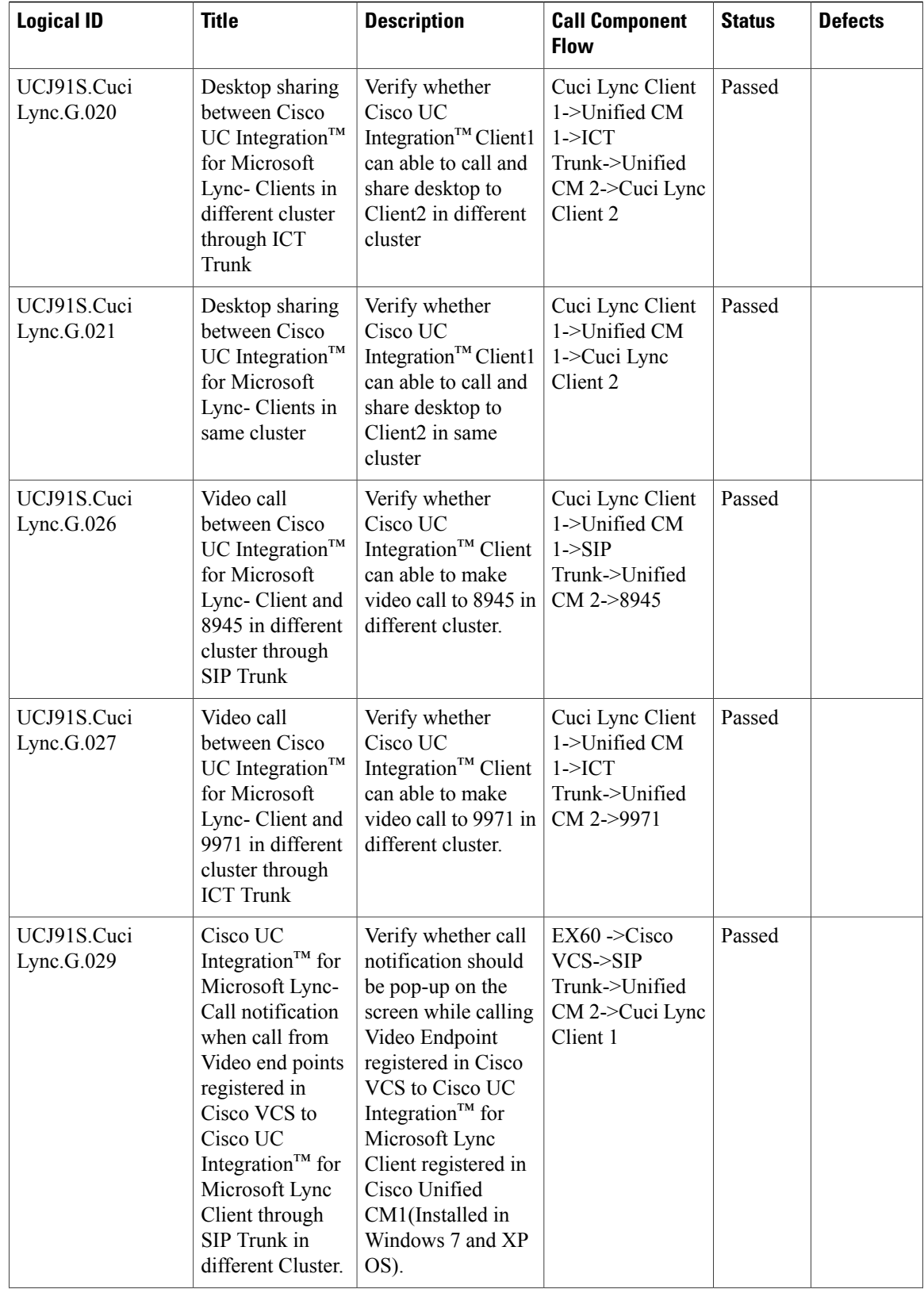

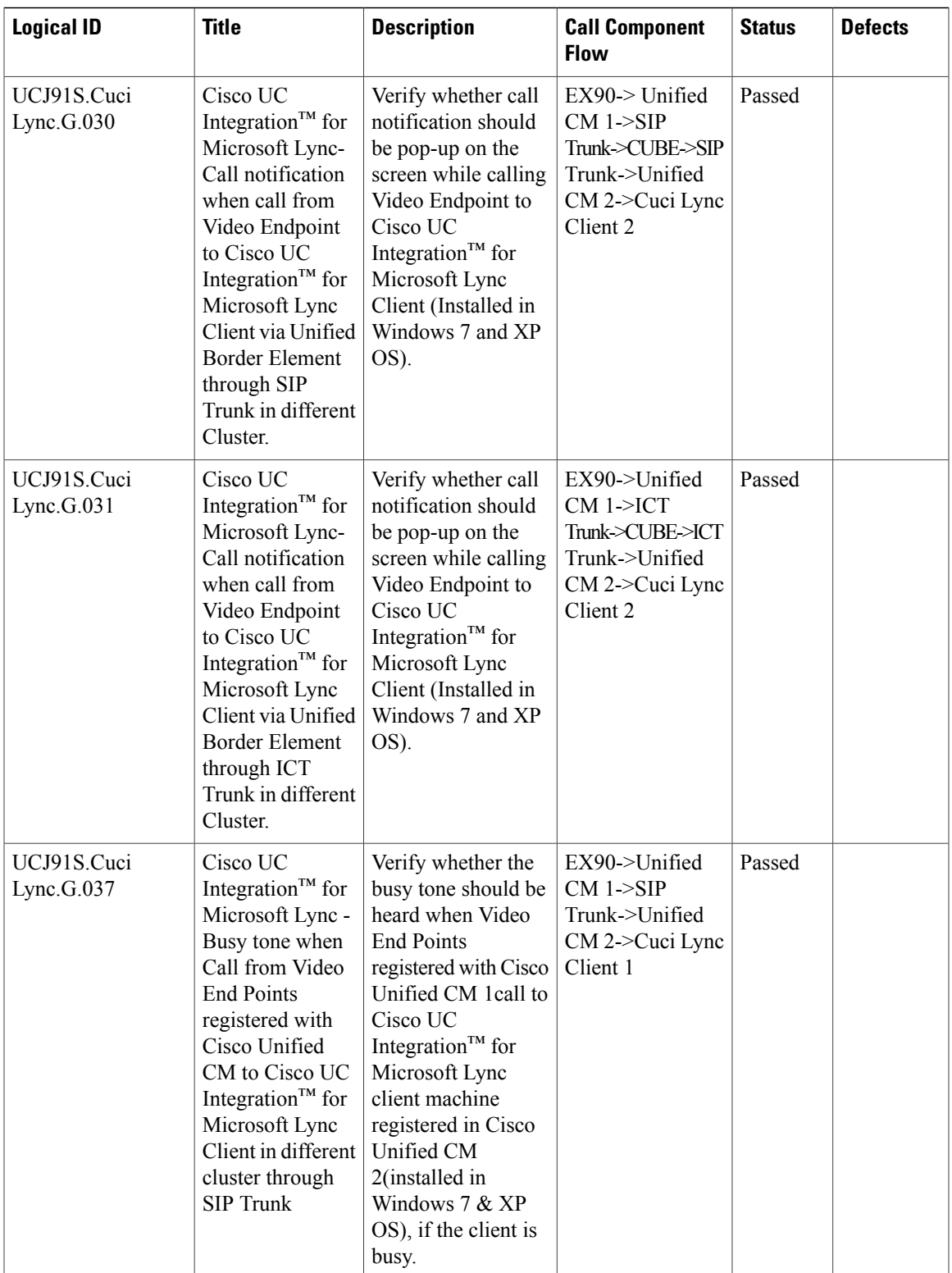

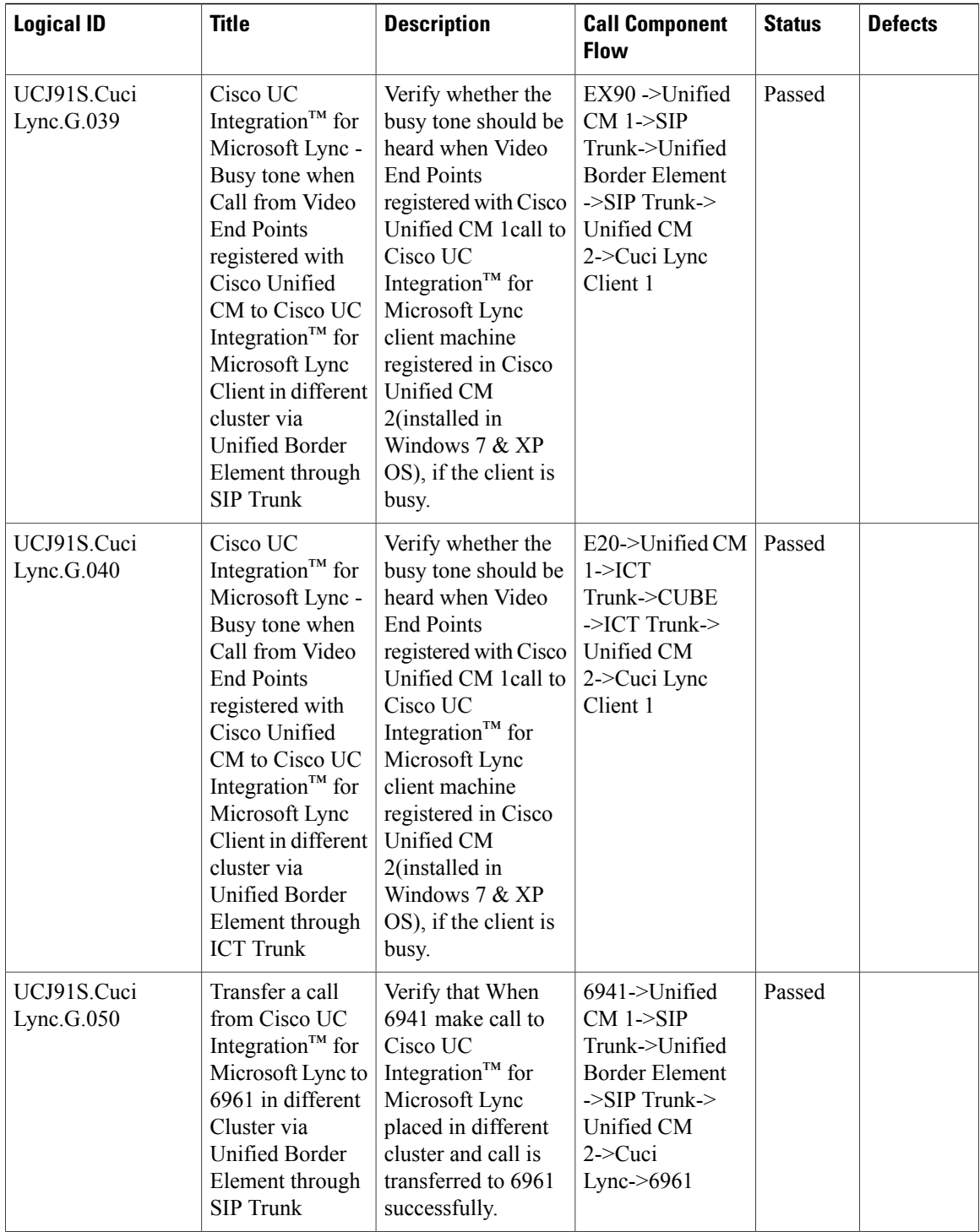

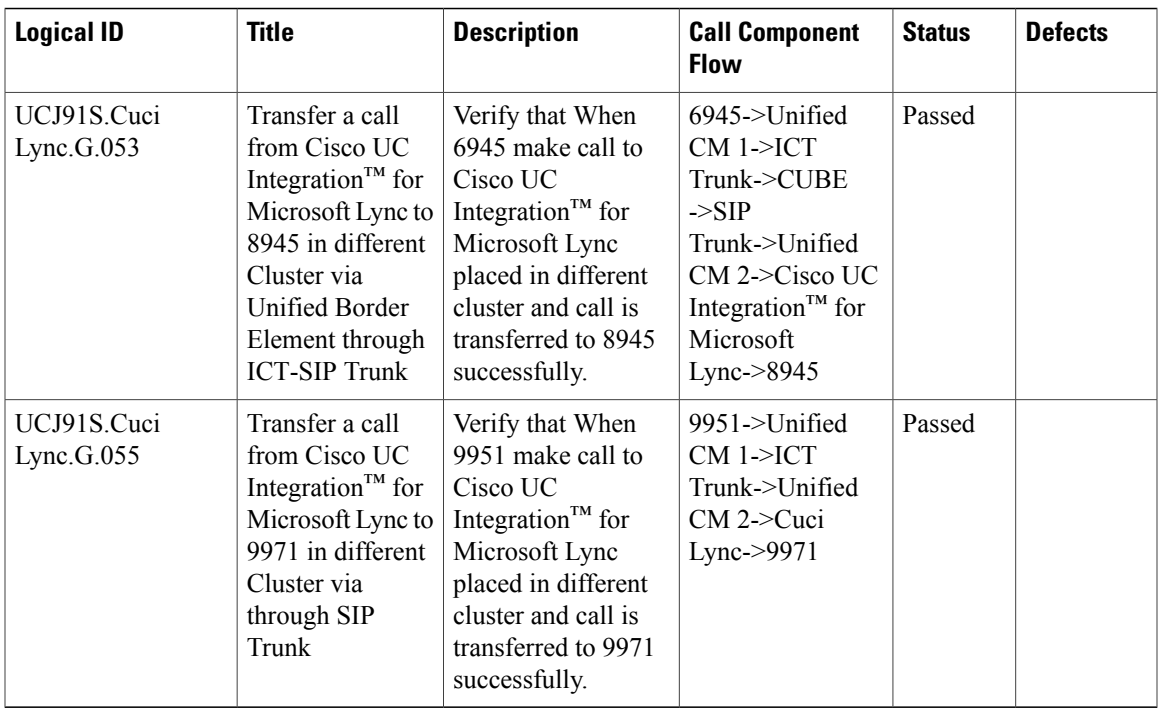

# **Cisco Unified Wireless IP Phones**

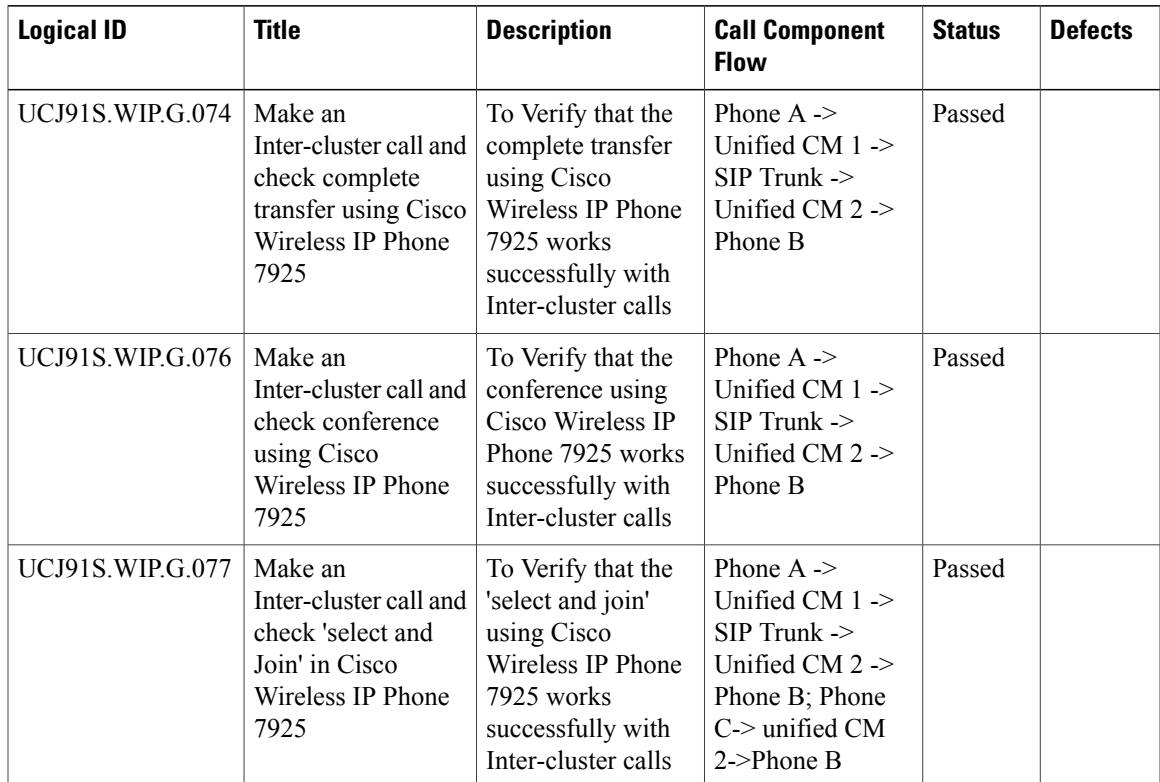

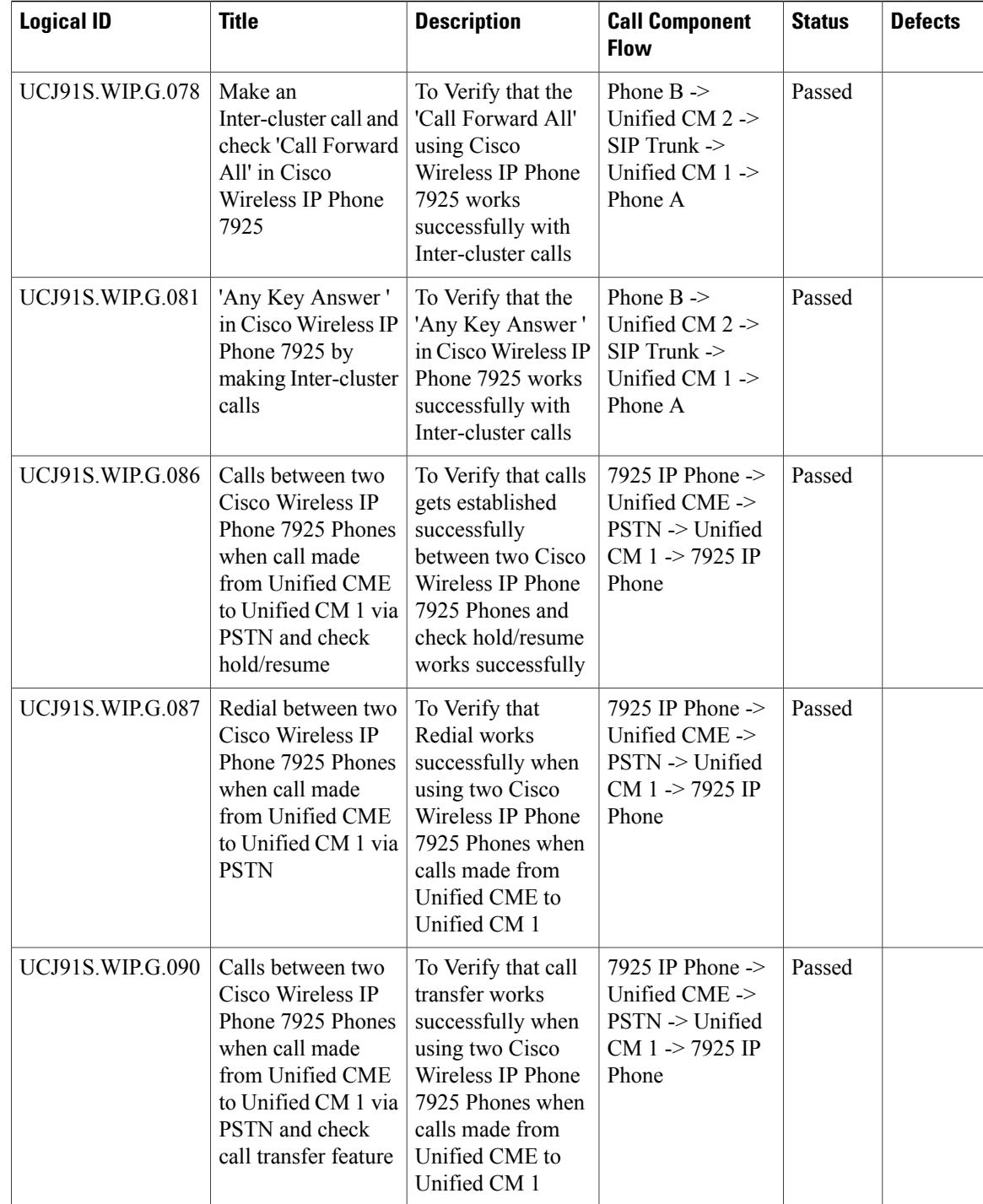

# **Cisco Unified Communications Manager Express**

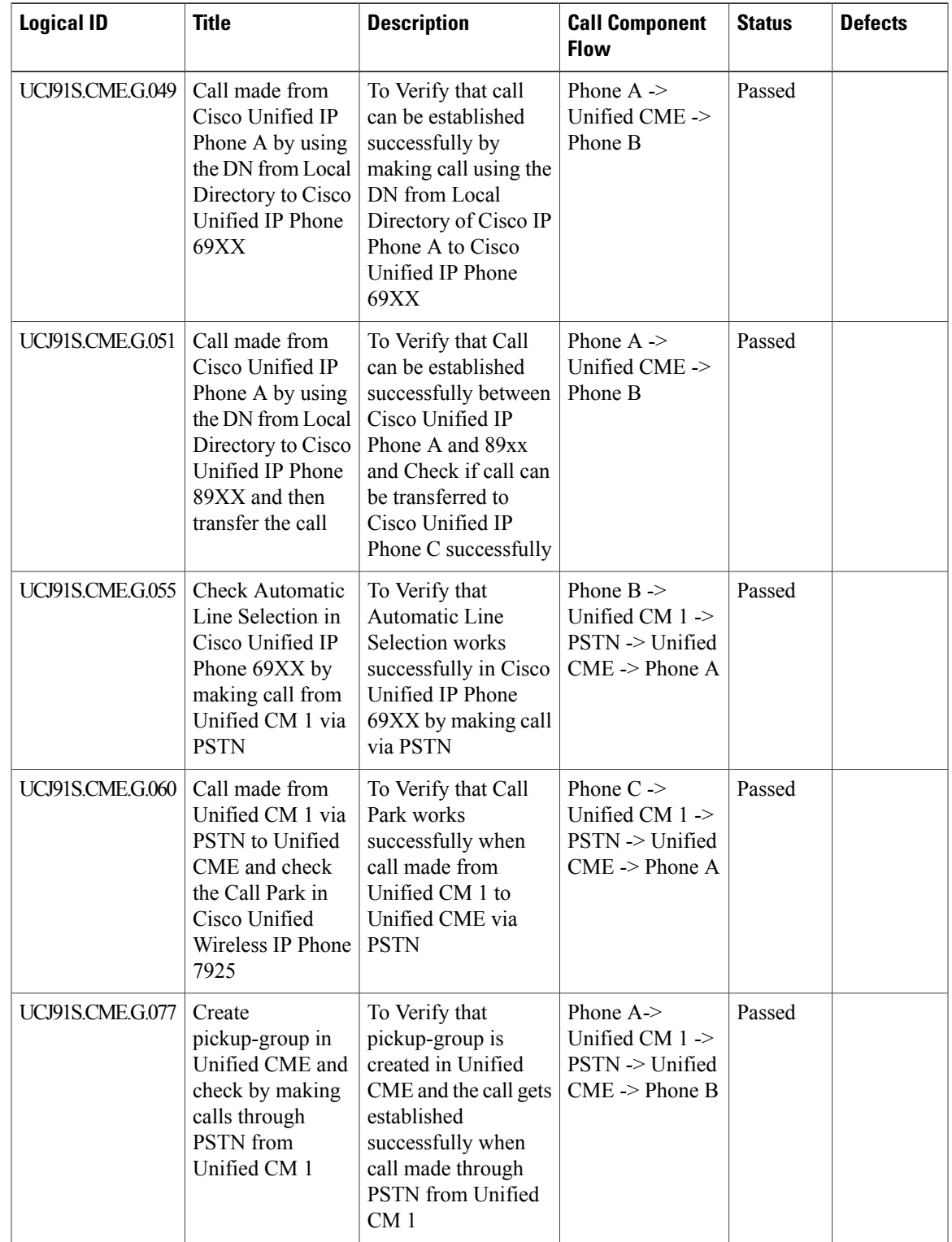

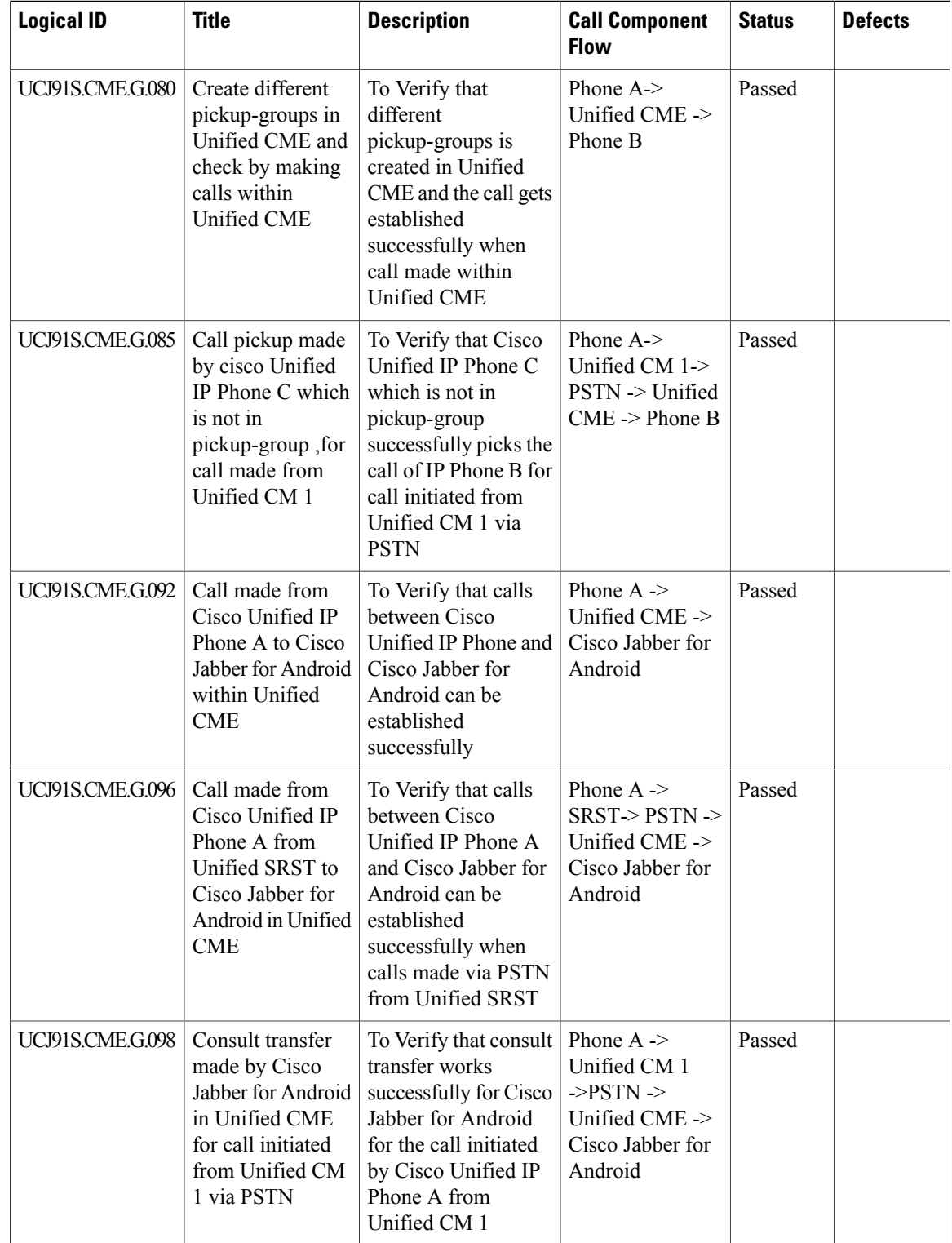

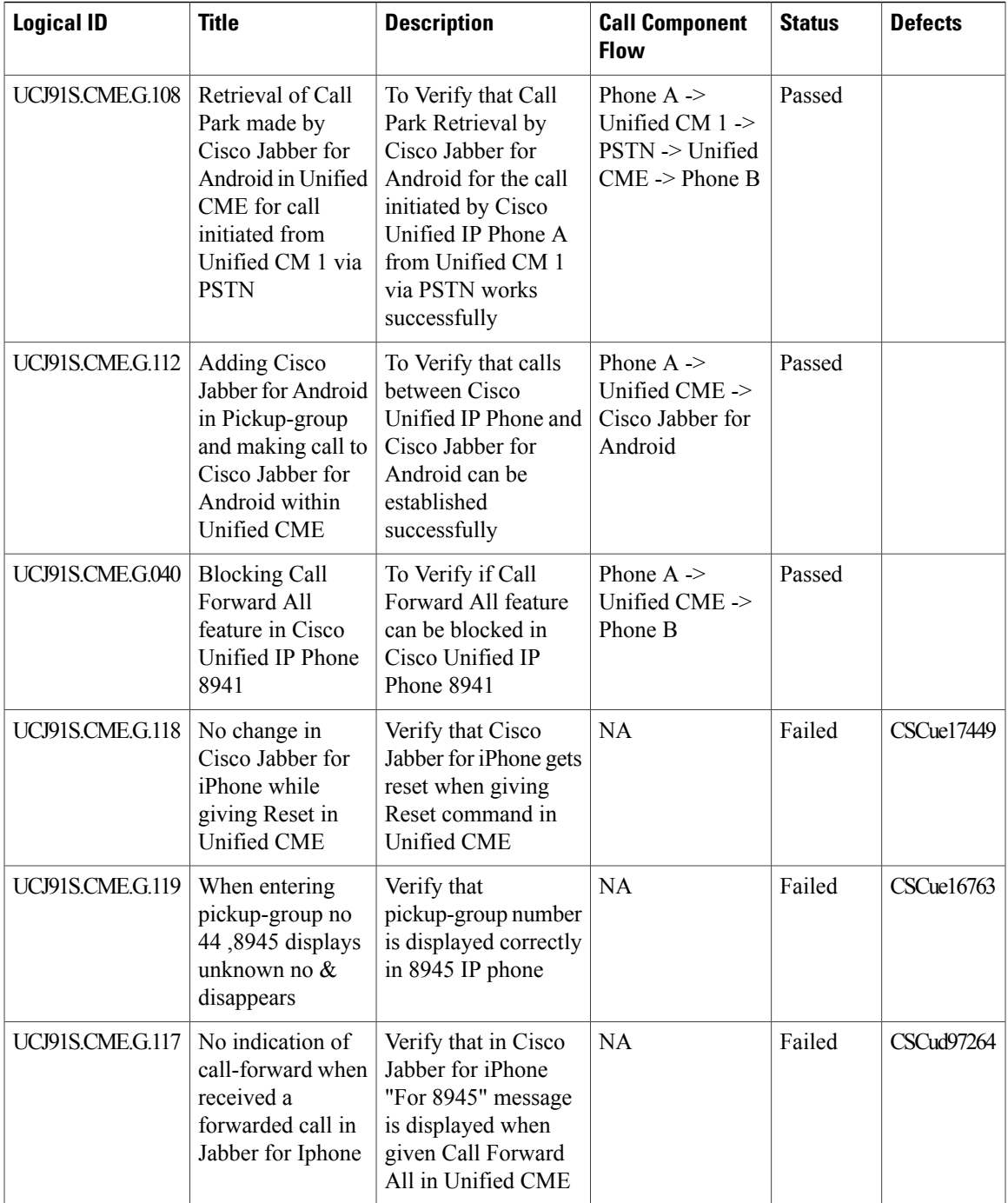

# **Cisco Unified Contact Center Express**

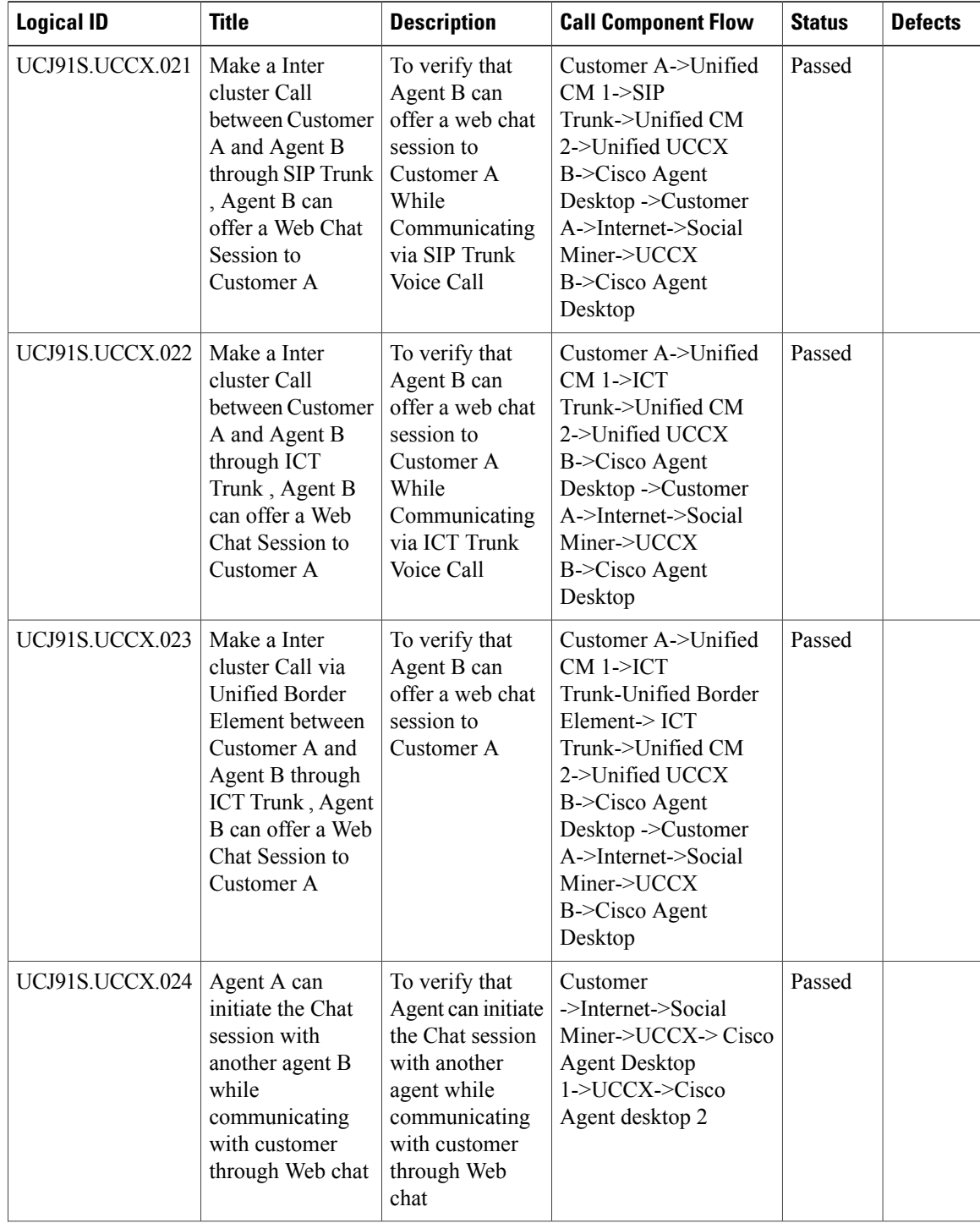

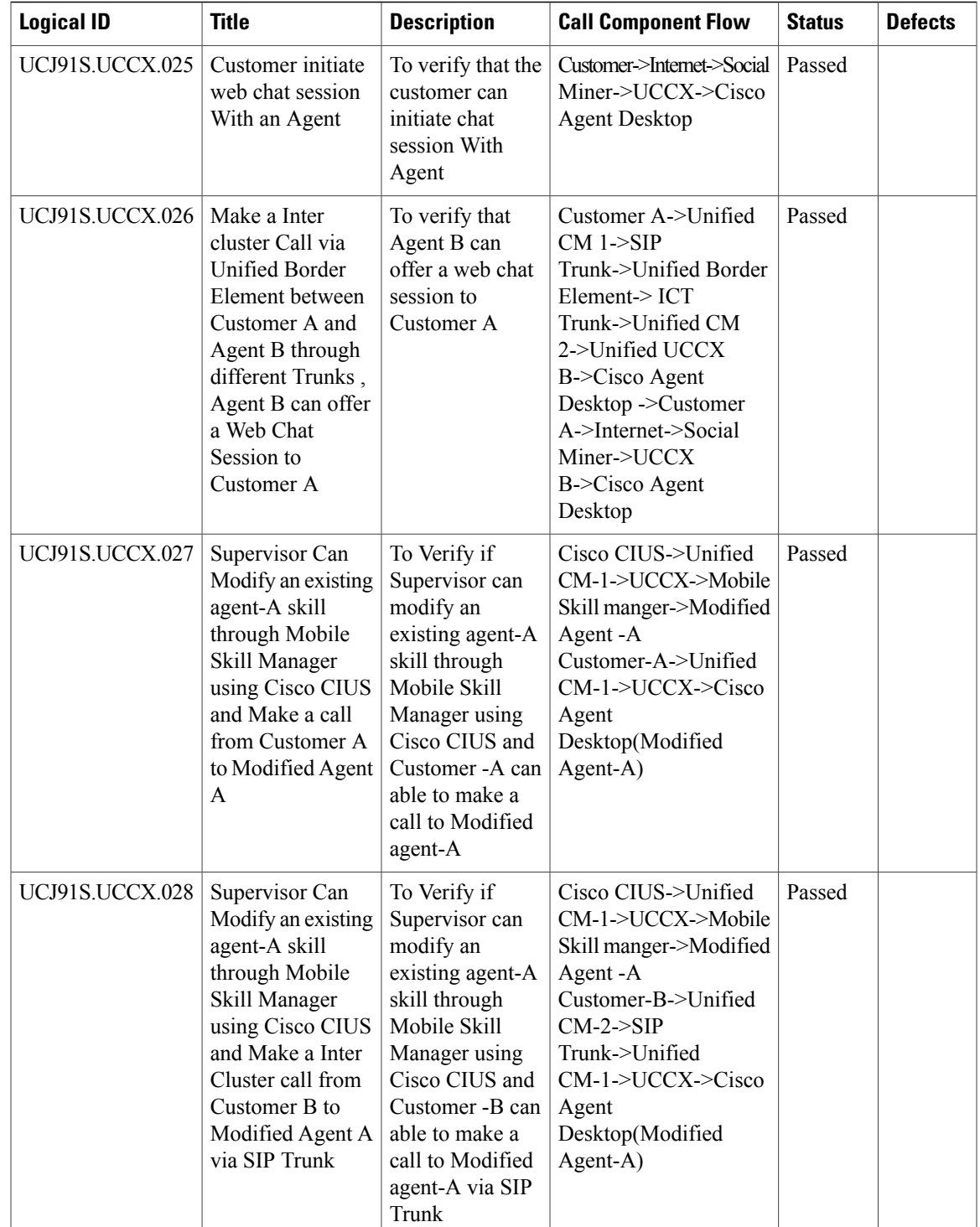

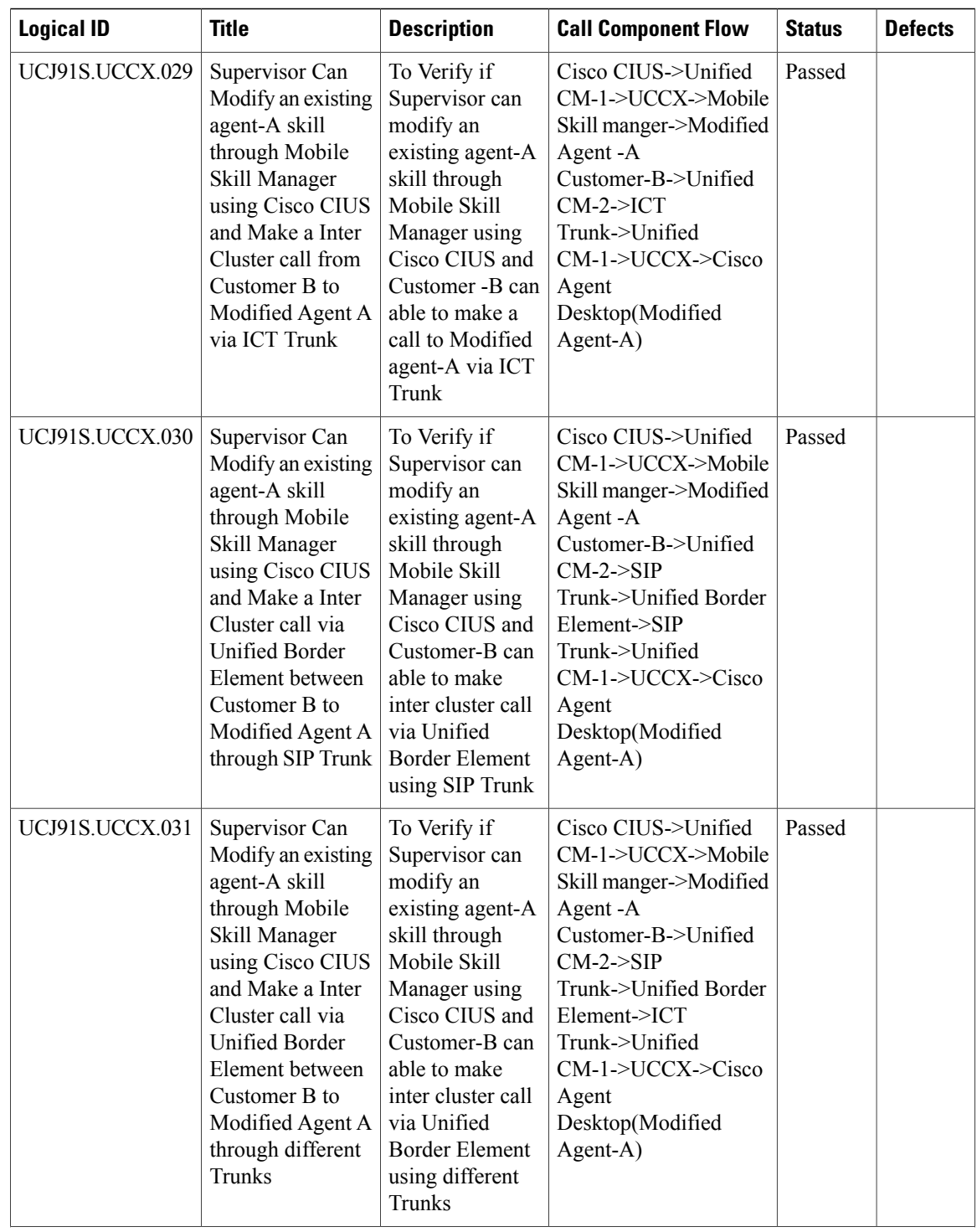

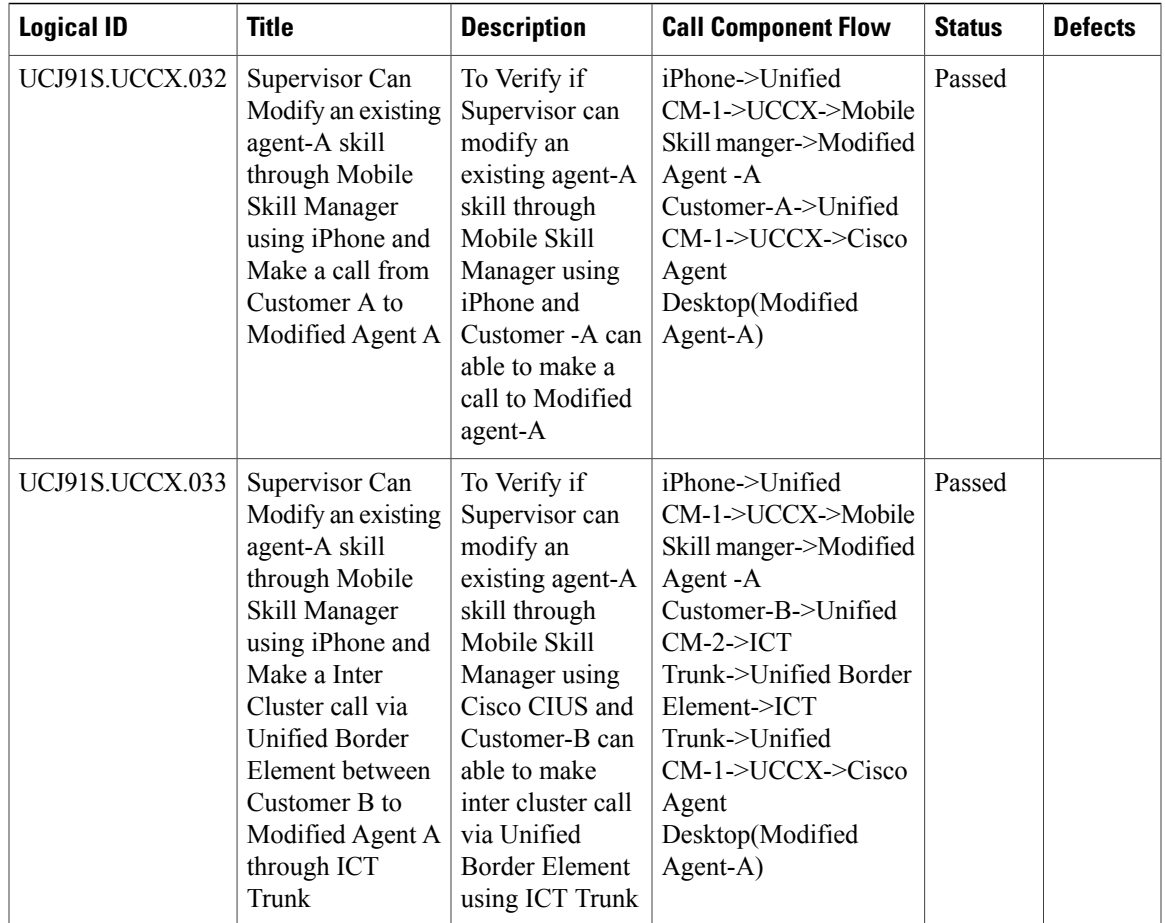

# **Cisco TelePresence MCU**

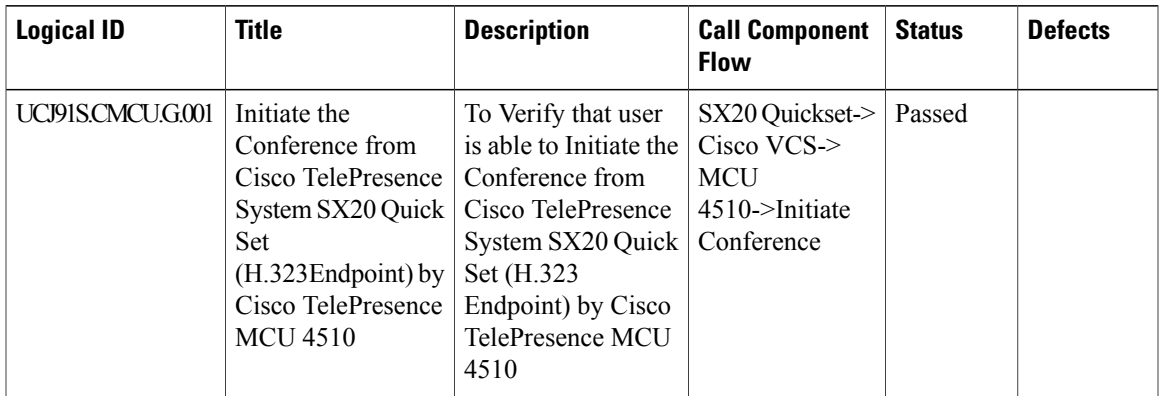

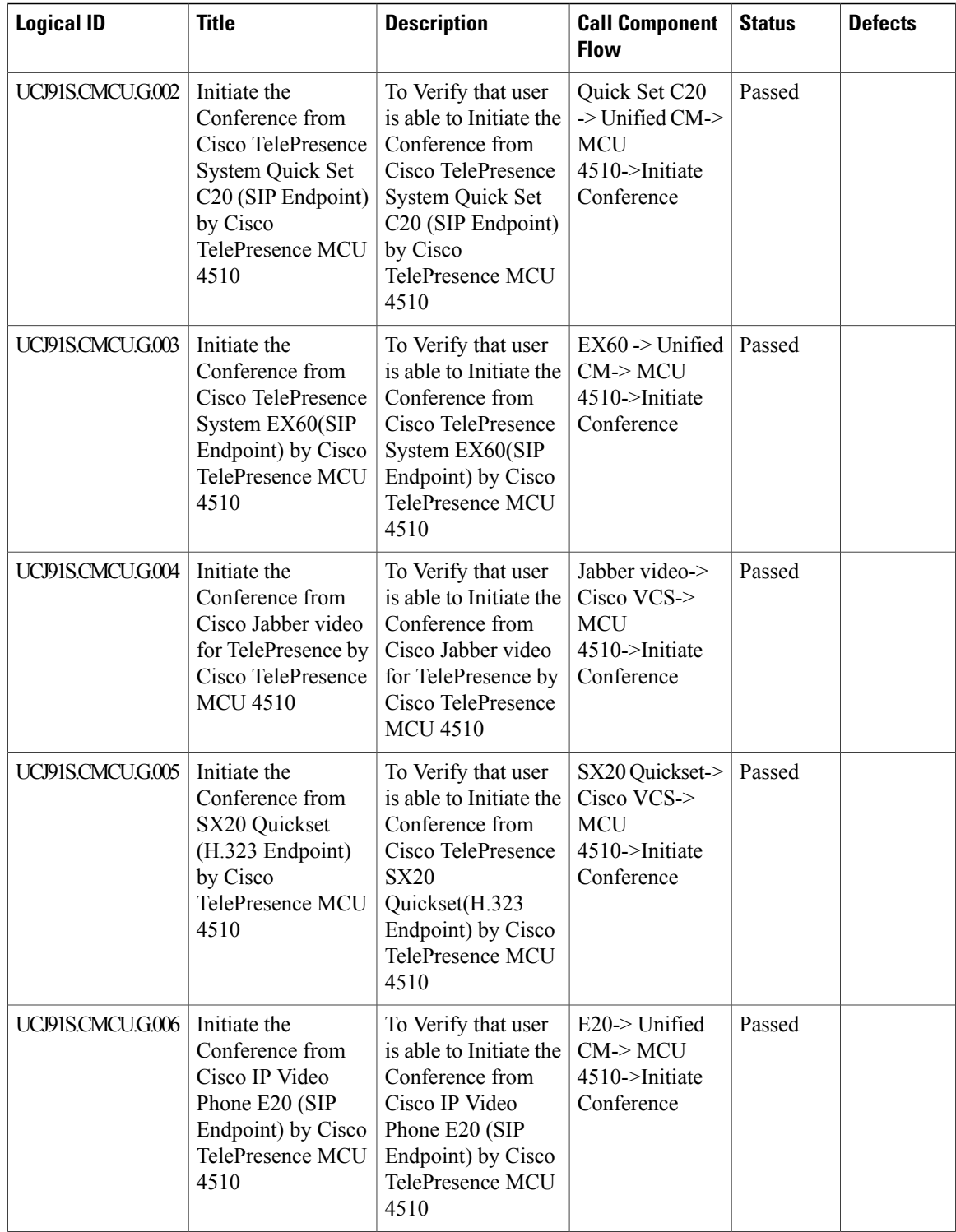

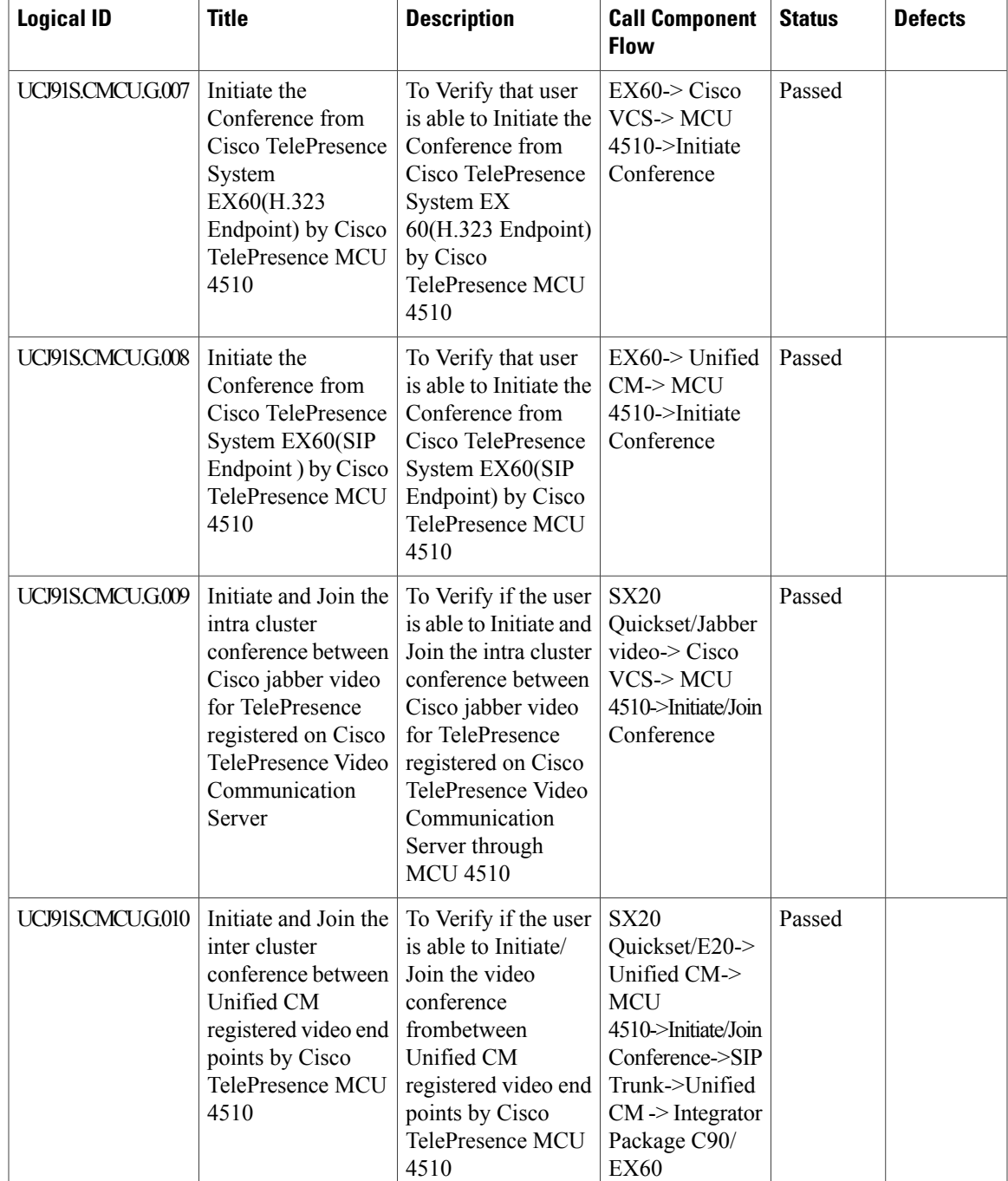

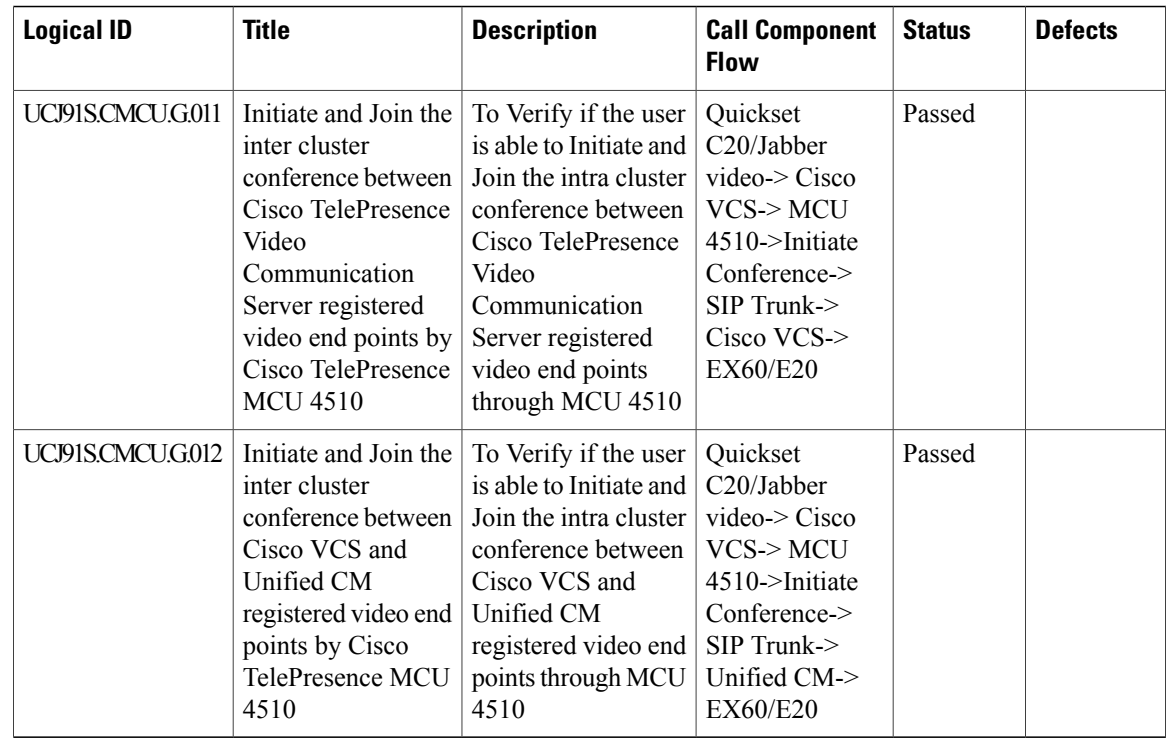

# **Cisco TelePresence Management Suite**

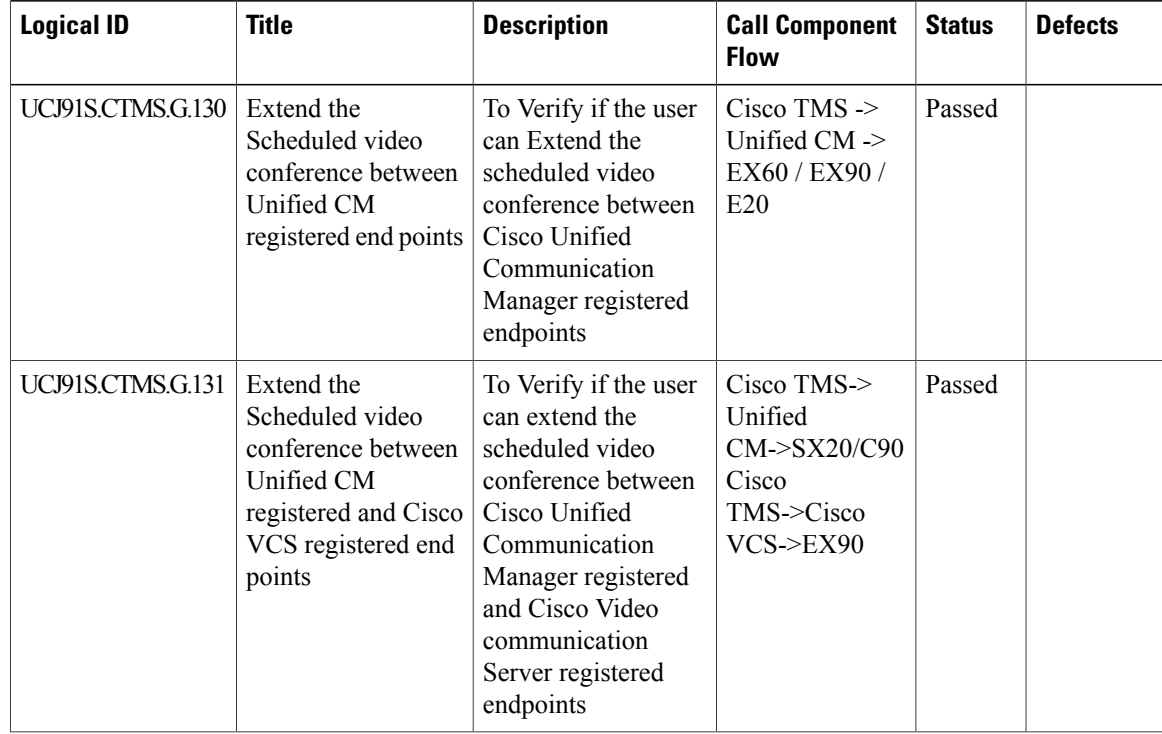

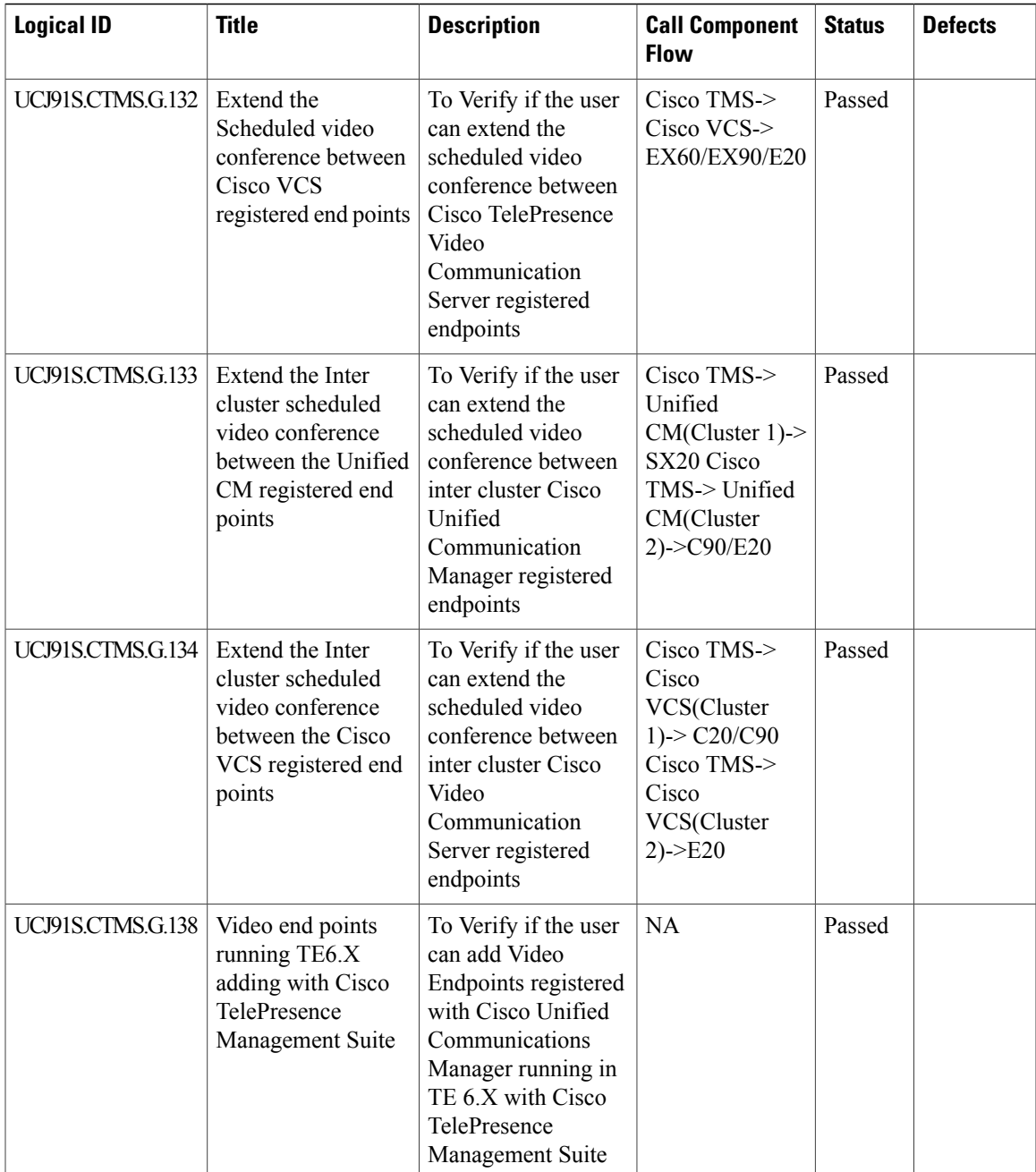

# **Cisco Jabber Video for TelePresence**

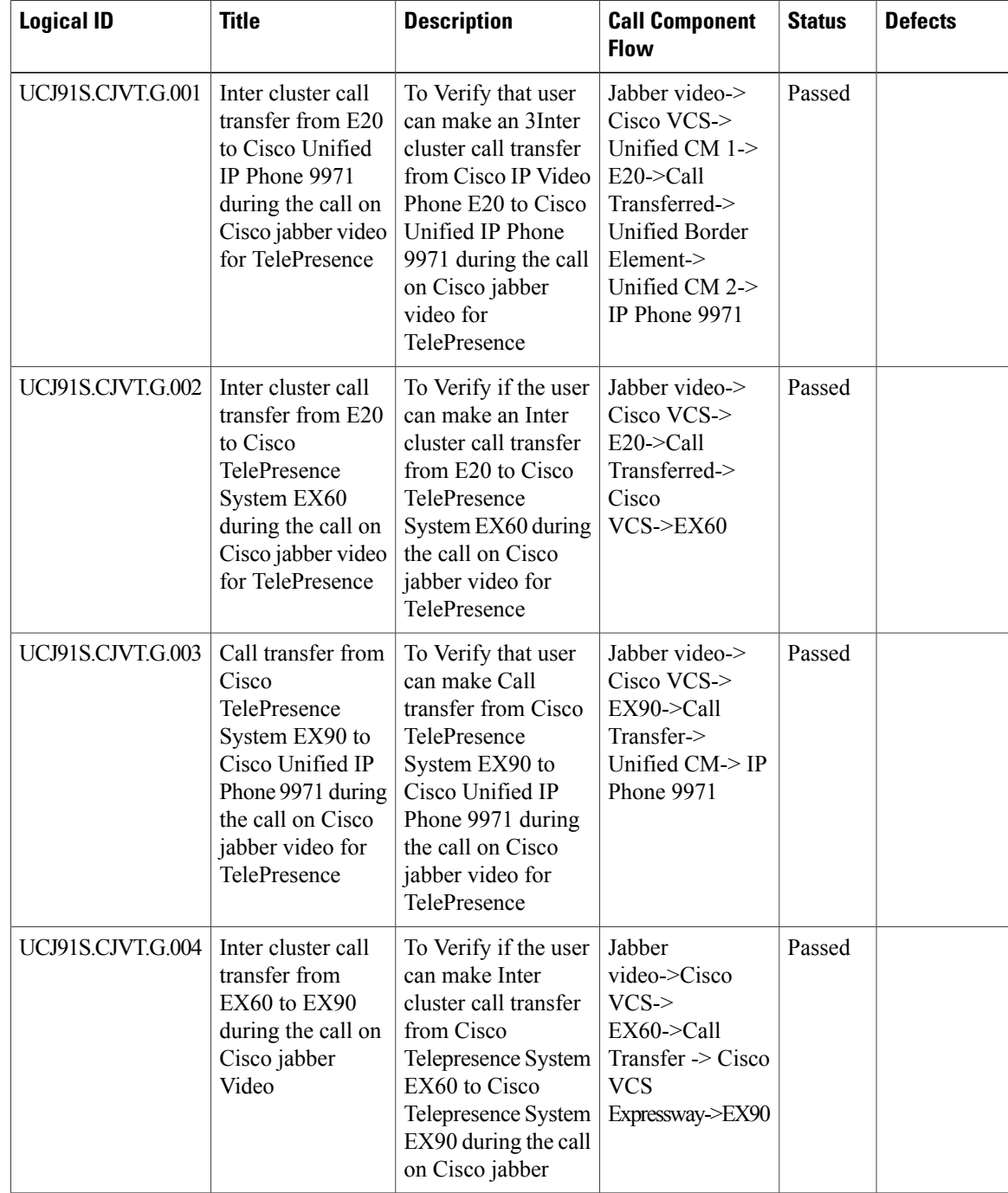

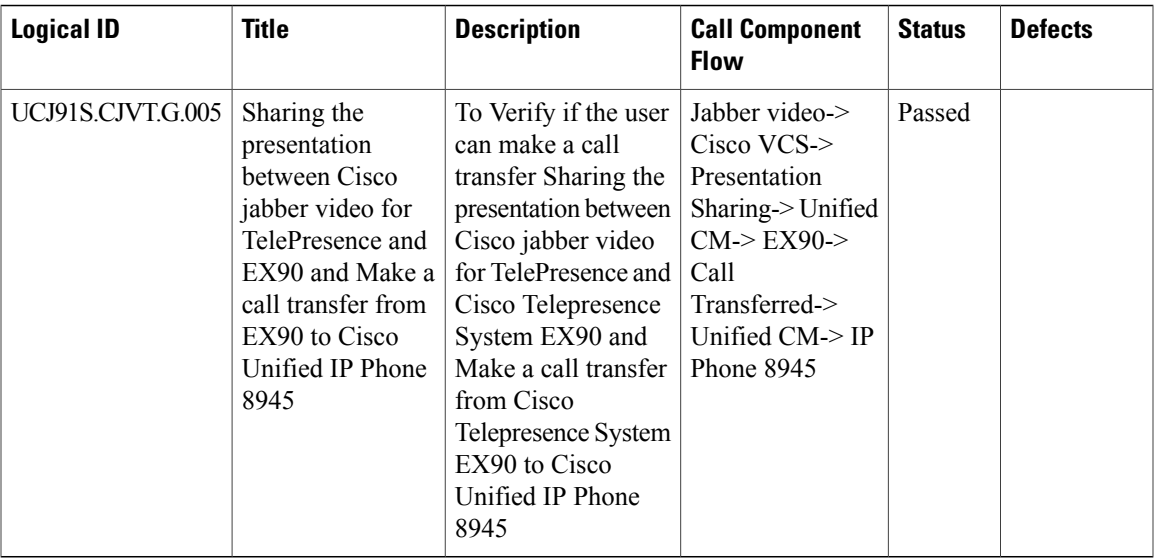

# **Regression**

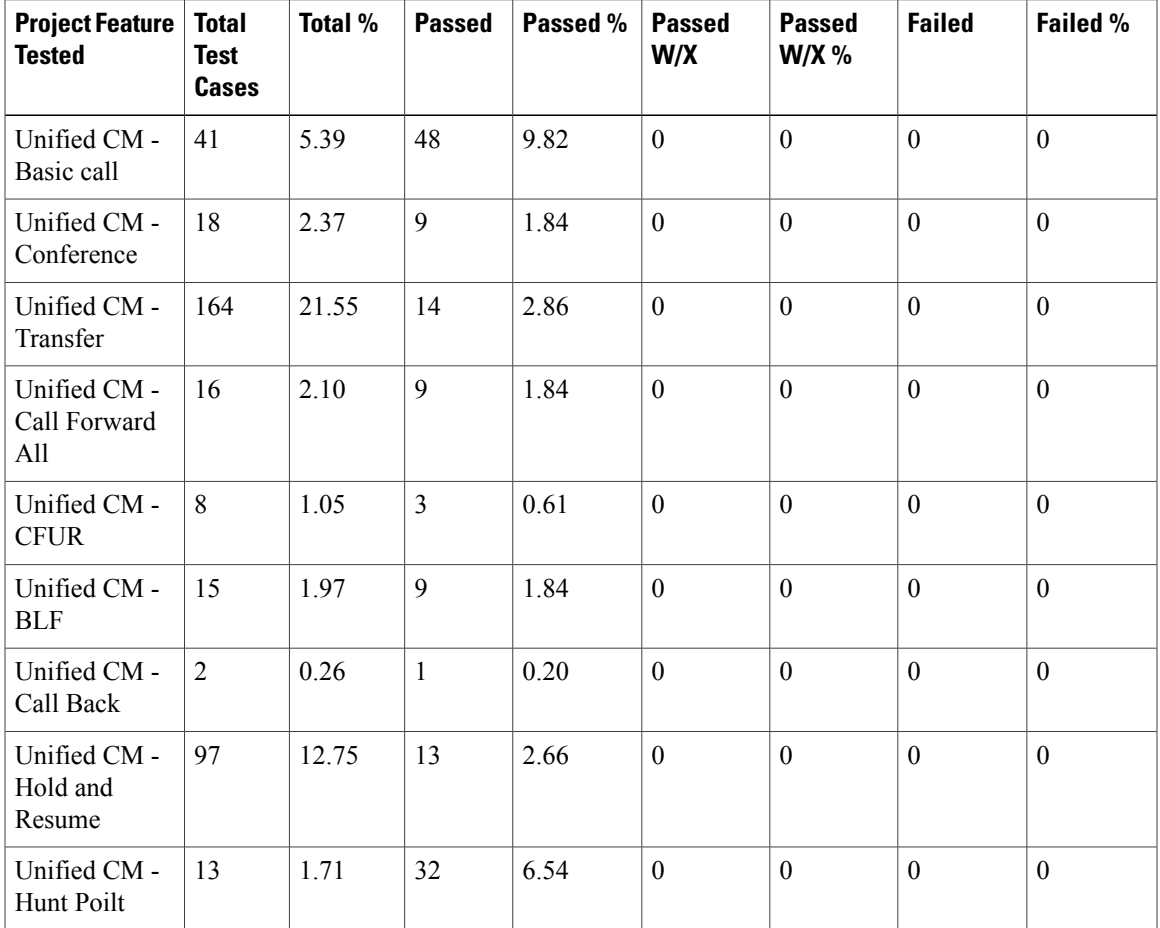

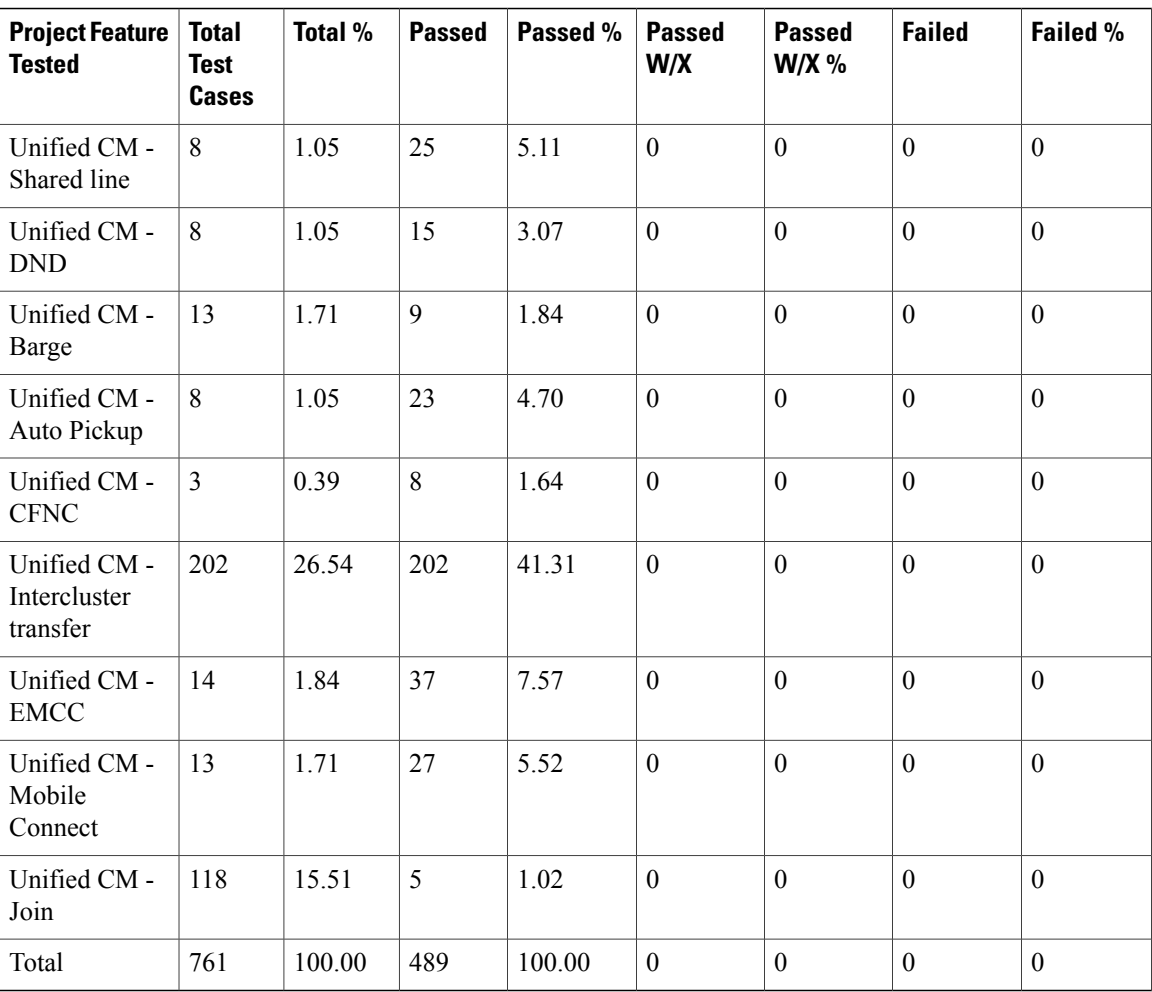

# **Related Documentation**

## **Cisco Unified CM Documentation Guides**

[http://www.cisco.com/en/US/docs/voice\\_ip\\_comm/cucm/admin/9\\_1\\_1/ccmsys/CUCM\\_BK\\_C5565591\\_00\\_](http://www.cisco.com/en/US/docs/voice_ip_comm/cucm/admin/9_1_1/ccmsys/CUCM_BK_C5565591_00_cucm-system-guide-91.html) [cucm-system-guide-91.html](http://www.cisco.com/en/US/docs/voice_ip_comm/cucm/admin/9_1_1/ccmsys/CUCM_BK_C5565591_00_cucm-system-guide-91.html)

# **Cisco Unified Survivable Remote Site Telephony**

[http://www.cisco.com/en/US/docs/voice\\_ip\\_comm/cusrst/admin/sccp\\_sip\\_srst/configuration/guide/SCCP\\_](http://www.cisco.com/en/US/docs/voice_ip_comm/cusrst/admin/sccp_sip_srst/configuration/guide/SCCP_and_SIP_SRST_Admin_Guide.html) [and\\_SIP\\_SRST\\_Admin\\_Guide.html](http://www.cisco.com/en/US/docs/voice_ip_comm/cusrst/admin/sccp_sip_srst/configuration/guide/SCCP_and_SIP_SRST_Admin_Guide.html)

## **Unified CME**

- Design Guide: [http://www.cisco.com/en/US/docs/voice\\_ip\\_comm/cucme/srnd/design/guide/cmesrnd.html](http://www.cisco.com/en/US/docs/voice_ip_comm/cucme/srnd/design/guide/cmesrnd.html)
- Configuration Guide: [http://www.cisco.com/en/US/docs/voice\\_ip\\_comm/cucme/admin/configuration/guide/cmeadm.html](http://www.cisco.com/en/US/docs/voice_ip_comm/cucme/admin/configuration/guide/cmeadm.html)

### **Cisco Unity Connection**

[http://www.cisco.com/en/US/docs/voice\\_ip\\_comm/connection/9x/release/notes/911cucrn.html](http://www.cisco.com/en/US/docs/voice_ip_comm/connection/9x/release/notes/911cucrn.html)

#### **Cisco Unified Border Element**

[http://www.cisco.com/en/US/docs/ios/voice/cube/configuration/guide/vb\\_book/vb\\_book.html](http://www.cisco.com/en/US/docs/ios/voice/cube/configuration/guide/vb_book/vb_book.html)

### **Cisco Unified Contact Center Express**

• Cisco SocialMiner User Guide:

[http://docwiki.cisco.com/wiki/SocialMiner\\_Release\\_9.0%281%29](http://docwiki.cisco.com/wiki/SocialMiner_Release_9.0%281%29)

• Configuration administration Guide:

[http://www.cisco.com/en/US/docs/voice\\_ip\\_comm/cust\\_contact/contact\\_center/crs/express\\_9\\_02/](http://www.cisco.com/en/US/docs/voice_ip_comm/cust_contact/contact_center/crs/express_9_02/configuration/guide/UCCX_BK_U6CE8C22_00_uccx-admin-guide-902.html) [configuration/guide/UCCX\\_BK\\_U6CE8C22\\_00\\_uccx-admin-guide-902.html](http://www.cisco.com/en/US/docs/voice_ip_comm/cust_contact/contact_center/crs/express_9_02/configuration/guide/UCCX_BK_U6CE8C22_00_uccx-admin-guide-902.html)

• Serviceability Administration Guide:

[http://www.cisco.com/en/US/docs/voice\\_ip\\_comm/cust\\_contact/contact\\_center/crs/express\\_9\\_02/](http://www.cisco.com/en/US/docs/voice_ip_comm/cust_contact/contact_center/crs/express_9_02/configuration/guide/UCCX_BK_U959FE01_00_unified-serviceability-admin-guide.html) [configuration/guide/UCCX\\_BK\\_U959FE01\\_00\\_unified-serviceability-admin-guide.html](http://www.cisco.com/en/US/docs/voice_ip_comm/cust_contact/contact_center/crs/express_9_02/configuration/guide/UCCX_BK_U959FE01_00_unified-serviceability-admin-guide.html)

• Installation and Upgrade Guide:

[http://www.cisco.com/en/US/docs/voice\\_ip\\_comm/cust\\_contact/contact\\_center/crs/express\\_9\\_02/](http://www.cisco.com/en/US/docs/voice_ip_comm/cust_contact/contact_center/crs/express_9_02/installation/guide/UCCX_BK_U096815B_00_uccx-install-and-upgrade.html) [installation/guide/UCCX\\_BK\\_U096815B\\_00\\_uccx-install-and-upgrade.html](http://www.cisco.com/en/US/docs/voice_ip_comm/cust_contact/contact_center/crs/express_9_02/installation/guide/UCCX_BK_U096815B_00_uccx-install-and-upgrade.html)

### **Cisco Virtualization Experience Infrastructure**

• VXC 6215 Deployment Guide:

http://www.cisco.com/en/US/docs/voice\_ip\_comm/vxc/english/vxc\_6215\_1-0/8.7\_vvfm\_deploy/b\_vxc [6215\\_vvfw\\_8.pdf](http://www.cisco.com/en/US/docs/voice_ip_comm/vxc/english/vxc_6215_1-0/8.7_vvfm_deploy/b_vxc_6215_vvfw_8.pdf)

• Administration Guide for Cisco Virtualization Experience Client Manager 4.9:

[http://www.cisco.com/en/US/docs/voice\\_ip\\_comm/vxc/english/vxcm/4-9/vxcm\\_admin/vxcmadmin\\_](http://www.cisco.com/en/US/docs/voice_ip_comm/vxc/english/vxcm/4-9/vxcm_admin/vxcmadmin_49.pdf) [49.pdf](http://www.cisco.com/en/US/docs/voice_ip_comm/vxc/english/vxcm/4-9/vxcm_admin/vxcmadmin_49.pdf)

## **Jabber for Windows**

• Installation and Configuration Guide

[http://www.cisco.com/en/US/docs/voice\\_ip\\_comm/jabber/Windows/9\\_1/JABW\\_BK\\_CA48EE46\\_00\\_](http://www.cisco.com/en/US/docs/voice_ip_comm/jabber/Windows/9_1/JABW_BK_CA48EE46_00_cisco-jabber-for-windows-administration.pdf) [cisco-jabber-for-windows-administration.pdf](http://www.cisco.com/en/US/docs/voice_ip_comm/jabber/Windows/9_1/JABW_BK_CA48EE46_00_cisco-jabber-for-windows-administration.pdf)

• Release Note

http://www.cisco.com/en/US/docs/voice\_ip\_comm/jabber/Windows/9\_1\_2/JABW\_BK\_C3749E76 [00\\_cisco-jabber-windows-release-notes.pdf](http://www.cisco.com/en/US/docs/voice_ip_comm/jabber/Windows/9_1_2/JABW_BK_C3749E76_00_cisco-jabber-windows-release-notes.pdf)

### **Jabber for Mac:**

• Release Note

[http://www.cisco.com/en/US/docs/voice\\_ip\\_comm/jabber/mac/8.6/b\\_jabber\\_RN\\_mac.pdf](http://www.cisco.com/en/US/docs/voice_ip_comm/jabber/mac/8.6/b_jabber_RN_mac.pdf)

### **Cisco Jabber for iPhone:**

• Administration Guide:

[https://www.cisco.com/en/US/docs/voice\\_ip\\_comm/jabber/iPhone/9.0/JABI\\_BK\\_J29330BB\\_00\\_](https://www.cisco.com/en/US/docs/voice_ip_comm/jabber/iPhone/9.0/JABI_BK_J29330BB_00_jabber-for-iphone-admin-guide.pdf) [jabber-for-iphone-admin-guide.pdf](https://www.cisco.com/en/US/docs/voice_ip_comm/jabber/iPhone/9.0/JABI_BK_J29330BB_00_jabber-for-iphone-admin-guide.pdf)

• Release Notes:

[http://www.cisco.com/en/US/docs/voice\\_ip\\_comm/jabber/iPhone/9.0/JABI\\_BK\\_R886BAC6\\_00\\_](http://www.cisco.com/en/US/docs/voice_ip_comm/jabber/iPhone/9.0/JABI_BK_R886BAC6_00_release-notes-for-jabber-iphone-9-0-2.pdf) [release-notes-for-jabber-iphone-9-0-2.pdf](http://www.cisco.com/en/US/docs/voice_ip_comm/jabber/iPhone/9.0/JABI_BK_R886BAC6_00_release-notes-for-jabber-iphone-9-0-2.pdf)

#### **Cisco Jabber for Android:**

• Administration Guide:

[https://www.cisco.com/en/US/docs/voice\\_ip\\_comm/jabber/Android/9\\_0/JABA\\_BK\\_A940B90D\\_00\\_](https://www.cisco.com/en/US/docs/voice_ip_comm/jabber/Android/9_0/JABA_BK_A940B90D_00_jabber-for-android-admin-9x.pdf) [jabber-for-android-admin-9x.pdf](https://www.cisco.com/en/US/docs/voice_ip_comm/jabber/Android/9_0/JABA_BK_A940B90D_00_jabber-for-android-admin-9x.pdf)

• Release Notes:

[https://www.cisco.com/en/US/docs/voice\\_ip\\_comm/jabber/Android/9\\_0/JABA\\_BK\\_R2DA7C57\\_00\\_](https://www.cisco.com/en/US/docs/voice_ip_comm/jabber/Android/9_0/JABA_BK_R2DA7C57_00_release-notes-jabber-android-9-0-2.pdf) [release-notes-jabber-android-9-0-2.pdf](https://www.cisco.com/en/US/docs/voice_ip_comm/jabber/Android/9_0/JABA_BK_R2DA7C57_00_release-notes-jabber-android-9-0-2.pdf)

### **Cisco VCS Integration with Microsoft Lync:**

[http://www.cisco.com/en/US/docs/telepresence/infrastructure/vcs/config\\_guide/Cisco\\_VCS\\_Microsoft\\_Lync\\_](http://www.cisco.com/en/US/docs/telepresence/infrastructure/vcs/config_guide/Cisco_VCS_Microsoft_Lync_2010_Deployment_Guide_X7-2.pdf) [2010\\_Deployment\\_Guide\\_X7-2.pdf](http://www.cisco.com/en/US/docs/telepresence/infrastructure/vcs/config_guide/Cisco_VCS_Microsoft_Lync_2010_Deployment_Guide_X7-2.pdf)

#### **Cisco VCS Control:**

• Installation and upgrade guide:

[http://www.cisco.com/en/US/docs/telepresence/infrastructure/vcs/install\\_guide/Cisco\\_VCS\\_Getting\\_](http://www.cisco.com/en/US/docs/telepresence/infrastructure/vcs/install_guide/Cisco_VCS_Getting_Started_X7-2.pdf) [Started\\_X7-2.pdf](http://www.cisco.com/en/US/docs/telepresence/infrastructure/vcs/install_guide/Cisco_VCS_Getting_Started_X7-2.pdf)

• Release note:-

http://www.cisco.com/en/US/docs/telepresence/infrastructure/vcs/release\_note/Cisco\_VCS\_Release [Note\\_X7-2-1.pdf](http://www.cisco.com/en/US/docs/telepresence/infrastructure/vcs/release_note/Cisco_VCS_Release_Note_X7-2-1.pdf)

• Configuration guide:-

[http://www.cisco.com/en/US/docs/telepresence/infrastructure/vcs/config\\_guide/Cisco\\_VCS\\_Basic\\_](http://www.cisco.com/en/US/docs/telepresence/infrastructure/vcs/config_guide/Cisco_VCS_Basic_Configuration_Single_VCS_Control_Deployment_Guide_X7-2.pdf) [Configuration\\_Single\\_VCS\\_Control\\_Deployment\\_Guide\\_X7-2.pdf](http://www.cisco.com/en/US/docs/telepresence/infrastructure/vcs/config_guide/Cisco_VCS_Basic_Configuration_Single_VCS_Control_Deployment_Guide_X7-2.pdf)

[http://www.cisco.com/en/US/docs/telepresence/infrastructure/vcs/config\\_guide/Cisco\\_VCS\\_Cisco\\_](http://www.cisco.com/en/US/docs/telepresence/infrastructure/vcs/config_guide/Cisco_VCS_Cisco_Unified_Communications_Manager_Deployment_Guide_CUCM_8_9_and_X7-2.pdf) [Unified\\_Communications\\_Manager\\_Deployment\\_Guide\\_CUCM\\_8\\_9\\_and\\_X7-2.pdf](http://www.cisco.com/en/US/docs/telepresence/infrastructure/vcs/config_guide/Cisco_VCS_Cisco_Unified_Communications_Manager_Deployment_Guide_CUCM_8_9_and_X7-2.pdf)

[http://www.cisco.com/en/US/docs/telepresence/infrastructure/vcs/config\\_guide/Cisco\\_VCS\\_Basic\\_](http://www.cisco.com/en/US/docs/telepresence/infrastructure/vcs/config_guide/Cisco_VCS_Basic_Configuration_Control_with_Expressway_Deployment_Guide_X7-2.pdf) Configuration Control with Expressway Deployment Guide X7-2.pdf

#### **Cisco TelePresence Management Suite**

• Installation Guide:

[http://www.cisco.com/en/US/docs/telepresence/infrastructure/tms/install\\_guide/Cisco\\_TMS\\_install\\_](http://www.cisco.com/en/US/docs/telepresence/infrastructure/tms/install_guide/Cisco_TMS_install_guide_14-1.pdf) [guide\\_14-1.pdf](http://www.cisco.com/en/US/docs/telepresence/infrastructure/tms/install_guide/Cisco_TMS_install_guide_14-1.pdf)

• Release note:-

[http://www.cisco.com/en/US/docs/telepresence/infrastructure/tms/release\\_note/Cisco\\_TMS\\_Release\\_](http://www.cisco.com/en/US/docs/telepresence/infrastructure/tms/release_note/Cisco_TMS_Release_Note_14-1-1.pdf) [Note\\_14-1-1.pdf](http://www.cisco.com/en/US/docs/telepresence/infrastructure/tms/release_note/Cisco_TMS_Release_Note_14-1-1.pdf)

• Configuration guide:-

[http://www.cisco.com/en/US/docs/telepresence/infrastructure/tmspe/install\\_guide/Cisco\\_TMSPE\\_](http://www.cisco.com/en/US/docs/telepresence/infrastructure/tmspe/install_guide/Cisco_TMSPE_Deployment_Guide_1-0_with_14-1.pdf) Deployment Guide 1-0 with 14-1.pdf

### **Cisco Jabber Video for TelePresence**

• Release Note:-

[http://www.cisco.com/en/US/docs/telepresence/endpoint/movi/release\\_note/JabberVideo\\_Release\\_](http://www.cisco.com/en/US/docs/telepresence/endpoint/movi/release_note/JabberVideo_Release_Notes_4-5.pdf) [Notes\\_4-5.pdf](http://www.cisco.com/en/US/docs/telepresence/endpoint/movi/release_note/JabberVideo_Release_Notes_4-5.pdf)

• End-User Guides:-

[http://www.cisco.com/en/US/docs/telepresence/endpoint/movi/user\\_guide/Jabber\\_Video\\_Win\\_User\\_](http://www.cisco.com/en/US/docs/telepresence/endpoint/movi/user_guide/Jabber_Video_Win_User_Guide_4-5.pdf) Guide 4-5.pdf

[http://www.cisco.com/en/US/docs/telepresence/endpoint/movi/user\\_guide/Jabber\\_Video\\_Mac\\_User\\_](http://www.cisco.com/en/US/docs/telepresence/endpoint/movi/user_guide/Jabber_Video_Mac_User_Guide_4-5.pdf) Guide 4-5.pdf

## **Cisco TelePresence MCU**

• Release Note:-

[http://www.cisco.com/en/US/docs/telepresence/infrastructure/mcu/release\\_note/Cisco\\_TelePresence\\_](http://www.cisco.com/en/US/docs/telepresence/infrastructure/mcu/release_note/Cisco_TelePresence_MCU_Software_Release_Notes_4-4_3-42.pdf) [MCU\\_Software\\_Release\\_Notes\\_4-4\\_3-42.pdf](http://www.cisco.com/en/US/docs/telepresence/infrastructure/mcu/release_note/Cisco_TelePresence_MCU_Software_Release_Notes_4-4_3-42.pdf)

• Installation Guide:-

http://www.cisco.com/en/US/docs/telepresence/infrastructure/mcu/install\_guide/MCU\_4500\_Series [Getting\\_Started.pdf](http://www.cisco.com/en/US/docs/telepresence/infrastructure/mcu/install_guide/MCU_4500_Series_Getting_Started.pdf)

• Configuration Guide:-

[http://www.cisco.com/en/US/docs/telepresence/infrastructure/vcs/config\\_guide/Cisco\\_TelePresence\\_](http://www.cisco.com/en/US/docs/telepresence/infrastructure/vcs/config_guide/Cisco_TelePresence_Multiway_Deployment_Guide_X7_XC2.pdf) [Multiway\\_Deployment\\_Guide\\_X7\\_XC2.pdf](http://www.cisco.com/en/US/docs/telepresence/infrastructure/vcs/config_guide/Cisco_TelePresence_Multiway_Deployment_Guide_X7_XC2.pdf)

• End-User Guides:-

[http://www.cisco.com/en/US/docs/telepresence/infrastructure/mcu/user\\_guide/Cisco\\_TelePresence\\_](http://www.cisco.com/en/US/docs/telepresence/infrastructure/mcu/user_guide/Cisco_TelePresence_MCU_Accessing_Conferences_4-3.pdf) [MCU\\_Accessing\\_Conferences\\_4-3.pdf](http://www.cisco.com/en/US/docs/telepresence/infrastructure/mcu/user_guide/Cisco_TelePresence_MCU_Accessing_Conferences_4-3.pdf)